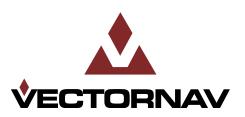

**Embedded Navigation Solutions** 

## **VN-100 User Manual**

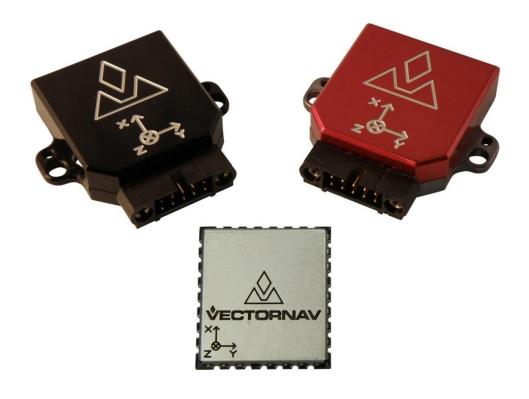

Firmware v2.0.0.0

Document Revision 2.02

**VectorNav Technologies** 

10501 Markison Road Dallas, Texas 75238 United States of America

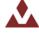

### **Contact Info**

Phone +1 512 772 3615
Email support@vectornav.com
Website www.vectornav.com

#### **Document Information**

Title VN-100 User Manual

**Subtitle** Inertial Navigation Modules

Document Type User Manual
Document Number UM001 v2.02
Document Status Released

#### **VectorNay Technical Documentation**

In addition to our product-specific technical data sheets, the following manuals are available to assist VectorNav customers in product design and development.

- VN-100 User Manual: The user manual provides a high-level overview of product specific
  information for each of our inertial sensors. Further detailed information regarding hardware
  integration and application specific use can be found in the separate documentation listed
  below.
- **Hardware Integration Manual:** This manual provides hardware design instructions and recommendations on how to integrate our inertial sensors into your product.
- Application Notes: This set of documents provides a more detailed overview of how to utilize
  many different features and capabilities offered by our products, designed to enhance
  performance and usability in a wide range of application-specific scenarios.

### **Document Symbols**

The following symbols are used to highlight important information within the manual:

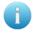

The information symbol points to important information within the manual.

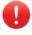

The warning symbol points to crucial information or actions that should be followed to avoid reduced performance or damage to the navigation module.

#### **Technical Support**

Our website provides a large repository of technical information regarding our navigation sensors. A list of the available documents can be found at the following address:

### http://www.vectornav.com/support

If you have technical problems or cannot find the information that you need in the provided documents, please contact our support team by email or phone. Our engineering team is committed to providing the required support necessary to ensure that you are successful with the design, integration, and operation of our embedded navigation sensors.

#### **Technical Support Contact Info**

Email: <a href="mailto:support@vectornav.com">support@vectornav.com</a> Phone: +1.512.772.3615

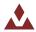

## **Table of Contents**

| 1 | Int | roduction                                    | 5  |
|---|-----|----------------------------------------------|----|
|   | 1.1 | PRODUCT DESCRIPTION                          | 5  |
|   | 1.2 | FACTORY CALIBRATION                          | 5  |
|   | 1.3 | OPERATION OVERVIEW                           | 5  |
|   | 1.4 | PACKAGING OPTIONS                            | 7  |
|   | 1.5 | VN-100 PRODUCT CODES                         | 8  |
| 2 | Sp  | ecifications                                 | 9  |
|   | 2.1 | VN-100 SURFACE-MOUNT DEVICE (SMD) ELECTRICAL | 9  |
|   | 2.2 | VN-100 RUGGED ELECTRICAL                     | 12 |
|   | 2.3 | VN-100 SURFACE-MOUNT DEVICE (SMD) DIMENSIONS | 14 |
|   | 2.4 | VN-100 RUGGED DIMENSIONS                     | 15 |
|   | 2.5 | ABSOLUTE MAXIMUM RATINGS                     | 15 |
|   | 2.6 | SENSOR COORDINATE SYSTEM                     | 16 |
| 3 | VN  | -100 Software Architecture                   | 17 |
|   | 3.1 | IMU SUBSYSTEM                                | 17 |
|   | 3.2 | NAVSTATE SUBSYSTEM                           | 19 |
|   | 3.3 | NAVFILTER SUBSYSTEM                          | 20 |
|   | 3.4 | VECTOR PROCESSING ENGINE                     | 20 |
|   | 3.5 | COMMUNICATION INTERFACE                      | 26 |
|   | 3.6 | COMMUNICATION PROTOCOL                       | 27 |
| 4 | Ba  | sic Communication                            | 28 |
|   | 4.1 | SERIAL INTERFACE                             | 28 |
|   | 4.2 | SPI INTERFACE                                | 28 |
|   | 4.3 | SYSTEM ERROR CODES                           | 32 |
|   | 4.4 | CHECKSUM / CRC                               | 33 |
| 5 | Us  | er Configurable Binary Output Messages       | 35 |
|   | 5.1 | AVAILABLE OUTPUT TYPES                       | 35 |
|   | 5.2 | CONFIGURING THE OUTPUT TYPES                 | 35 |
|   | 5.3 | BINARY OUTPUT MESSAGE FORMAT                 | 40 |
|   | 5.4 | BINARY GROUP 1 – COMMON OUTPUTS              | 44 |
|   | 5.5 | BINARY GROUP 3 – IMU OUTPUTS                 | 48 |
|   | 5.6 | BINARY GROUP 5 – ATTITUDE OUTPUTS            | 52 |
|   |     |                                              |    |

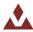

| 6  | Sys  | stem Module                      | 56  |
|----|------|----------------------------------|-----|
|    | 6.1  | COMMANDS                         | 56  |
|    | 6.2  | CONFIGURATION REGISTERS          | 60  |
|    | 6.3  | STATUS REGISTERS                 | 77  |
|    | 6.4  | FACTORY DEFAULTS                 | 78  |
|    | 6.5  | COMMAND PROMPT                   | 79  |
| 7  | IM   | U Subsystem                      | 81  |
|    | 7.1  | IMU MEASUREMENT REGISTERS        | 81  |
|    | 7.2  | IMU CONFIGURATION REGISTERS      | 83  |
|    | 7.3  | FACTORY DEFAULTS                 | 90  |
|    | 7.4  | COMMAND PROMPT                   | 91  |
| 8  | Att  | titude Subsystem                 | 93  |
|    | 8.1  | COMMANDS                         | 93  |
|    | 8.2  | MEASUREMENT REGISTERS            | 95  |
|    | 8.3  | CONFIGURATION REGISTERS          | 105 |
|    | 8.4  | FACTORY DEFAULTS                 | 108 |
| 9  | На   | rd/Soft Iron Estimator Subsystem | 109 |
|    | 9.1  | CONFIGURATION REGISTERS          | 109 |
|    | 9.2  | STATUS REGISTERS                 | 110 |
|    | 9.3  | FACTORY DEFAULTS                 | 111 |
|    | 9.4  | COMMAND PROMPT                   | 112 |
| 10 | ) Ve | locity Aiding                    | 116 |
|    | 10.1 | OVERVIEW                         | 116 |
|    | 10.2 | CONFIGURATION REGISTERS          | 120 |
|    | 10.3 | S STATUS REGISTERS               | 121 |
|    | 10.4 | INPUT MEASUREMENTS               | 122 |
|    | 10.5 | FACTORY DEFAULTS                 | 123 |
| 11 | . Wo | orld Magnetic & Gravity Module   | 124 |
|    | 11.1 | CONFIGURATION REGISTERS          | 124 |
|    | 11.2 | PACTORY DEFAULTS                 | 126 |
|    | 11.3 | S COMMAND PROMPT                 | 127 |

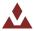

### 1 Introduction

## 1.1 **Product Description**

The VN-100 is a miniature surface mount high-performance Inertial Measurement Unit (IMU) and Attitude Heading Reference System (AHRS). Incorporating the latest solid-state MEMS sensor technology, the VN-100 combines a set of 3-axis accelerometers, 3-axis gyroscopes, 3-axis magnetometers, a barometric pressure sensor and a 32-bit processor. The VN-100 is considered both an IMU in that it can output acceleration, angular rate, and magnetic measurements along the X, Y, & Z axes of the sensor as well as an AHRS in that it can output filtered attitude estimates of the sensor with respect to a local coordinate frame.

## 1.2 Factory Calibration

MEMS inertial sensors are subject to several common sources of error: bias, scale factor, misalignments, temperature dependencies, and gyro g-sensitivity. All VN-100 sensors undergo a rigorous calibration process at the VectorNav factory to minimize these error sources. Compensation parameters calculated during these calibrations are stored on each individual VN-100 and digitally applied to the real-time measurements. VN-100 sensors are available with two calibration options:

- Standard Calibration single temperature point calibration at +25C, which typically holds performance specifications when operating in an environment with a temperature range of +15C to +35C.
- Thermal Calibration this option extends the calibration process over multiple temperatures to ensure performance specifications are met over the full operating temperature range of -40C to +85C.

## 1.3 **Operation Overview**

The VN-100 has a built-in microcontroller that runs a quaternion based Extended Kalman Filter (EKF), which provides estimates of both the attitude of the sensor as well as the real-time gyro biases. VectorNav uses a quaternion based attitude filter because it is continuous over a full 360 degree range of motion such that there are no limitations on the angles it can compute. However, the VN-100 also has a built-in capability to output yaw, pitch, and roll angles from the VN-100, in which the sensor automatically converts from quaternions to the desired attitude parameter. Outputs from the VN-100 include:

- Attitude:
  - Yaw, Pitch, & Roll
  - Quaternions
  - Direction Cosine Matrix
- Angular Rates:
  - Bias-Compensated
  - Calibrated X, Y, & Z Gyro Measurements
- Acceleration:
  - Calibrated X, Y, & Z Measurements
- Magnetic:
  - Calibrated X, Y, & Z Measurements

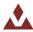

#### Barometric Pressure

The VN-100 EKF relies on comparing measurements from the onboard inertial sensors to two reference vectors in calculating the attitude estimates: gravity down and magnetic North. Measurements from the three-axis accelerometer are compared to the expected magnitude and direction of gravity in determining the pitch and roll angles while measurements from the three-axis magnetometer are compared to the expected magnitude and direction of Earth's background magnetic field in determining the heading angle (i.e. yaw angle with respect to Magnetic North).

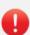

The VN-100 Kalman Filter is based on the assumption that the accelerometer measurements should only be measuring gravity down. If the sensor is subject to dynamic motion that induces accelerations, the pitch and roll estimates will be subject to increased errors. These measurements can be accounted and compensated for by using the VN-100 Velocity Aiding Feature (See Section 10 for more information).

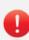

The VN-100 filter relies on comparing the onboard magnetic measurements to Earth's background magnetic field in determining its heading angle. Common objects such as batteries, electronics, cars, rebar in concrete, and other ferrous materials can bias and distort the background magnetic field leading to increased errors. These measurements can be accounted and compensated for by using the VN-100 Hard/Soft Iron Algorithms (See Section 9 for more information).

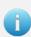

VectorNav has developed a suite of tools called the Vector Processing Engine (VPE™), which are built-into the VN-100 and minimize the effects of these disturbances; however, it is not possible to obtain absolute heading accuracies better than 2 degrees over any extended period of time when relying on magnetometer measurements.

The VN-100 EKF also integrates measurements from the three-axis gyroscopes to provide faster and smoother attitude estimates as well as angular rate measurements. Gyroscopes of all kinds are subject to bias instabilities, in which the zero readings of the gyro will drift over time to due to inherent noise properties of the gyro itself. The VN-100 EKF uses the accelerometer and magnetometer measurements to continuously estimate the gyro bias, such that the report angular rates are compensated for this drift.

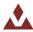

#### 1.4 **Packaging Options**

The VN-100 is available in two different configurations; a 30-pin surface mount device (VN-100 SMD) and an aluminum encased module (VN-100 Rugged). The VN-100 surface mount device is well suited for customers looking to integrate the VN-100 sensor at the electronics level while the VN-100 Rugged provides a precision enclosure with mounting tabs and alignment holes for a more off-the-shelf solution.

#### 1.4.1 **Surface-Mount Package**

For embedded applications, the VN-100 is available in a miniature surface-mount package.

#### **Features**

Small Size: 22 x 24 x 3 mm

• Single Power Supply: 3.2 to 5.5 V

Low Power Requirement: < 185 mW @ 3.3V</li>

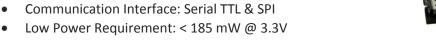

#### 1.4.2 **Rugged Package**

The VN-100 Rugged consists of the VN-100 sensor installed and calibrated in a robust precision aluminum enclosure.

#### **Features**

- Precision aluminum enclosure
- Locking 10-pin connector
- Mounting tabs with alignment holes
- Compact Size: 36 x 33 x 9 mm
- Single Power Supply: 4.5 to 5.5 V
- Communication Interface: Serial RS-232 & TTL

#### 1.4.3 **Surface Mount Development Kit**

The VN-100 Development Kit provides the VN-100 surfacemount sensor installed onto a small PCB, providing easy access to all of the features and pins on the VN-100. Communication with the VN-100 is provided by USB and RS-232 serial communication ports. A 30-pin header provides easy access to each of the critical pins. The VN-100 Development Kit also includes all of the necessary cabling, documentation, and support software.

#### **Features**

- Pre-installed VN-100 Sensor
- Onboard USB->Serial converter
- Onboard TTL->RS-232 converter

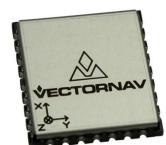

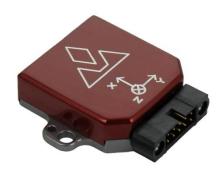

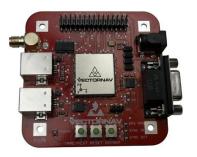

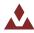

- 30-pin 0.1" header for access to VN-100 pins
- Power supply jack 5V (Can be powered from USB)
- Board Size: 76 x 76 x 14 mm

## 1.4.4 VN-100 Rugged Development Kit

The VN-100 Rugged Development Kit includes the VN-100 Rugged sensor along with all of the necessary cabling required for operation. Two cables are provided in each Development Kit: one custom cable for RS-232 communication and a second custom cable with a built in USB converter. The Development Kit also includes all of the relevant documentation and support software.

#### **Features**

- VN-100 Rugged Sensor
- 10 ft RS-232 cable
- 10 ft USB connector cable
- Cable Connection Tool
- CD w/Software Development Kit
- User Manual, Quick Start Guide & Documentation
- Carrying Case

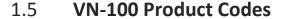

Table 1 - VN-100 Product Codes

|                | VN-100 Options                     |                           |              |  |  |
|----------------|------------------------------------|---------------------------|--------------|--|--|
| Item Code      | Sensor Packaging                   | <b>Calibration Option</b> | Product Type |  |  |
| VN-100S        | Surface Mount Device               | Standard at 25C           | IMU/AHRS     |  |  |
| VN-100T        | Surface Mount Device               | Thermal -40C to +85C      | IMU/AHRS     |  |  |
| VN-100S-DEV    | Surface Mount Development Kit      | Standard at 25C           | IMU/AHRS     |  |  |
| VN-100T-DEV    | Surface Mount Development Kit      | Thermal -40C to +85C      | IMU/AHRS     |  |  |
| VN-100S-CR     | Rugged Module                      | Standard at 25C           | IMU/AHRS     |  |  |
| VN-100T-CR     | Rugged Module                      | Thermal -40C to +85C      | IMU/AHRS     |  |  |
| VN-100S-CR-DEV | Rugged Development Kit             | Standard at 25C           | IMU/AHRS     |  |  |
| VN-100T-CR-DEV | Rugged Development Kit             | Thermal -40C to +85C      | IMU/AHRS     |  |  |
| VN-C100-0310   | VN-100 Rugged USB Adapter Cable    | N/A                       | Cable        |  |  |
| VN-C100-0410   | VN-100 Rugged Serial Adapter Cable | N/A                       | Cable        |  |  |

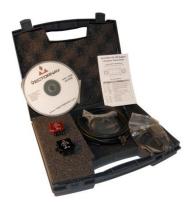

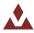

# 2 **Specifications**

# 2.1 VN-100 Surface-Mount Device (SMD) Electrical

Figure 1 – Pin assignments (top down view)

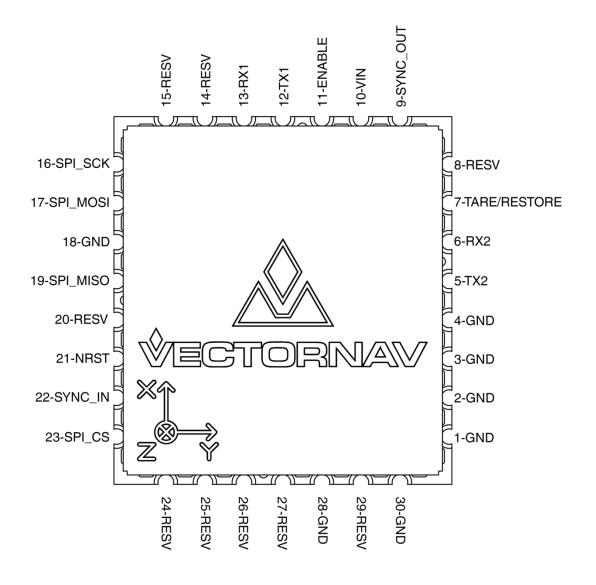

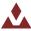

Table 2 – VN-100 SMD Pin Assignments

| Pin | Pin Name | Type   | Description                                                                               |
|-----|----------|--------|-------------------------------------------------------------------------------------------|
| 1   | GND      | Supply | Ground.                                                                                   |
| 2   | GND      | Supply | Ground.                                                                                   |
| 3   | GND      | Supply | Ground.                                                                                   |
| 4   | GND      | Supply | Ground.                                                                                   |
| 5   | TX2      | Output | Serial UART #2 data output. (sensor)                                                      |
| 6   | RX2      | Input  | Serial UART #2 data input. (sensor)                                                       |
| 7   | TARE/    | Input  | Normally used to zero (tare) the attitude.                                                |
|     | RESTORE  |        | To tare, pulse high for at least 1 $\mu$ s. During power on or device reset, holding this |
|     |          |        | pin high will cause the module to restore its default factory settings. As a              |
|     |          |        | result, the pin cannot be used for tare until at least 5 ms after a                       |
|     |          |        | power on or reset. Internally held low with 10k resistor.                                 |
| 8   | RESV     | N/A    | Reserved for internal use. Do not connect.                                                |
| 9   | SYNC_OUT | Output | Time synchronization output signal.                                                       |
| 10  | VIN      | Supply | 3.2 - 5.5 V input.                                                                        |
| 11  | ENABLE   | Input  | Leave high for normal operation. Pull low to enter sleep mode. Internally pulled          |
|     |          | •      | high with pull-up resistor.                                                               |
| 12  | TX1      | Output | Serial UART #1 data output. (sensor)                                                      |
| 13  | RX1      | Input  | Serial UART #1 data input. (sensor)                                                       |
| 14  | RESV     | N/A    | Reserved for internal use. Do not connect.                                                |
| 15  | RESV     | N/A    | Reserved for internal use. Do not connect.                                                |
| 16  | SPI_SCK  | Input  | SPI clock.                                                                                |
| 17  | SPI_MOSI | Input  | SPI input.                                                                                |
| 18  | GND      | Supply | Ground.                                                                                   |
| 19  | SPI_MISO | Output | SPI output.                                                                               |
| 20  | RESV     | N/A    | Reserved for internal use. Do not connect.                                                |
| 21  | NRST     | Input  | Microcontroller reset line. Pull low for > 20 μs to reset MCU. Internally pulled          |
|     |          |        | high with 10k.                                                                            |
| 22  | SYNC_IN  | Input  | Time synchronization input signal.                                                        |
| 23  | SPI_CS   | Input  | SPI slave select.                                                                         |
| 24  | RESV     | N/A    | Reserved for internal use. Do not connect.                                                |
| 25  | RESV     | N/A    | Reserved for internal use. Do not connect.                                                |
| 26  | RESV     | N/A    | Reserved for internal use. Do not connect.                                                |
| 27  | RESV     | N/A    | Reserved for internal use. Do not connect.                                                |
| 28  | GND      | Supply | Ground.                                                                                   |
| 29  | RESV     | N/A    | Reserved for internal use. Do not connect.                                                |
| 30  | GND      | Supply | Ground.                                                                                   |

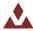

## 2.1.1 VN-100 SMD Power Supply

The minimum operating supply voltage is 3.2V and the absolute maximum is 5.5V.

## 2.1.2 VN-100 SMD Serial (UART) Interface

The serial interface on the VN-100 operates with 3V TTL logic.

Table 3 - Serial I/O Specifications

| Specification            | Min    | Typical | Max   |
|--------------------------|--------|---------|-------|
| Input low level voltage  | -0.5 V |         | 0.8 V |
| Input high level voltage | 2 V    |         | 5.5 V |
| Output low voltage       | 0 V    |         | 0.4 V |
| Output high voltage      | 2.4 V  |         | 3.0 V |

## 2.1.3 VN-100 SMD Serial Peripheral Interface (SPI)

Table 4 - Serial I/O Specifications

| Specification            | Min    | Typical | Max    |
|--------------------------|--------|---------|--------|
| Input low level voltage  | -0.5 V |         | 0.8 V  |
| Input high level voltage | 2 V    |         | 5.5 V  |
| Output low voltage       | 0 V    |         | 0.4 V  |
| Output high voltage      | 2.4 V  |         | 3.0 V  |
| Clock Frequency          |        | 8 MHz   | 16 MHz |
| Close Rise/Fall Time     |        |         | 8 ns   |

## 2.1.4 VN-100 SMD Reset, SyncIn/Out, and Other General I/O Pins

**Table 5 - NRST Specifications** 

| Specification                    | Min    | Typical | Max   |
|----------------------------------|--------|---------|-------|
| Input low level voltage          | -0.5 V |         | 0.8 V |
| Input high level voltage         | 2 V    |         | 5.5 V |
| Weak pull-up equivalent resistor | 30 kΩ  | 40 kΩ   | 50 kΩ |
| NRST pulse width                 | 20 μs  |         |       |

**Table 6 - Syncin Specifications** 

| Specification            | Min    | Typical | Max   |
|--------------------------|--------|---------|-------|
| Input low level voltage  | -0.5 V |         | 0.8 V |
| Input high level voltage | 2 V    |         | 5.5 V |
| Pulse Width              | 100 ns |         |       |

**Table 7 - SyncOut Specifications** 

| Specification                | Min   | Typical | Max    |
|------------------------------|-------|---------|--------|
| Output low voltage           | 0 V   |         | 0.4 V  |
| Output high voltage          | 2.4 V |         | 3.0 V  |
| Output high to low fall time |       |         | 125 ns |
| Output low to high rise time |       |         | 125 ns |
| Output Frequency             | 1 Hz  |         | 1 kHz  |

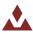

# 2.2 VN-100 Rugged Electrical

Table 8 – VN-100 Rugged Pin Assignments

| Pin | Pin Name     | Description                                                                                                    |
|-----|--------------|----------------------------------------------------------------------------------------------------|
| 1   | VCC          | +3.5V to +5.7V                                                                                                    |
| 2   | TX1          | RS-232 voltage levels data output from the sensor. (Serial UART #1)                                                                                              |
| 3   | RX1          | RS-232 voltage levels data input to the sensor. (Serial UART #1)                                                                                                 |
| 4   | SYNC_OUT     | Output signal used for synchronization purposes. Software configurable to pulse when ADC, IMU, or attitude measurements are available.                           |
| 5   | GND          | Ground                                                                                                    |
| 6   | TARE/RESTORE | Input signal used to zero the attitude of the sensor. If high at reset, the device will restore to factory default state. Internally held low with 10k resistor. |
| 7   | SYNC_IN      | Input signal for synchronization purposes. Software configurable to either synchronize the measurements or the output with an external device.                   |
| 8   | TX2_TTL      | Serial UART #2 data output from the device at TTL voltage level (3V).                                                                                            |
| 9   | RX2_TTL      | Serial UART #2 data into the device at TTL voltage level (3V).                                                                                                   |
| 10  | RESV         | This pin should be left unconnected.                                                                                                    |

Figure 2 - VN-100 Rugged External Connector

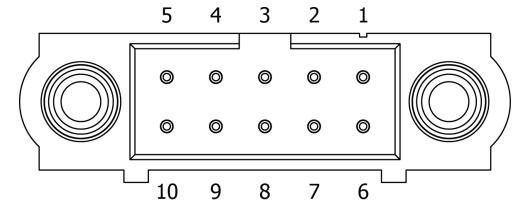

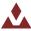

## 2.2.1 VN-100 Rugged Power Supply

The power supply input for the VN-100 Rugged is 4.5 to 5.5 V DC.

## 2.2.2 VN-100 Rugged Serial UART Interface

Table 9 - Serial I/O Specifications

| Specification            | Min    | Typical             | Max    |
|--------------------------|--------|---------------------|--------|
| Input low level voltage  | -25 V  |                     |        |
| Input high level voltage |        |                     | 25 V   |
| Output low voltage       | -5.0 V | -5.4 V              |        |
| Output high voltage      | 5.0 V  | 5.5 V               |        |
| Output resistance        | 300 Ω  | $10~\text{M}\Omega$ |        |
| Data rate                |        |                     | 1 Mbps |
| Pulse slew               |        | 300 ns              |        |

## 2.2.3 VN-100 Rugged Reset, SyncIn/Out, and Other General I/O Pins

**Table 10 - NRST Specifications** 

| Specification                    | Min    | Typical | Max   |
|----------------------------------|--------|---------|-------|
| Input low level voltage          | -0.5 V |         | 0.8 V |
| Input high level voltage         | 2 V    |         | 5.5 V |
| Weak pull-up equivalent resistor | 30 kΩ  | 40 kΩ   | 50 kΩ |
| NRST pulse width                 | 20 μs  |         |       |

**Table 11 - SyncIn Specifications** 

| Specification            | Min    | Typical | Max  |
|--------------------------|--------|---------|------|
| Input low level voltage  | -0.5V  |         | 0.8V |
| Input high level voltage | 2V     |         | 5.5V |
| Pulse Width              | 100 ns |         |      |

**Table 12 - SyncOut Specifications** 

| Specification                | Min   | Typical | Max    |
|------------------------------|-------|---------|--------|
| Output low voltage           | 0 V   |         | 0.4 V  |
| Output high voltage          | 2.4 V |         | 3.0 V  |
| Output high to low fall time |       |         | 125 ns |
| Output low to high rise time |       |         | 125 ns |
| Output Frequency             | 1 Hz  |         | 1 kHz  |

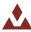

# 2.3 VN-100 Surface-Mount Device (SMD) Dimensions

Figure 3 – VN-100 PCB Footprint

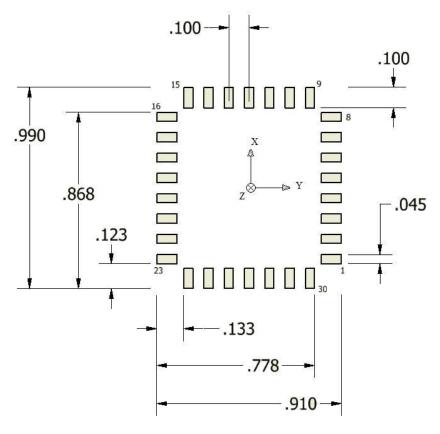

<sup>\*</sup> Measurements are in inches

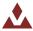

## 2.4 VN-100 Rugged Dimensions

Figure 4 - VN-100 Rugged Dimensions

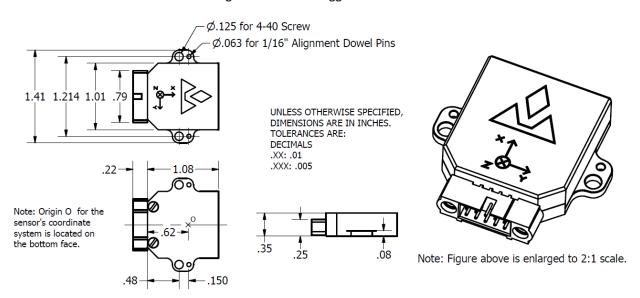

<sup>\*</sup> Measurements are in inches

## 2.4.1 Rugged Connector Type

The connector used on the VN-100 Rugged is a 10-pin Harwin M80-5001042. The mating connector used on the cable assemblies provided by VectorNav for use with the VN-100 Rugged is a Harwin M80-4861005.

## 2.5 **Absolute Maximum Ratings**

Table 13 - SMD Absolute Maximum Ratings

| Specification         | Min    | Max   |
|-----------------------|--------|-------|
| Input Voltage         | -0.3 V | 5.5 V |
| Operating Temperature | -40 C  | 85 C  |
| Storage Temperature   | -40 C  | 85 C  |

Table 14 - Rugged Absolute Maximum Ratings

| Specification         | Min    | Max   |  |
|-----------------------|--------|-------|--|
| Input Voltage         | -0.3 V | 5.5 V |  |
| Operating Temperature | -40 C  | 85 C  |  |
| Storage Temperature   | -40 C  | 85 C  |  |

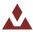

## 2.6 **Sensor Coordinate System**

#### 2.6.1 **Sensor Coordinate Frame**

The VN-100 uses a right-handed coordinate system. A positive yaw angle is defined as a positive right-handed rotation around the Z-axis. A positive pitch angle is defined as a positive right-handed rotation around the Y-axis. A positive roll angle is defined as a positive right-handed rotation around the X-axis. The axes direction with respect to the VN-100 module is shown in Figure 5.

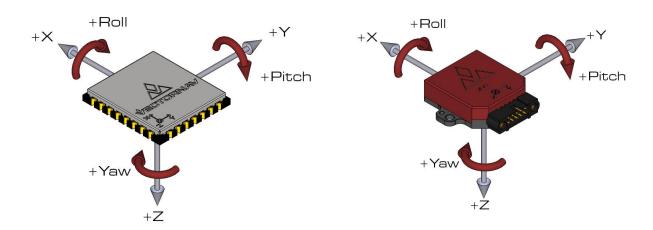

Figure 5 - VN-100 Coordinate System

#### 2.6.2 North-East-Down Frame

The VN-100 velocity estimates can be output in the North-East-Down (NED) coordinate frame defined as follows ( $N_x$ ,  $N_y$ ,  $N_z$ ):

- Right-handed, Cartesian, non-inertial, geodetic frame with origin located at the surface of Earth (WGS84 ellipsoid);
- Positive X-axis points towards North, tangent to WGS84 ellipsoid;
- Positive Y-axis points towards East, tangent to WGS84 ellipsoid;
- Positive Z-axis points down into the ground completing the right-handed system.

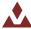

### 3 VN-100 Software Architecture

The software architecture internal to the VN-100 includes four separate subsystems. These subsystems are the IMU, the NavState, the NavFilter, and the Communication Interface. The high-level functions performed by these subsystems are outlined below. This chapter describes the functions performed by these subsystems in more detail and describes which of the various measurement outputs originate from each of these corresponding subsystems.

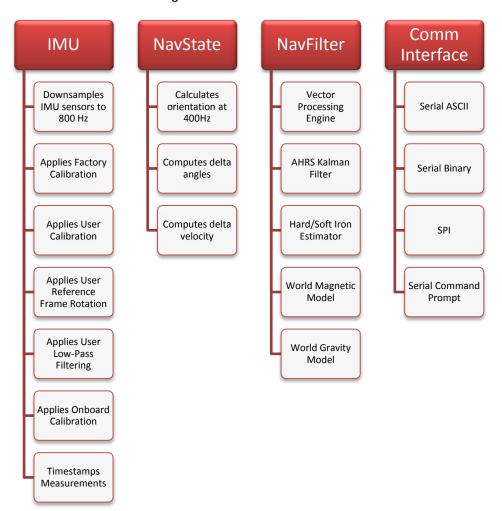

Figure 6 - VN-100 Software Architecture

## 3.1 IMU Subsystem

The IMU subsystem runs at the highest system rate, described from this point forward as the "IMU Rate" (default 800Hz). It is responsible for collecting the raw IMU measurements, applying a static, user, and dynamic calibration to these measurements, and optionally filtering the individual sensor measurements for output. Coning and sculling integrals also are calculated by the IMU subsystem at the full IMU Rate. The IMU subsystem is also responsible for time stamping the IMU measurements to internal system time, and relative to the SyncIn signal.

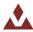

### 3.1.1 **Magnetometer**

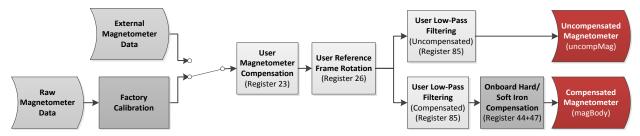

### 3.1.2 Accelerometer

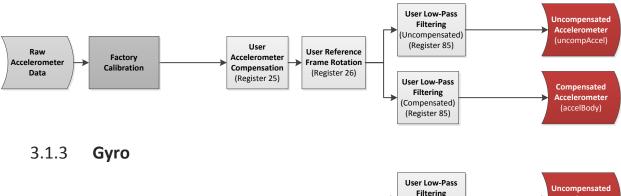

#### **Angular Rate** (Uncompensated) (uncompGyro) (Register 85) User Gyro **User Reference** Factory Raw Gyro Data Compensation Frame Rotation Calibration (Register 84) (Register 26) **User Low-Pass** Compensated Filtering **Gyro Filter Bias** Angular Rate (Compensated) Compensation (angularRate) (Register 85)

#### 3.1.4 Raw IMU Measurements

The raw IMU measurements are collected from the internal inertial MEMS sensors at the highest rate available for each individual sensor. For the gyro and accelerometer, the measurements are downsampled to the IMU Rate.

## 3.1.5 **Factory Calibration**

Each VN-100 sensor is tested at the factory at multiple known angular rates, accelerations, and magnetic field strengths to determine each sensor's unique bias, scale factor, axis alignment, and temperature dependence. The calibration coefficients required to remove these unwanted errors are permanently stored in flash memory on each sensor. These calibration coefficients are applied to the raw IMU measurements at the IMU Rate to correct for these known errors. For thermally calibrated units the onboard temperature sensor is used to remove the measurement's temperature dependence. The output of the factory calibration stage are referred to as the calibrated (but un-compensated) IMU measurements.

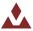

#### 3.1.6 **User Calibration**

The VN-100 provides the user with the ability to apply a separate user calibration to remove additional bias, scale factor, and axis misalignments. The user calibration is applied after the factory calibration, and can be used to fine tune the calibration of each of the sensors. The user calibration is optional and in most cases not required for normal operation.

#### 3.1.7 User Reference Frame Rotation

The user Reference Frame Rotation provides the user with the ability to apply a rigid body rotation to each of the sensor outputs. This can be used to transform the coordinate system of the onboard sensors into any other coordinate frame of the user's choosing. Since this transformation is applied to the IMU measurements prior to their use in the onboard attitude estimation algorithms, applying a user Reference Frame Rotation will not only change the output coordinates for the IMU measurements, it will also change the IMU body frame for all subsequent attitude estimation calculations.

### 3.1.8 User Low-Pass Filtering

The VN-100 also provides a means (see Register 85) to apply low-pass filtering to the output compensated IMU measurements. It is important to note that the user low-pass filtering only applies to the output compensated IMU measurements. All onboard Kalman filters in the NavFilter subsystem always use the unfiltered IMU measurements after the User Reference Frame Rotation (Register 26) has been applied. As such the onboard Kalman filtering will not be affected by the user low-pass filter settings. The user low-pass filtering can be used to down-sample the output IMU measurements to ensure that information is not lost when the IMU measurements are sampled at a lower rate than the internal IMU Rate.

## 3.1.9 Timestamp Measurements

All onboard measurements captured by the IMU subsystem are time stamped relative to several internal timing events. These events include the monotonically increasing system time (time since startup), and the time since the last SyncIn event. These timestamps are recorded with microsecond resolution and ~10 microsecond accuracy relative to the onboard temperature compensated crystal oscillator (TCXO). The onboard oscillator has a timing accuracy of ~20ppm over the temperature range of -40C to +80C.

## 3.1.10 Coning & Sculling

The IMU subsystem is also responsible for computing and accumulating the coning and sculling integrals. These integrals track the delta angle and delta velocity accumulated from one time step to another. The coning and sculling integrals are reset each time the delta angle and/or delta velocity are outputted (asynchronously) or polled from the delta theta and velocity register (Register 80). Between output or polling events, the coning and sculling integration is performed by the IMU subsystem at the IMU Rate.

## 3.2 NavState Subsystem

The NavState subsystem generates a continuous, reliable stream of low-latency, low-jitter state outputs at a rate fixed to the IMU sample rate. The state outputs include any output (such as attitude, which is not directly measureable by the IMU) and hence must be estimated by the onboard Kalman filters. The NavState runs immediately after, and in sync with the IMU subsystem, at a rate divisible into the IMU Rate at a rate referred to as the NavState Rate (default 400Hz). The NavState decouples the rate at

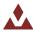

which the state outputs are made available to the user from the rate at which they are being estimated by the onboard Kalman filters. This is very important for many applications which depend on low-latency, low-jitter attitude measurements as inputs to their control loops. The NavState guarantees the output of new updated state information at a rate fixed to the IMU Rate with very low latency and output jitter. The NavState also provides the ability for the VN-100 to output estimated states at rates faster than the onboard Kalman filters (which may be affected by system load and input measurements availability).

#### 3.2.1 NavState Measurements

The measurements shown below are calculated by the NavState subsystem and are made available at the NavState Rate (default 400 Hz).

#### **NavState Outputs**

Attitude (Yaw, Pitch, Roll, Quaternion, DCM) Delta Angle Delta Velocity

## 3.3 **NavFilter Subsystem**

The NavFilter subsystem consists of the Vector Processing Engine (VPE™) and its collection of Kalman filters and other calculations that run at a lower rate than the NavState (default 200Hz). This includes the attitude estimation filters, measurement uncertainty estimation, adaptive filtering & tuning logic, as well as the onboard HSI filter. When necessary, the reference vectors are also updated using onboard magnetic and gravitational models, for use in the filters.

#### **NavFilter Outputs**

Attitude Uncertainty
Gyro Filter Bias
Mag & Accel Disturbance Estimation
Onboard Magnetic Hard & Soft Iron
Estimation
World Magnetic & Gravity Model

## 3.4 **Vector Processing Engine**

The Vector Processing Engine (VPE) is a collection of sophisticated algorithms which provide real-time monitoring and simultaneous estimation of the attitude as well as the uncertainty of the input measurements used by the attitude estimation algorithm. By estimating its own input measurement uncertainty the VPE is capable of providing significantly improved performance when compared to a traditional statically tuned EKF AHRS attitude estimation algorithm. The estimated measurement uncertainty is used too in real-time at the NavFilter rate (default 200 Hz) adaptively tune the attitude estimation Kalman filter. This adaptive tuning eliminates the need in most cases for the user to perform any custom filter tuning for different applications. It also provides extremely good disturbance rejection capabilities, enabling the VN-100 in most cases to reliably estimate attitude even in the presence of vibration, short-term accelerations, and some forms of magnetic disturbances.

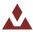

### 3.4.1 Adaptive Filtering

The VPE employs adaptive filtering techniques to significantly reduce the effect of high frequency disturbances in both magnetic and acceleration. Prior to entering the attitude filter, the magnetic and acceleration measurements are digitally filtered to reduce high frequency components typically caused by electromagnetic interference and vibration. The level of filtering applied to the inputs is dynamically altered by the VPE in real-time. The VPE calculates the minimal amount of digital filtering required in order to achieve specified orientation accuracy and stability requirements. By applying only the minimal amount of filtering necessary, the VPE reduces the amount of delay added to the input signals. For applications that have very strict latency requirements, the VPE provides the ability to limit the amount of adaptive filtering performed on each of the input signals.

### 3.4.2 Adaptive Tuning

Kalman filters employ coefficients that specify the uncertainty in the input measurements which are typically used as "tuning parameters" to adjust the behavior of the filter. Normally these tuning parameters have to be adjusted by the engineer to provide adequate performance for a given application. This tuning process can be ad-hoc, time consuming, and application dependent. The VPE employs adaptive tuning logic which provides on-line estimation of the uncertainty of each of the input signals during operation. This uncertainty is then applied directly to the onboard attitude estimation Kalman filter to correctly account for the uncertainty of the inputs. The adaptive tuning reduces the need for manual filter tuning.

### 3.4.3 **VPE Heading Modes**

The VectorNav VPU provides three separate heading modes. Each mode controls how the VPE interprets the magnetic measurements to estimate the heading angle. The three modes are described in detail in the following sections.

#### **Absolute Heading Mode**

In Absolute Heading Mode the VPE will assume that the principal long-term DC component of the measured magnetic field is directly related to the earth's magnetic field. As such only short term magnetic disturbances will be tuned out. This mode is ideal for applications that are free from low frequency (less than ~ 1Hz) magnetic disturbances and/or require tracking of an absolute heading. Since this mode assumes that the Earth's magnetic field is the only long-term magnetic field present, it cannot handle constant long-term magnetic disturbances which are of the same order of magnitude as the Earth's magnetic field and cannot be compensated for by performing a hard/soft iron calibration. From the sensor's perspective a constant long-term magnetic disturbance will be indistinguishable from the contribution due to the Earth's magnetic field, and as such if present it will inevitably result in a loss of heading accuracy.

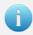

If a magnetic disturbance occurs due to an event controlled by the user, such as the switching on/off of an electric motor, an absolute heading can still be maintained if the device is notified of the presence of the disturbance.

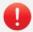

To correctly track an absolute heading you will need to ensure that the hard/soft iron distortions remains well characterized.

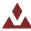

#### **Absolute Heading Mode Advantages**

• Provides short-term magnetic disturbance rejection while maintaining absolute tracking of the heading relative to the fixed Earth.

#### **Absolute Heading Mode Disadvantages**

- If the magnetic field changes direction relative to the fixed Earth, then its direction will need to be updated using the reference vector register in order to maintain an accurate heading reference.
- Hard/Soft iron distortions that are not properly accounted for will induce heading errors
  proportional to the magnitude of the hard/soft iron distortion. In some cases this could be as
  high as 30-40 degrees.

#### **Relative Heading Mode**

In Relative Heading mode the VPE makes no assumptions as to the long term stability of the magnetic field present. In this mode the VPE will attempt to extract what information it reasonably can from the magnetic measurements in order to maintain an accurate estimate of the gyro bias. The VPE will constantly monitor the stability of the magnetic field and when it sees that its direction is reasonably stable, the VPE will maintain a stable heading estimate. Over long periods of time under conditions where the magnetic field direction changes frequently, in Relative Heading mode it is possible for the VN-100 to accumulate some error in its reported heading relative to true North. In this mode the VPE will not attempt to correct for this accumulated heading error.

Relative Heading mode does not assume that the Earth's magnetic field is the only long-term magnetic field present. As such this mode is capable of handling a much wider range of magnetic field disturbances while still maintaining a stable attitude solution. Relative Heading mode should be used in situations where the most important requirement is for the attitude sensor is to maintain a stable attitude solution which minimizes the effect of gyro drift while maintaining a stable and accurate pitch and roll solution. Since the Relative Heading mode assumes that other magnetic disturbances can be present which are indistinguishable from the Earth's field, Relative Heading mode cannot always ensure that the calculated heading is always referenced to Earth's magnetic north.

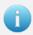

Use the Relative Heading mode for applications where the stability of the estimated heading is more important than the long-term accuracy relative to true magnetic North. In general, the Relative Heading mode provides better magnetic disturbance rejection that the Absolute Heading mode.

#### **Relative Heading Mode Advantages**

- Capable of handling short-term and long-term magnetic interference.
- Can handle significant errors in the hard/soft iron while still maintaining a stable heading and gyro bias estimate.

#### **Relative Heading Mode Disadvantages**

 Unable to maintain heading estimate relative to true North in environments with frequent longterm magnetic field disturbances.

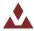

#### **Indoor Heading Mode**

The Indoor Heading mode was designed to meet the needs of applications that require the enhanced magnetic disturbance rejection capability of the Relative Heading mode, yet desire to maintain an absolute heading reference over long periods of time. The Indoor Heading mode extends upon the capabilities of the Relative Heading mode by making certain assumptions as to the origin of the measured magnetic fields consistent with typical indoor environments.

In any environment the measured magnetic field in 3D space is actually the combination of the Earth's magnetic field plus the contribution of other local magnetic fields created by nearby objects containing ferromagnetic materials. For indoor environments this becomes problematic due to the potential close proximity to objects such as metal desk and chairs, speakers, rebar in the concrete floor, and other items which either distort or produce their own magnetic field. The strength of these local magnetic fields are position dependent, and if the strength is on the same order of magnitude as that of the Earth's magnetic field, directly trusting the magnetic measurements to determine heading can lead to inaccurate heading estimates.

While in Indoor Heading mode the VPE inspects the magnetic measurements over long periods of time, performing several different tests on each measurement to quantify the likelihood that the measured field is free of the influence of any position dependent local magnetic fields which would distort the magnetic field direction. Using this probability the VPE then estimates the most likely direction of the Earth's magnetic field and uses this information to correct for the heading error while the device is in motion.

#### **Indoor Heading Mode Advantages**

- Capable of handling short-term and long-term magnetic interference
- Can handle significant errors in the hard/soft iron while still maintaining a stable heading and gyro bias estimate.
- Capable of maintaining an accurate absolute heading over extended periods of time.

#### **Indoor Heading Mode Disadvantages**

 Measurement repeatability may be worse than Relative Mode during periods when the VPE corrects for known errors in absolute heading.

#### **Overview of Heading Modes**

A summary of the different types of disturbances handled by each magnetic mode is summarized in the table below.

| Capabilities                                                    | Absolute<br>Heading | Relative<br>Heading | Indoor<br>Mode | Capabilities                                                    |
|-----------------------------------------------------------------|---------------------|---------------------|----------------|-----------------------------------------------------------------|
| Handle high frequency magnetic disturbances greater than 1Hz?   | Yes                 | Yes                 | Yes            | Handle high frequency magnetic disturbances greater than 1Hz?   |
| Handle constant disturbances lasting less than a few seconds?   | Yes                 | Yes                 | Yes            | Handle constant disturbances lasting less than a few seconds?   |
| Handle constant disturbances lasting longer than a few seconds? | No                  | Yes                 | Yes            | Handle constant disturbances lasting longer than a few seconds? |

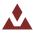

### 3.4.4 **VPE Adaptive Filtering and Tuning Settings**

The VPE actively employs both adaptive filtering and adaptive tuning techniques to enhance performance in conditions of dynamic motion and magnetic and acceleration disturbances. The VPE provides the ability to modify the amount of adaptive filtering and tuning applied on both the magnetometer and the accelerometer. In many cases the VPE can be used as is without any need to adjust these settings. For some applications higher performance can be obtained by adjusting the amount of adaptive filtering and tuning performed on the inputs. For both the magnetometer and the accelerometer the following settings are provided.

#### **Static Measurement Uncertainty**

The static gain adjusts the level of uncertainty associated with either the magnetic or acceleration measurement when no disturbances are present. The level of uncertainty associated with the measurement will directly influence the accuracy of the estimated attitude solution. The level of uncertainty in the measurement will also determine how quickly the attitude filter will correct for errors in the attitude when they are observed. The lower the uncertainty, the quicker it will correct for observed errors.

- This parameter can be adjusted from 0 to 10.
- Zero places no confidence (or infinite uncertainty) in the sensor, thus eliminating its effect on the attitude solution.
- Ten places full confidence (minimal uncertainty) in the sensor and assume that its measurements are always 100% correct.

### **Adaptive Tuning Gain**

The adaptive tuning stage of the VPE monitors both the magnetic and acceleration measurements over an extended period of time to estimate the time-varying level of uncertainty in the measurement. The adaptive tuning gain directly scales either up or down this calculated uncertainty.

- This parameter can be adjusted from 0 to 10.
- The minimum value of zero turns off all adaptive tuning.
- The maximum value of 10 applies several times the estimated level of uncertainty.

#### **Adaptive Filtering Gain**

The adaptive filtering stage of the VPE monitors both the magnetic and acceleration measurements to determine if large amplitude high frequency disturbances are present. If so then a variable level of filtering is applied to the inputs in order to reduce the amplitude of the disturbance down to acceptable levels prior to inputting the measurement into the attitude filter. The advantage of the adaptive filtering is that it can improve accuracy and eliminate jitter in the output attitude when large amplitude AC disturbances are present. The disadvantage to filtering is that it will inherently add some delay to the input measurement. The adaptive filtering gain adjusts the maximum allowed AC disturbance amplitude for the measurement prior to entering the attitude filter. The larger the allowed disturbance, the less filtering that will be applied. The smaller the allowed disturbance, the more filtering will be applied.

- This parameter can be adjusted from 0 to 10.
- The minimum value of zero turns off all adaptive filtering.
- The maximum value of 10 will apply maximum filtering.

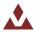

Keep in mind that regardless of this setting, the adaptive filtering stage will apply only the minimal amount of filtering necessary to get the job done. As such this parameter provides you with the ability to set the maximum amount of delay that you are willing to accept in the input measurement.

#### 3.4.5 **AHRS Kalman Filter**

The AHRS Kalman filter consists of an EKF which nominally runs at the NavFilter Rate (default 200 Hz). The AHRS Kalman filter simultaneously estimates the full quaternion based attitude as well as the time varying gyro bias. The quaternion based attitude estimation eliminates any potential gimbal lock issues incurred at high pitch angles, which can be problematic for Euler-angle based AHRS algorithms. The real-time estimation of the gyro bias allows for the removal of small perturbations in the gyro bias which occur over time due to random walk.

### 3.4.6 Hard/Soft Iron Estimator

The NavFilter subsystem also includes a separate EKF which provides real-time estimation of the local magnetic hard and soft iron distortions. Hard and soft iron distortions are local magnetic field distortions created by nearby ferrous material that move with the sensor (attached to the same vehicle or rigid-body as the sensor). These ferrous materials distort the direction and magnitude of the local measured magnetic field, thus negatively impacting the ability of an AHRS to reliably and accurately estimate heading based on the magnetometer measurements. To remove the unwanted effect of these materials, a hard & soft iron calibration needs to be performed, which requires rotating the sensor around in multiple circles while collecting magnetic data for off-line calculation of the magnetic hard & soft iron calibration coefficients. This calibration can be very time consuming, and might not be possible for some applications.

Also available on the VN-100 is an onboard hard/soft iron estimator, which runs in the background without requiring any user intervention. For many applications this simplifies the process for the end user, and allows for operation in environments where the hard/soft iron may change slowly over time. While the onboard hard/soft iron estimator runs in the background by default, it can be turned off by the user if desired (Register 44).

## 3.4.7 World Magnetic Model

The world magnetic model (WMM) is a large spatial-scale representation of the Earth's magnetic field. The internal model used on the VN-100 is consistent with the current WMM2010 model, which consists of a spherical-harmonic expansion of the magnetic potential of the geomagnetic field generated in the Earth's core. By default the world magnetic model on the VN-100 is turned off, allowing the user to directly set the reference magnetic field strength.

Alternatively, the world magnetic model can be used to calculate the magnetic field strength for a given latitude, longitude, altitude, and date, which is then subsequently used as the magnetic field reference strength. Control of the world magnetic model is performed using the Reference Vector Configuration register (Register 83).

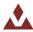

### 3.4.8 World Gravity Model

The world gravity model (WGM) is a large spatial-scale representation of the Earth's gravity potential as a function of position on the globe. The internal model used on the VN-100 is consistent with the Earth Gravity Model (EGM96), which consist of a 12<sup>th</sup> order spherical-harmonic expansion of the Earth's geopotential. By default the world gravity model on the VN-100 is turned off, allowing the user to directly set the reference gravity vector.

Alternatively the world gravity model can be used to calculate the gravity vector for a given latitude, longitude, altitude, and date, which is then subsequently used as the gravity vector for attitude calculations. Control of the world gravity model is performed using the Reference Vector Configuration register (Register 83).

### 3.5 Communication Interface

The VN-100 provides three separate communication interfaces: two physically separate serial ports and one SPI (Serial Perpherial Interface) bus.

#### 3.5.1 **Serial Interface**

The serial interface consists of two physically separate bi-directional UARTs. Each UART supports baud rates from 9600 bps up to a maximum of 921600 bps.

The VN-100 surface mount device offers both UARTS with 3V TTL voltage level inputs and outputs.

The VN-100 Rugged includes an onboard TTL to RS-232 level shifter, thus at the 10-pin connector one serial port is offered with RS-232 voltages levels (Serial 1), while the other serial port (Serial 2) remains at 3V TTL logic levels.

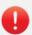

It is important to note that the ability to update the firmware using the onboard bootloader is only supported on the serial port 1 interface. It is highly recommended that if serial port 1 is not used for normal operation, a means of accessing it is designed into the product to support future firmware updates.

#### 3.5.2 **SPI Interface**

The SPI interface consists of a standard 4-wire synchronous serial data link which is capable of high data rates up to 16 Mbps. The VN-100 operates as slave on the bus enabled by the master using the slave select (SPI CS) line. See section 4.2 for more information on the operation of the SPI interface.

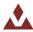

#### 3.6 **Communication Protocol**

The VN-100 utilizes a simple command based communication protocol for both the serial and SPI interfaces. For the serial interface an ASCII protocol is used for command and register polling, whereas the SPI interfaces utilizes a binary protocol. Optionally the serial interface also provides support for streaming real-time sensor measurements using binary output packets.

#### 3.6.1 **Serial ASCII**

On the serial interface a full ASCII protocol provides support for all commands, and register polling. The ASCII protocol is very similar to the widely used NMEA 0183 protocol supported by most GPS receivers, and consists of comma delimited parameters printed in human readable text. Below is an example command request and response on the VN-100 used to poll the attitude (register 8) using the ASCII protocol.

Figure 7 - Example Serial Request

\$VNRRG,8\*4B

Figure 8 - Example Serial Response

\$VNRRG,08,-114.314,+000.058,-001.773\*5F

Section 6 provides a list of all commands and registers supported by each software subsystem on the VN-100. For each command and register an example ASCII response is given to demonstrating the ASCII formatting.

## 3.6.2 **Serial Binary**

The serial interface offers support for streaming sensor measurements from the sensor at fixed rates using simple binary output packets. These binary output packets provide a low-overhead means of streaming high-speed sensor measurements from the device minimizing both the required bandwidth and the necessary overhead required to parse the incoming measurements for the host system. Section 5 provides a detailed overview on how to parse and configure the binary output messages on the serial interface.

## 3.6.3 **Serial Command Prompt**

A simple command prompt is also provided on the serial interface which provides support for advanced device configuration and diagnostics. The serial command prompt is an optional feature that is designed to provide more detailed diagnostic view of overall system performance than is possible using normal command & register structure. It is strictly intended to be used by a human operator, using a simple serial terminal to type commands to the device using a serial terminal, and is not designed to be used programmatically. Each software subsystem described in Section 6 provides information on the diagnostic commands supported by the serial command prompt at the end of each subsystem section.

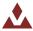

### 4 Basic Communication

The VN-100 module supports two communication interfaces: serial and SPI. On the serial interface, the module communicates over a universal asynchronous receiver/transmitter (UART) and uses ASCII text for its command and data format. On the SPI interface, the VN-100 module communicates as a slave device on a Serial Peripheral Interface (SPI) data bus and uses a binary command and data format. Both interfaces support the complete command set implemented by the module. A general overview of the command format for each interface is given in the next two sections and formatting specific to each command and associated parameters is provided in the protocol and register sections.

#### 4.1 Serial Interface

On the serial interface, the VN-100 uses ASCII text for its command format. All commands start with a dollar sign, followed by a five character command, a comma, command specific parameters, an asterisk, a checksum, and a newline character. An example command is shown below.

\$VNRRG, 11\*73

### 4.2 SPI Interface

The VN-100 supports a Serial Peripheral Interface (SPI) communication interface. The SPI interface consists of synchronous serial communication interface where devices communicate in a master/slave mode. The VN-100 operates as a slave while the device communicating with the VN-100 will act as a master. The master provides a clock to the slave which synchronizes the data transfer to the rising and falling edge of the clock signal. Due to its synchronous communication, high data transfer rates, and master/slave operation, the SPI communication interface is ideal for board-level communication over short distances since it doesn't require a complex software protocol stack and is fairly straightforward to program against on embedded devices.

### 4.2.1 SPI Hardware Requirements

Four hardware lines are required to implement a SPI interface with the VN-100; a clock (SPI\_SCK), two data lines (SPI\_MOSI and SPI\_MISO), and a slave select pin (SPI\_CS). The master is responsible for driving both the clock signal and the slave select lines. The slave select line should be pulled low when the master wants to communicate with the slave. If multiple slave devices are used on the same bus, then each slave will have its own dedicated slave select line, while sharing the clock and data lines. The VN-100 will leave the SPI\_MISO line in a high impedance state while the SPI\_CS line is high, enabling communication with other slave devices on the same SPI bus. When the master is finished communicating with the slave the slave select line is pulled high. The clock line should idle high when not in use. The SPI\_MISO and SPI\_MOSI pins should both transition between logic states on the falling edge of the SPI\_SCK clock signal. Data on both the SPI\_MISO and SPI\_MOSI should be sampled on the rising edge of the SPI\_SCK line. The VN-100 uses 3V digital logic for the SPI interface. If you are interfacing with a 5V system, it is recommended that you use a logic level translation circuit to ensure reliable communication.

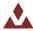

Figure 9 - SPI Master Settings

| SPI Master Settings |                                              |  |
|---------------------|----------------------------------------------|--|
| Slave Select        | Active Low                                   |  |
| Clock Polarity      | Idle High (CPOL=1)                           |  |
| Clock Phase         | Sample second clock edge (CPHA=1)            |  |
| Data Format         | Most significant bit first (MSB)             |  |
| Byte Order          | Least significant byte first (little-endian) |  |

### 4.2.2 **Software Requirements**

Communication with the VN-100 over SPI is conducted with multiple transactions. A transaction for the purpose of this document is defined as a single operation, such as reading or writing to a register on the VN-100 or issuing a command such as requesting a device reset. A single transaction consists to two separate data packets sent to the VN-100. Each packet consists of a four byte header followed by a data payload. The header for the packet differs depending upon whether it is a request packet or a response packet. For each packet sent to the VN-100 the slave select line (SPI\_CS) should be pulled low at the beginning of the packet and pulled high at the end.

Figure 10 - Packet Headers

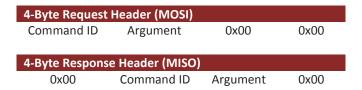

### 4.2.3 **SPI Example Commands**

The sections that follow provided some example SPI transactions for the various types of commands available on the VN-100.

#### **SPI Read Register Example**

Below is an example of a single transaction with the VN-100 to read register 5.

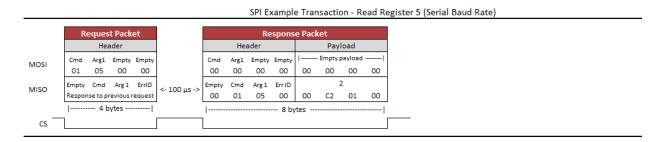

The first packet is the request packet and consists of the master sending out the MOSI line a four byte header with no payload. The first byte in the header has the command ID of 1, which corresponds to a read register request. The second byte is the argument. In the case of the read register command this corresponds to the register ID, which in this case is register 5. The next two bytes are always zero in the header. After this packet is sent the master should raise the slave select line (SPI\_CS) and wait at least 50 microseconds before issuing the respond packet. During this time the VN-100 will process the read

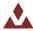

register request and place the requested data in its SPI output buffer. On the response packet the master should clock in N bytes of zeroes on the MOSI line, where N is equal to 4 plus the size of the register being read, which in this example is register 5 (4 bytes). The header for packets being received from the VN-100 has a different structure with the first byte always being zero. The second and third byte in the header is the command ID and the argument (register ID) of the response. The fourth byte in the header is the error code. If an error occurred while attempting to service the request the VN-100 will issue a non-zero error code in this byte with no payload. In the payload of the response packet the four bytes received correspond to the value of register 5 which in this case is 115200. As you can see from the example multi-byte values are sent in little endian format with the least significant byte sent first (0h01C200 = 115200).

#### **SPI Write Register Example**

Below is an example of a write register transaction. In this example the values of {1, 2, 1, 1} are being written to the four fields in the VPE Control Register (Register 35).

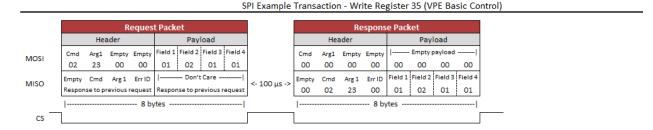

In the case of writing to a register, the values to be loaded into the register are in the payload of the request packet. The payload of the response packet contains the contents of the register after the write register command has been processed. In the case that no error occurred the payload of the response packet should be the same as the request. Because of this it is sufficient to just clock in only four bytes on the response packet to verify that the write register took effect, which is indicated by a zero error code.

#### SPI Read Register Example – Floating Point Registers

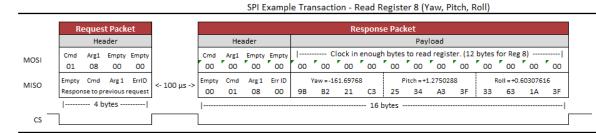

The above examples show a transaction involving reading a register with floating point values. In this case Register 8 is read which contains the sensor attitude (Yaw, Pitch, & Roll). The floating point values are stored as 32-bit IEEE floating point numbers in little endian byte order.

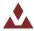

#### **SPI Write Settings Command Example**

SPI Example Transaction - Write Settings Command

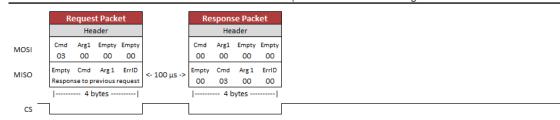

The above example shows an example transaction that consists of issuing a write settings command to the VN-100. The different commands accepted by the VN-100 are listed in Section 6.1Error! Reference ource not found.

#### **SPI Transaction Error Example**

SPI Example Transaction - Error Response (Attempt to Write to Read-Only Register)

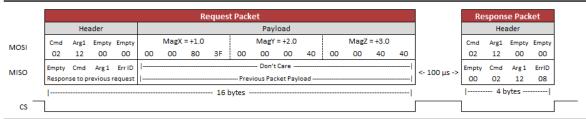

The above example demonstrates what will happen when an error occurs during a transaction. In this case the user attempted to write to a read-only register. The fourth byte of the response packet header shows an Error ID of 8 was returned, which corresponds to an Invalid Register. The different error codes are listed in Table 15.

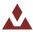

# 4.3 **System Error Codes**

In the event of an error, the VN-100 will output \$VNERR, followed by an error code. The possible error codes are listed in the table below with a description of the error.

**Table 15 – Error Codes** 

| Error Name             | Code | Description                                                               |
|------------------------|------|---------------------------------------------------------------------------|
| Hard Fault             | 1    | If this error occurs, then the firmware on the VN-100 has experienced a   |
|                        |      | hard fault exception. To recover from this error the processor will force |
|                        |      | a restart, and a discontinuity will occur in the serial output. The       |
|                        |      | processor will restart within 50 ms of a hard fault error.                |
| Serial Buffer Overflow | 2    | The processor's serial input buffer has experienced an overflow. The      |
| Schar Barrer Overnow   | _    | processor has a 256 character input buffer.                               |
| Investid Chaptering    | 2    | ·                                                                         |
| Invalid Checksum       | 3    | The checksum for the received command was invalid.                        |
| Invalid Command        | 4    | The user has requested an invalid command.                                |
| Not Enough Parameters  | 5    | The user did not supply the minimum number of required parameters         |
|                        |      | for the requested command.                                                |
| Too Many Parameters    | 6    | The user supplied too many parameters for the requested command.          |
| Invalid Parameter      | 7    | The user supplied a parameter for the requested command which was         |
|                        |      | invalid.                                                                  |
| Invalid Register       | 8    | An invalid register was specified.                                        |
| Unauthorized Access    | 9    | The user does not have permission to write to this register.              |
| 01144411011204710000   | _    | ·                                                                         |
| Watchdog Reset         | 10   | A watchdog reset has occurred. In the event of a non-recoverable error    |
|                        |      | the internal watchdog will reset the processor within 50 ms of the error. |
| Output Buffer Overflow | 11   | The output buffer has experienced an overflow. The processor has a        |
|                        |      | 2048 character output buffer.                                             |
| Insufficient Baud Rate | 12   | The baud rate is not high enough to support the requested                 |
|                        |      | asynchronous data output at the requested data rate.                      |
| Error Buffer Overflow  | 255  | An overflow event has occurred on the system error buffer.                |
| Daniel Overnow         |      | ordinar ordinar oddanica on the system error buller.                      |

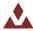

## 4.4 Checksum / CRC

The serial interface provides the option for either an 8-bit checksum or a 16-bit CRC. In the event neither the checksum nor the CRC is needed, they can be turned off by the user.

### 4.4.1 **Checksum Bypass**

When communicating with the sensor using a serial terminal, the checksum calculation can be bypassed by replacing the hexadecimal digits in the checksum with uppercase X characters. This works for both the 8-bit and 16-bit checksum. An example command to read register 1 is shown below using the checksum bypass feature.

\$VNRRG, 1\*XX

#### 4.4.2 8-bit Checksum

The 8-bit checksum is an XOR of all bytes between, but not including, the dollar sign (\$) and asterisk (\*). All comma delimiters are included in the checksum calculation. The resultant checksum is an 8-bit number and is represented in the command as two hexadecimal characters. The C function snippet below calculates the correct checksum.

#### **Example C Code**

```
// Calculates the 8-bit checksum for the given byte sequence.
unsigned char calculateChecksum(unsigned char data[], unsigned int length)
{
   unsigned int i;
   unsigned char cksum = 0;
   for(i=0; i<length; i++) {
        cksum ^= data[i];
   }
   return cksum;
}</pre>
```

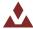

#### 4.4.3 **16-bit CRC**

For cases where the 8-bit checksum doesn't provide enough error detection, a full 16-bit CRC is available. The VN-100 uses the CRC16-CCITT algorithm. The resultant CRC is a 16-bit number and is represented in the command as four hexadecimal characters. The C function snippet below calculates the correct CRC.

#### **Example C Code**

```
// Calculates the 16-bit CRC for the given ASCII or binary message.
unsigned short calculateCRC(unsigned char data[], unsigned int length)
{
   unsigned int i;
   unsigned short crc = 0;

   for(i=0; i<length; i++) {
      crc = (unsigned char) (crc >> 8) | (crc << 8);
      crc ^= data[i];
      crc ^= (unsigned char) (crc & 0xff) >> 4;
      crc ^= crc << 12;
      crc ^= (crc & 0x00ff) << 5;
   }

   return crc;
}</pre>
```

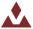

## 5 User Configurable Binary Output Messages

The VN-100 supports up to 3 separate user configurable binary output messages available on the serial interface. Each message can be configured by the user to contain any of the available output measurement types from the IMU, NavState, NavFilter, or the GPS subsystems. The device can be configured to asynchronously output each message at a fixed rate based upon a divisor of the IMU internal sampling rate (IMU Rate).

## 5.1 **Available Output Types**

All real-time measurements either measured or estimated by the VN-100 are available using the user output messages. The different output types are organized into 3 separate output groups as shown below.

Figure 11 - Binary Outputs

| Common                          |
|---------------------------------|
| Common                          |
| <ul><li>TimeStartup</li></ul>   |
| <ul><li>TimeSyncIn</li></ul>    |
| <ul><li>YawPitchRoll</li></ul>  |
| <ul><li>Quaternion</li></ul>    |
| <ul> <li>AngularRate</li> </ul> |
| •Accel                          |
| ∙lmu                            |
| <ul><li>MagPres</li></ul>       |
| <ul><li>DeltaTheta</li></ul>    |
| <ul><li>VPEStatus</li></ul>     |
| <ul><li>SyncInCnt</li></ul>     |
|                                 |
|                                 |
|                                 |

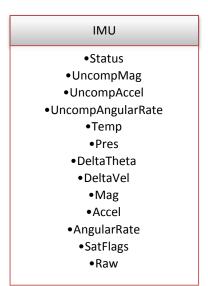

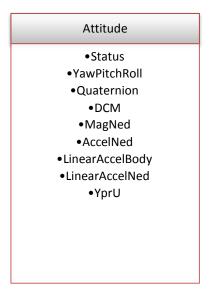

## 5.2 Configuring the Output Types

Configuration of the 3 output messages is performed using the User Output Configuration Registers (Register 75-79). There are 3 separate configuration registers, one for each available output message. Section 5.2.3 describes in more detail the format for these registers. In each of these configuration registers the user can select which output types they want the message to include by specifying the OutputGroup and the OutputFields parameters.

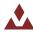

### 5.2.1 **OutputGroup**

The OutputGroup parameter is a single byte where the bits select which output groups are active in the message. The available output groups for the VN-100 are listed below.

**Table 16 - Binary Output Groups** 

| Name           | Bit Offset | Description    |
|----------------|------------|----------------|
| Output Group 1 | 0          | Common Group   |
| Output Group 3 | 2          | IMU Group      |
| Output Group 5 | 4          | Attitude Group |

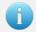

Output groups 2, 4, 6, & 7 are not used on the VN-100. The bits for these unused output groups must be set to zero.

## 5.2.2 **OutputFields**

The OutputFields is an array of 16-bit words, with the array length equal to the number of active groups in the OutputGroup. The OutputFields selects which output fields are active for each output group.

Below is a list of the available output fields for each output group.

**Table 17 - Binary Output Fields** 

| Bit    | Group 1      | Group 3     | Group 5         |
|--------|--------------|-------------|-----------------|
| Offset | Common       | IMU         | Attitude        |
| 0      | TimeStartup  | ImuStatus   | VpeStatus       |
| 1      | Reserved     | UncompMag   | YawPitchRoll    |
| 2      | TimeSyncIn   | UncompAccel | Quaternion      |
| 3      | YawPitchRoll | UncompGyro  | DCM             |
| 4      | Quaternion   | Temp        | MagNed          |
| 5      | AngularRate  | Pres        | AccelNed        |
| 6      | Reserved     | DeltaTheta  | LinearAccelBody |
| 7      | Reserved     | DeltaVel    | LinearAccelNed  |
| 8      | Accel        | Mag         | YprU            |
| 9      | lmu          | Accel       |                 |
| 10     | MagPres      | Gyro        |                 |
| 11     | DeltaTheta   | SensSat     |                 |
| 12     | VpeStatus    | Raw         |                 |
| 13     | SyncInCnt    |             |                 |
| 14     |              |             |                 |
| 15     |              |             |                 |

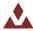

## 5.2.3 **Setup the Configuration Register**

Once you have determined the desired outputs for your output messages, you will need to configure the User Output Message Configuration Registers (Register 75 - 77). These registers are described in detail in Section 6.2.11, however for reference the format of the register is shown below.

**Binary Output Register 1-3** 

**Register ID**: 75-77 **Firmware**: v1.0.0.0 **Access**: Read / Write

Comment: These registers allow the user to construct a custom output message that contains a

collection of desired estimated states and sensor measurements.

Size (Bytes): 6-22

Example Response: \$VNWRG.75.2.4.1.8\*XX

| Examp      | le Response: \$VNWR           | 5,75,2,4,1,8*    | XX   |                                                                                                    |
|------------|-------------------------------|------------------|------|----------------------------------------------------------------------------------------------------|
| Offset     | Name                          | Format           | Unit | Description                                                                                                    |
| 0          | AsyncMode                     | uint16           | -    | Selects whether the output message should be sent out on the serial port(s) at a fixed rate.  0 = None. User message is not automatically sent out either serial port.  1 = Message is sent out serial port 1 at a fixed rate.  2 = Message is sent out serial port 2 at a fixed rate.  3 = Message is sent out both serial ports at a fixed rate. |
| 2          | RateDivisor                   | uint16           | -    | Sets the fixed rate at which the message is sent out the selected serial port(s). The number given is a divisor of the <i>ImuRate</i> which is nominally 800Hz. For example to have the sensor output at 50Hz you would set the Divisor equal to 16.                                                                                               |
| 4          | OutputGroup                   | uint16           | -    | Selects which output groups are active in the message.  The number of OutputFields in this message should equal the number of active bits in the OutputGroup.                                                                                                    |
| 6<br>4+2*N | OutputField(1) OutputField(N) | uint16<br>uint16 | -    | Active output fields for the first active group. Active output fields for the Nth active group.                                                                                                    |

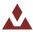

## 5.2.1 Example Case 1 – Selecting outputs from only the Common Group

For many applications you might be able to get by with only the output types available in the common group. For these situations the configuration of the output message is simple. Suppose only the following information shown below is desired.

| Bit    | Group 1      |
|--------|--------------|
| Offset | Common       |
| 0      | TimeStartup  |
| 3      | YawPitchRoll |
| 5      | AngularRate  |

For this example we will assume that the data will be polled using serial port 2 at 50 Hz.

To configure this output message you would send the following command to the VN-100.

\$VNWRG, 75, 2, 16, 01, 0029\*XX

Now let's dissect this command to see what is actually being set:

| Field        | Value | Description                                                                                                    |  |  |  |  |  |  |
|--------------|-------|----------------------------------------------------------------------------------------------------|--|--|--|--|--|--|
| Header       | \$VN  | ASCII message header                                                                                                    |  |  |  |  |  |  |
| Command      | WRG   | Write register command                                                                                                    |  |  |  |  |  |  |
| Register ID  | 77    | Register 75 (Config register for first output message)                                                                                                    |  |  |  |  |  |  |
| AsyncMode    | 2     | Message set to output on serial port 2.                                                                                                    |  |  |  |  |  |  |
| RateDivisor  | 16    | Divisor = 16. If the <i>ImuRate</i> = $800$ Hz then, the message output rate will be $(800 / 16 = 50 \text{ Hz})$ .                                                                                      |  |  |  |  |  |  |
| OutputGroup  | 01    | Groups = 0x01. (Binary group 1 enabled)                                                                                                    |  |  |  |  |  |  |
| GroupField 1 | 0029  | Group 1 Field = 0x0029. In binary 0x0029 = 0b00101001. The active bits correspond to the following active output fields:                                                                                 |  |  |  |  |  |  |
|              |       | Bit 0 – TimeStartup                                                                                                    |  |  |  |  |  |  |
|              |       | Bit 3 – YawPitchRoll                                                                                                    |  |  |  |  |  |  |
|              |       | Bit 5 - AngularRate                                                                                                    |  |  |  |  |  |  |
| Checksum     | XX    | Payload terminator and checksum. XX instructs the VN-100 to bypass the checksum evaluation. This allows us to manually type messages in a serial terminal without needing to calculate a valid checksum. |  |  |  |  |  |  |
| End Line     | \r\n  | Carriage return and line feed. Terminates the ASCII message.                                                                                                    |  |  |  |  |  |  |

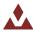

## 5.2.2 **Example Case 2 – Outputs from multiple Output Groups**

This example case demonstrates how to select multiple output fields from more than one output group. Assume that the following bold output types are desired:

| Bit<br>Offset | Group 1<br>Common | Group 3<br>IMU    | Group 5<br>Attitude |
|---------------|-------------------|-------------------|---------------------|
| 0             | TimeStartup       |                   |                     |
| 1             |                   |                   |                     |
| 2             |                   | UncompAccel       | Quaternion          |
| 3             |                   | UncompAngularRate |                     |
| 4             |                   |                   | MagNed              |

Also assume that you want the message to stream at 50 Hz over serial port 1.

To configure this output message you would send the following command to the VN-100.

\$VNWRG,75,1,16,15,0001,000C,0014\*XX

Now let's dissect this command to see what is actually being set:

| Field        | Value | Description                                                                                                    |
|--------------|-------|----------------------------------------------------------------------------------------------------|
| Header       | \$VN  | ASCII message header                                                                                                |
| Command      | WRG   | Write register command                                                                                              |
| Register ID  | 75    | Register 75 (Config register for first output message)                                                              |
| AsyncMode    | 1     | Message sent on serial port 1.                                                                                      |
| RateDivisor  | 16    | Divisor = 16. If the <i>ImuRate</i> = $800$ Hz then, the message output rate will be $(800 / 16 = 50 \text{ Hz})$ . |
| OutputGroup  | 15    | Groups = $0x15$ . In binary $0x15 = 0x00010101$ .                                                                   |
|              |       | The active bits correspond to the following active output groups:  Bit 0 – Common                                   |
|              |       | Bit 2 – Imu                                                                                                    |
|              |       | Bit 4 - Attitude                                                                                                    |
| GroupField 1 | 0001  | Group 1 Field = $0x0001$ . In binary $0x0001 = 0b00000001$ .                                                        |
|              |       | The active bits correspond to the following active output fields:                                                   |
|              |       | Bit 0 – TimeStartup                                                                                                 |
| GroupField 2 | 000C  | Group 2 Field = $0x000C$ . In binary $0x000C = 0b00001100$ .                                                        |
|              |       | The active bits correspond to the following active output fields:                                                   |
|              |       | Bit 3 – UncompAccel                                                                                                 |
|              |       | Bit 4 – UncompGyro                                                                                                  |
| GroupField 3 | 0014  | Group 3 Field = $0x0014$ . In binary $0x0014 = 0b00010100$ .                                                        |
|              |       | The active bits correspond to the following active output fields:                                                   |
|              |       | Bit 2 – Qtn                                                                                                    |
|              |       | Bit 4 – MagNed                                                                                                    |
| Checksum     | XX    | Payload terminator and checksum. XX instructs the VN-100 to                                                         |
|              |       | bypass the checksum evaluation. This allows us to manually type                                                     |
|              |       | messages in a serial terminal without needing to calculate a valid checksum.                                        |
| End Line     | \r\n  |                                                                                                    |
| LIIU LIIIE   | \r\n  | Carriage return and line feed. Terminates the ASCII message.                                                        |

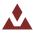

## 5.3 **Binary Output Message Format**

The binary output message packets on the serial interface consist of a simple message header, payload, and a 16-bit CRC. An example packet is shown below for reference. The header is variable length depending upon the number of groups active in the message.

|             |      |        | Head  | der     |       |         |   | Pay  | load |   | CRC |     |  |
|-------------|------|--------|-------|---------|-------|---------|---|------|------|---|-----|-----|--|
| Field       | Sync | Groups | Group | Field 1 | Group | Field 2 |   | Pay  | load |   | CF  | RC  |  |
| Byte Offset | 0    | 1      | 2     | 3       | 4     | 5       | 6 | 7    |      | Ν | N+1 | N+2 |  |
| Type        | u8   | u8     | u:    | 16      | u:    | 16      |   | Vari | able |   | u:  | 16  |  |

## **5.3.1 Sync Byte**

The sync byte is the first byte in the header. Its value will always be equal to 0xFA.

## 5.3.2 **Groups**

The group consist of a single byte which determines which message groups have been selected. The user can select from a wide assortment of different output types, which are organized into 8 different groups. The group byte acts as a bit field with each individual bit determining which binary groups are active for the given packet. The various groups are shown below.

| Name           | Bit Offset | Description    |
|----------------|------------|----------------|
| Output Group 1 | 0          | Common Group   |
| Output Group 3 | 2          | IMU Group      |
| Output Group 5 | 4          | Attitude Group |

## 5.3.3 **Group Fields**

The group fields consist of N number of 16-bit bit fields that represent which output types have been selected in the active binary groups. The number of group fields in the header will depend upon how many groups are active in the message. The number of group fields present in the header will always be equal to the number of active bits in the group byte. When parsing the binary packet you can count the number of active bits present in the group byte, and then you can assume that this number of group fields will be present in the header. For example if only binary group 1 is selected (Group Byte = 0x01), then only one Group field will be present in the header, thus the header will be 4 bytes in length. If both binary group 1 and 3 are active (Group Byte = 0x05), then two Group field elements will be present in the header (4 bytes), thus the header in this case will be 6 bytes in length.

## 5.3.4 Payload

The payload will consist of the output data selected based upon the bits selected in the group byte and the group field bytes. All output data in the payload section consist of the active outputs selected for binary group 1, followed by the active outputs selected for binary group 2, and so forth. No padding bytes are used between output fields.

### 5.3.5 **CRC**

The CRC consists of a 16-bit CRC of the packet. The CRC is calculated over the packet starting just after the sync byte in the header (not including the sync byte) and ending at the end of the payload. More information about the CRC algorithm and example code for how to perform the calculation is shown in Section 4.4. The CRC is selected such that if you compute the 16-bit CRC starting with the group byte

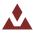

and include the CRC itself, a valid packet will result in 0x0000 computed by the running CRC calculation over the entire packet. This provides a simple way of detecting packet corruption by simply checking to see if the CRC calculation of the entire packet (not including the sync byte) results in zero.

## 5.3.6 Payload Length

When parsing the packet you will need to know the length of the payload (in bytes) in order to know where the packet ends in the data stream. In order to reduce the overhead of the packet header length, the length of the payload is not included in the header. Instead it should be derived based upon determining the type of data present in the packet. All output data types are fixed length, thus the total length of the payload can be determined based upon inspection of the group byte and the group field bytes. In most applications you will likely only use a few binary output types, thus hard coding the payload length in your parser is the easiest approach. If you want to develop a more generic parser that can handle all available data output types supported by the VN-100, the easiest approach is to use a table lookup.

**Table 18 - Binary Output Payload Length In Bytes** 

|          | Group | Group | Group |
|----------|-------|-------|-------|
|          | 1     | 3     | 5     |
| Field 1  | 8     | 2     | 2     |
| Field 2  | -     | 12    | 12    |
| Field 3  | 8     | 12    | 16    |
| Field 4  | 12    | 12    | 36    |
| Field 5  | 16    | 4     | 12    |
| Field 6  | -     | 4     | 12    |
| Field 7  | -     | 16    | 12    |
| Field 8  | 12    | 12    | 12    |
| Field 9  | 12    | 12    | 12    |
| Field 10 | 24    | 12    | -     |
| Field 11 | 20    | 12    | -     |
| Field 12 | 28    | 2     | -     |
| Field 13 | 2     | -     | -     |
| Field 14 | -     | -     | -     |
| Field 15 | 8     | -     | -     |
| Field 16 | -     | -     | -     |

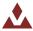

## 5.3.7 **Example Cases**

To help you better understand how the binary protocol works, the next two sections provide an overview of how the binary output packets are formed for two separate example cases.

### **Example Case 1**

For example 1 we will assume that only binary group 1 is active, and only the yaw, pitch, and roll output is active within this binary group. In this case the header will have the following form.

|                  |      | Heade | r  |             |    |                                |    |    |                                  | Pa  | yload |    |                                    |    |    |     | CI  | RC |
|------------------|------|-------|----|-------------|----|--------------------------------|----|----|----------------------------------|-----|-------|----|------------------------------------|----|----|-----|-----|----|
| Field            | Sync | Group |    | up 1<br>Ids |    | YawPitchRoll                   |    |    |                                  |     |       |    | CRC                                |    |    |     |     |    |
| Byte Offset      | 0    | 1     | 2  | 3           | 4  | 5                              | 6  | 7  | 8                                | 9   | 10    | 11 | 12                                 | 13 | 14 | 15  | 16  | 17 |
| Byte Value (Hex) | FA   | 01    | 08 | 00          | 93 | 50                             | 2E | 42 | 83                               | 3E  | F1    | 3F | 48                                 | B5 | 04 | ВВ  | 92  | 88 |
| Type             | u8   | u8    | u: | 16          |    | flo                            | at |    |                                  | flo | oat   |    | float                              |    |    | u:  | 16  |    |
| Value            | 0xFA | 1     | 8  | 3           |    | 0x422E5093<br>+43.578686 (Yaw) |    |    | 0x3FF13E83<br>+1.8847202 (Pitch) |     |       |    | 0xBB04B548<br>-2.0249654e-3 (Roll) |    |    | 0x9 | 288 |    |

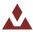

### **Example Case 2**

For the second example case we will assume that both binary group 1 and 3 are active. In binary group 1, the YawPitchRoll output is selected, and in binary group 3, the Temp output is selected.

|             |      | Н     | leade | r    |         |    |  |
|-------------|------|-------|-------|------|---------|----|--|
| Field       | Sync | Group | Gro   | up 1 | Group 3 |    |  |
|             |      |       | Fie   | lds  | Fields  |    |  |
| Byte Offset | 0    | 1     | 2     | 3    | 4       | 5  |  |
| Byte Value  | FA   | 01    | 08    | 00   | 01      | 00 |  |
| (Hex)       |      |       |       |      |         |    |  |
| Type        | u8   | u8    | u:    | 16   | u16     |    |  |
| Value       | 0xFA | 0x01  | 0x    | 80   | 0x      | 01 |  |

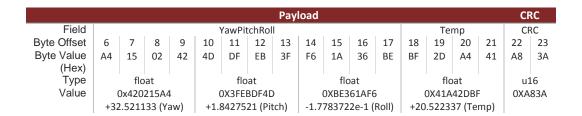

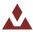

## 5.4 **Binary Group 1 – Common Outputs**

Binary group 1 contains a wide assortment of commonly used data required for most applications. All of the outputs found in group 1 are also present in the other groups. In this sense, group 1 is a subset of commonly used outputs from the other groups. This simplifies the configuration of binary output messages for applications that only require access to the commonly used data found in group 1. For these applications you can hard code the group field to 1, and not worry about implemented support for the other binary groups. Using group 1 for commonly used outputs also has the advantage of reducing the overall packet size, since the packet length is dependent upon the number of binary groups active.

Table 19 - Binary Group 1

| Name         | Bit Offset | Description                                      |
|--------------|------------|--------------------------------------------------|
| TimeStartup  | 0          | Time since startup.                              |
| Reserved     | 1          | Reserved. Not used on the VN-100.                |
| TimeSyncIn   | 2          | Time since last SyncIn trigger.                  |
| YawPitchRoll | 3          | Estimated attitude as yaw pitch and roll angles. |
| Quaternion   | 4          | Estimated attitude as a quaternion.              |
| AngularRate  | 5          | Compensated angular rate.                        |
| Reserved     | 6          | Reserved. Not used on VN-100.                    |
| Reserved     | 7          | Reserved. Not used on VN-100.                    |
| Accel        | 8          | Estimated acceleration. (Body)                   |
| lmu          | 9          | Calibrated uncompensated gyro and accelerometer  |
|              |            | measurements.                                    |
| MagPres      | 10         | Calibrated magnetic (compensated), temperature,  |
|              |            | and pressure measurements.                       |
| DeltaTheta   | 11         | Delta time, theta, and velocity.                 |
| VpeStatus    | 12         | VPE status.                                      |
| SyncInCnt    | 13         | SyncIn count.                                    |
| Reserved     | 14         | Reserved. Not used on VN-100.                    |
| Reserved     | 15         | Reserved. Not used on VN-100.                    |

### 5.4.1 **Time Startup**

The system time since startup measured in nano seconds. The time since startup is based upon the internal TXCO oscillator for the MCU. The accuracy of the internal TXCO is +/- 20ppm (-40C to 85C).

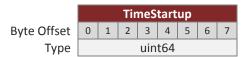

## 5.4.2 **TimeSyncIn**

The time since the last SyncIn trigger event expressed in nano seconds.

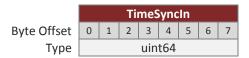

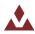

### 5.4.3 YawPitchRoll

The estimated attitude Yaw, Pitch, and Roll angles measured in degrees. The attitude is given as a 3,2,1 euler angle sequence describing the body frame with respect to the local North East Down (NED) frame. This is equivalent to the YawPitchRoll field in group 5.

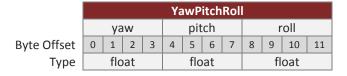

### 5.4.4 Quaternion

The estimated attitude quaternion. The last term is the scalar value. The attitude is given as the body frame with respect to the local North East Down (NED) frame. This is equivalent to the Quaternion field in group 5.

|             |        | Quaternion |   |       |        |   |   |   |        |     |    |       |        |    |    |    |
|-------------|--------|------------|---|-------|--------|---|---|---|--------|-----|----|-------|--------|----|----|----|
|             | qtn[0] |            |   |       | qtn[1] |   |   |   | qtn[2] |     |    |       | qtn[3] |    |    |    |
| Byte Offset | 0      | 1          | 2 | 3     | 4      | 5 | 6 | 7 | 8      | 9   | 10 | 11    | 12     | 13 | 14 | 15 |
| Туре        | float  |            |   | float |        |   |   |   | fl     | oat |    | float |        |    |    |    |

## 5.4.5 **AngularRate**

The estimated angular rate measured in rad/s. The angular rates are compensated by the onboard filter bias estimates. The angular rate is expressed in the body frame. This is equivalent to the AngularRate field in group 3.

|             |       | AngularRate |   |   |   |      |      |   |         |          |  |  |  |
|-------------|-------|-------------|---|---|---|------|------|---|---------|----------|--|--|--|
|             |       | rate[0]     |   |   |   | rate | e[1] |   | rate[2] |          |  |  |  |
| Byte Offset | 0     | 1           | 2 | 3 | 4 | 5    | 6    | 7 | 8       | 8 9 10 1 |  |  |  |
| Туре        | float |             |   |   |   | flo  | at   |   | float   |          |  |  |  |

### 5.4.6 **Accel**

The estimated acceleration in the body frame, given in m/s^2. This acceleration is equivalent to the specific force in the body frame (as measured by the accelerometer) and thus includes gravity. This is equivalent to the Accel field in group 3.

|             |       | Accel |       |   |   |      |       |   |          |           |  |  |  |
|-------------|-------|-------|-------|---|---|------|-------|---|----------|-----------|--|--|--|
|             |       | ассе  | el[0] |   | , | ассе | el[1] |   | accel[2] |           |  |  |  |
| Byte Offset | 0     | 1     | 2     | 3 | 4 | 5    | 6     | 7 | 8        | 8 9 10 1: |  |  |  |
| Type        | float |       |       |   |   | flo  | at    |   | float    |           |  |  |  |

### 5.4.7 **Imu**

The uncompensated IMU angular rate and acceleration measurements. The angular rate is given in rad/s, and the acceleration is given in m/s^2. These measurements correspond to the calibrated angular rate and acceleration measurements straight from the IMU. The measurements have not been

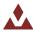

corrected for bias offset by the onboard AHRS Kalman filter. These are equivalent to the UncompGyro and UncompAccel fields in group 3.

lmu rate[0] rate[1] rate[2] accel[0] accel[1] accel[2] Byte Offset 0 | 1 | 2 | 3 5 6 7 9 | 10 | 11 12 13 | 14 | 16 17 | 18 | 19 20 21 | 22 | Type float float float float float float

## 5.4.8 **MagPres**

The compensated magnetic, temperature, and pressure measurements from the IMU. The magnetic measurement is given in Gauss, and has been corrected for hard/soft iron corrections (if enabled). The temperature measurement is given in Celsius. The pressure measurement is given in kPa. The mag, temp, and pres fields are all equivalent to the mag, temp, and pres fields in Group 3.

|             |   |     |      |   |   |       |      |   |       |    | Mag   | Pres |       |     |    |    |       |    |    |    |
|-------------|---|-----|------|---|---|-------|------|---|-------|----|-------|------|-------|-----|----|----|-------|----|----|----|
|             |   | ma  | g[0] |   |   | ma    | g[1] |   |       | ma | ag[2] |      |       | ter | np |    |       | pr | es |    |
| Byte Offset | 0 | 1   | 2    | 3 | 4 | 5     | 6    | 7 | 8     | 9  | 10    | 11   | 12    | 13  | 14 | 15 | 16    | 17 | 18 | 19 |
| Type        |   | flo | at   |   |   | float |      |   | float |    |       |      | float |     |    |    | float |    |    |    |

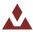

### 5.4.9 **DeltaThetaVel**

The delta time, angle, and velocity measurements. The delta time (dtime) is the time interval that the delta angle and velocities are integrated over. The delta theta (dtheta) is the delta rotation angles incurred due to rotation, since the last time the values were outputted by the device. The delta velocity (dvel) is the delta velocity incurred due to motion, since the last time the values were outputted by the device. These delta angles and delta velocities are calculated based upon the onboard conning and sculling integration performed onboard the sensor at the IMU rate (default 800Hz). The integration for both the delta angles and velocities are reset each time either of the values are either polled or sent out due to a scheduled asynchronous ASCII or binary output. This is equivalent to the DeltaTheta and DeltaVel fields in group 3 with the inclusion of the additional delta time parameter.

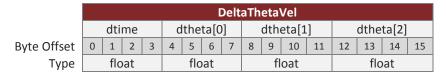

|             |       | DeltaThetaVel (continued) |      |    |    |     |      |    |         |    |    |    |  |
|-------------|-------|---------------------------|------|----|----|-----|------|----|---------|----|----|----|--|
|             |       | dve                       | I[0] |    |    | dve | l[1] |    | dvel[2] |    |    |    |  |
| Byte Offset | 16    | 17                        | 18   | 19 | 20 | 21  | 22   | 23 | 24      | 25 | 26 | 27 |  |
| Туре        | float |                           |      |    |    | flo | at   |    | float   |    |    |    |  |

## 5.4.10 **VpeStatus**

The VPE status bit field. This is equivalent to the VpeStatus field in group 5. See section 5.6.1 for description of this bit field.

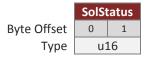

## 5.4.11 SyncInCnt

The number of SyncIn trigger events that have occurred.

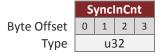

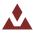

## 5.5 **Binary Group 3 – IMU Outputs**

Binary group 3 provides all outputs which are dependent upon the measurements collected from the onboard IMU, or an external IMU (if enabled).

Table 20 - Binary Group 3

| Name        | Bit Offset | Description                                     |
|-------------|------------|-------------------------------------------------|
| ImuStatus   | 0          | Reserved for future use.                        |
| UncompMag   | 1          | Uncompensated magnetic measurement.             |
| UncompAccel | 2          | Uncompensated acceleration measurement.         |
| UncompGyro  | 3          | Uncompensated angular rate measurement.         |
| Temp        | 4          | Temperature measurement.                        |
| Pres        | 5          | Pressure measurement.                           |
| DeltaTheta  | 6          | Delta theta angles.                             |
| DeltaV      | 7          | Delta velocity.                                 |
| Mag         | 8          | Compensated magnetic measurement.               |
| Accel       | 9          | Compensated acceleration measurement.           |
| AngularRate | 10         | Compensated angular rate measurement.           |
| SensSat     | 11         | Sensor saturation bit field.                    |
| Resv        | 12-15      | Reserved for future use. Should be set to zero. |

### 5.5.1 **ImuStatus**

Status is reserved for future use. Not currently used in the current code, as such will always report 0.

Byte Offset Type

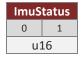

## 5.5.2 UncompMag

The IMU magnetic field measured in units of Gauss, given in the body frame. This measurement is compensated by the static calibration (individual factory calibration stored in flash), and the user compensation, however it is not compensated by the onboard Hard/Soft Iron estimator.

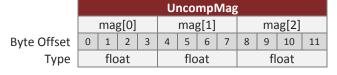

## 5.5.3 UncompAccel

The IMU acceleration measured in units of m/s^2, given in the body frame. This measurement is compensated by the static calibration (individual factory calibration stored in flash), however it is not compensated by any form of dynamic calibration.

Byte Offset Type

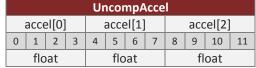

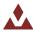

## 5.5.4 **UncompGyro**

The IMU angular rate measured in units of rad/s, given in the body frame. This measurement is compensated by the static calibration (individual factory calibration stored in flash), however it is not compensated by any dynamic calibration such as the bias compensation from the onboard AHRS Kalman filters.

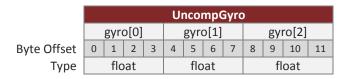

## 5.5.5 **Temp**

The IMU temperature measured in units of Celsius.

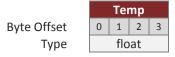

### 5.5.6 **Pres**

The IMU pressure measured in kiloPascals. This is an absolute pressure measurement. Typical pressure at sea level would be around 100 kPa.

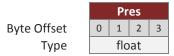

### 5.5.7 **DeltaTheta**

The delta theta (dtheta) is the delta rotation angles incurred due to rotation, since the last time the values were output by the device. The delta angles are calculated based upon the onboard conning and sculling integration performed onboard the sensor at the IMU sampling rate (nominally 800Hz). The delta time (dtime) is the time interval that the delta angle and velocities are integrated over. The integration for the delta angles are reset each time the values are either polled or sent out due to a scheduled asynchronous ASCII or binary output. Time is given in sections. Delta angles are given in degrees.

|             |         |     |    |       |   |      |      | De | ltaT      | het | a     |       |                   |      |       |  |
|-------------|---------|-----|----|-------|---|------|------|----|-----------|-----|-------|-------|-------------------|------|-------|--|
| Fields      |         | dti | me |       | d | lthe | ta[C | )] |           | dth | eta[1 | .]    |                   | dthe | ta[2] |  |
| Byte Offset | 0 1 2 3 |     |    |       | 4 | 5    | 6    | 7  | 8 9 10 11 |     |       |       | 12   13   14   15 |      |       |  |
| Type        | float   |     |    | float |   |      |      |    | fl        | oat |       | float |                   |      |       |  |

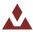

### 5.5.8 **DeltaV**

The delta velocity (dvel) is the delta velocity incurred due to motion, since the last time the values were output by the device. The delta velocities are calculated based upon the onboard conning and sculling integration performed onboard the sensor at the IMU sampling rate (nominally 800Hz). The integration for the delta velocities are reset each time the values are either polled or sent out due to a scheduled asynchronous ASCII or binary output. Delta velocity is given in meters per second.

|             |         |         |  |  |     | Del | taV  | el    |         |    |  |  |  |
|-------------|---------|---------|--|--|-----|-----|------|-------|---------|----|--|--|--|
| Fields      | dvel[0] |         |  |  |     | dve | l[1] |       | dvel[2] |    |  |  |  |
| Byte Offset | 0       | 0 1 2 3 |  |  |     | 5   | 6    | 7     | 8       | 11 |  |  |  |
| Туре        | float   |         |  |  | flo | at  |      | float |         |    |  |  |  |

## 5.5.9 **Mag**

The IMU compensated magnetic field measured units of Gauss, and given in the body frame. This measurement is compensated by the static calibration (individual factory calibration stored in flash), the user compensation, and the dynamic calibration from the onboard Hard/Soft Iron estimator.

|             |       | Mag    |   |   |   |     |      |   |        |           |  |  |  |
|-------------|-------|--------|---|---|---|-----|------|---|--------|-----------|--|--|--|
|             |       | mag[0] |   |   |   | ma  | g[1] |   | mag[2] |           |  |  |  |
| Byte Offset | 0     | 1      | 2 | 3 | 4 | 5   | 6    | 7 | 8      | 8 9 10 11 |  |  |  |
| Туре        | float |        |   |   |   | flo | at   |   | float  |           |  |  |  |

#### 5.5.10 **Accel**

The compensated acceleration measured in units of m/s^2, and given in the body frame. This measurement is compensated by the static calibration (individual factory calibration stored in flash), and the user compensation. This acceleration is equivalent to the specific force in the body frame (as measured by the accelerometer) and thus includes gravity.

|             |       |      |       |   |   | Α    | ccel  |   |          |   |    |    |  |  |
|-------------|-------|------|-------|---|---|------|-------|---|----------|---|----|----|--|--|
|             |       | ассе | el[0] |   |   | ассе | el[1] |   | accel[2] |   |    |    |  |  |
| Byte Offset | 0     | 1    | 2     | 3 | 4 | 5    | 6     | 7 | 8        | 9 | 10 | 11 |  |  |
| Type        | float |      |       |   |   | flo  | at    |   | float    |   |    |    |  |  |

## 5.5.11 AngularRate

The compensated angular rate measured in units of rad/s, and given in the body frame. This measurement is compensated by the static calibration (individual factor calibration stored in flash), the user compensation, and the dynamic bias compensation from the onboard VPE Kalman filter.

|             |         | AngularRate |      |  |   |     |      |   |          |  |  |  |  |
|-------------|---------|-------------|------|--|---|-----|------|---|----------|--|--|--|--|
|             |         | gyr         | o[0] |  |   | gyr | o[1] |   | gyro[2]  |  |  |  |  |
| Byte Offset | 0 1 2 3 |             |      |  | 4 | 5   | 6    | 7 | 8 9 10 1 |  |  |  |  |
| Туре        | float   |             |      |  |   | flo | at   |   | float    |  |  |  |  |

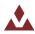

## 5.5.12 **SensSat**

This field provides flags identifying whether any of the measurements are currently saturated.

Byte Offset Type

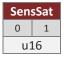

Table 21 - SensSat Bit Field Description

| Name     | Bit Offset | Description                        |
|----------|------------|------------------------------------|
| MagX     | 0          | Magnetometer X-axis is saturated.  |
| MagY     | 1          | Magnetometer Y-axis is saturated.  |
| MagZ     | 2          | Magnetometer Z-axis is saturated.  |
| AccX     | 3          | Accelerometer X-axis is saturated. |
| AccY     | 4          | Accelerometer Y-axis is saturated. |
| AccZ     | 5          | Accelerometer Z-axis is saturated. |
| GyroX    | 6          | Gyro X-axis is saturated.          |
| GyroY    | 7          | Gyro Y-axis is saturated.          |
| GyroZ    | 8          | Gyro Z-axis is saturated.          |
| Pres     | 9          | Pressure measurement is saturated. |
| Reserved | 10-15      | Reserved for future use.           |

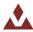

## 5.6 **Binary Group 5 – Attitude Outputs**

Binary group 5 provides all estimated outputs which are dependent upon the estimated attitude solution.

**Table 22 - Binary Group 5** 

| Name            | Bit Offset | Description                                        |
|-----------------|------------|----------------------------------------------------|
| VpeStatus       | 0          | VPE Status                                         |
| YawPitchRoll    | 1          | Yaw Pitch Roll                                     |
| Quaternion      | 2          | Quaternion                                         |
| DCM             | 3          | Directional Cosine Matrix                          |
| MagNed          | 4          | Compensated magnetic (NED)                         |
| AccelNed        | 5          | Compensated acceleration (NED)                     |
| LinearAccelBody | 6          | Compensated linear acceleration (no gravity)       |
| LinearAccelNed  | 7          | Compensated linear acceleration (no gravity) (NED) |
| YprU            | 8          | Yaw Pitch Roll uncertainty                         |
| Resv            | 9-15       | Reserved for future use. Should be set to zero.    |

## 5.6.1 **VpeStatus**

The VPE status bitfield.

Byte Offset Type

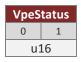

Table 23 - VpeStatus BitField

| Name                   | Bit<br>Offset | Format | Unit | Description                                                                                                    |
|------------------------|---------------|--------|------|----------------------------------------------------------------------------------------------------|
| AttitudeQuality        | 0             | 2 bits | -    | Provides an indication of the quality of the attitude solution.                                                                              |
| GyroSaturation         | 2             | 1 bit  | -    | At least one gyro axis is currently saturated.                                                                                               |
| GyroSaturationRecovery | 3             | 1 bit  | -    | Filter is in the process of recovering from a gyro saturation event.                                                                         |
| MagDisturbance         | 4             | 2 bit  | -    | A magnetic DC disturbance has been detected.  0 – No magnetic disturbance  1 to 3 – Magnetic disturbance is present.                         |
| MagSaturation          | 6             | 1 bit  | _    | At least one magnetometer axis is currently saturated.                                                                                       |
| AccDisturbance         | 7             | 2 bit  | -    | A strong acceleration disturbance has been detected.  0 – No acceleration disturbance.  1 to 3 – Acceleration disturbance has been detected. |
| AccSaturation          | 9             | 1 bit  | -    | At least one accelerometer axis is currently saturated.                                                                                      |
| Reserved               | 10            | 1 bit  | -    | Reserved for internal use. May change state at run-time.                                                                                     |
| KnownMagDisturbance    | 11            | 1 bit  | -    | A known magnetic disturbance has been reported by the user and the magnetometer is currently tuned out.                                      |
| KnownAccelDisturbance  | 12            | 1 bit  | -    | A known acceleration disturbance has been reported by the user and the accelerometer is currently tuned out.                                 |
| Reserved               | 13            | 3 bits | -    | Reserved for future use.                                                                                                    |

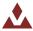

Table 24 - AttitudeQuality Field

| Value | Description  |
|-------|--------------|
| 0     | Excellent    |
| 1     | Good         |
| 2     | Bad          |
| 3     | Not tracking |

### 5.6.2 YawPitchRoll

The estimated attitude Yaw, Pitch, and Roll angles measured in degrees. The attitude is given as a 3,2,1 Euler angle sequence describing the body frame with respect to the local North East Down (NED) frame.

|             |       |    |   |   | Ya | ıwP | itch | Rol |   |    |     |    |
|-------------|-------|----|---|---|----|-----|------|-----|---|----|-----|----|
|             |       | ya | w |   |    | pit | :ch  |     |   | r  | oll |    |
| Byte Offset | 0     | 1  | 2 | 3 | 4  | 5   | 6    | 7   | 8 | 9  | 10  | 11 |
| Туре        | float |    |   |   |    | flo | at   |     |   | fl | oat |    |

## 5.6.3 Quaternion

The estimated attitude quaternion. The last term is the scalar value. The attitude is given as the body frame with respect to the local North East Down (NED) frame.

|             |   |     |      |   |   |     |      | Qu | ate | rnio | n    |    |    |     |      |    |
|-------------|---|-----|------|---|---|-----|------|----|-----|------|------|----|----|-----|------|----|
|             |   | qtr | 1[0] |   |   | qtr | 1[1] |    |     | qt   | n[2] |    |    | qtr | 1[3] |    |
| Byte Offset | 0 | 1   | 2    | 3 | 4 | 5   | 6    | 7  | 8   | 9    | 10   | 11 | 12 | 13  | 14   | 15 |
| Type        |   | flo | at   |   |   | flo | at   |    |     | fl   | oat  |    |    | flo | at   |    |

### 5.6.4 **DCM**

The estimated attitude directional cosine matrix given in column major order. The DCM maps vectors from the North East Down (NED) frame into the body frame.

|             |        |   |   |      |     |   |    |      |    | D  | cm  |      |    |    |     |      |    |    |     |      |    |
|-------------|--------|---|---|------|-----|---|----|------|----|----|-----|------|----|----|-----|------|----|----|-----|------|----|
| Fields      | dcm[0] |   | d | cm[  | 1]  |   | dc | m[2] |    |    | dcn | า[3] |    |    | dcn | n[4] |    |    | dcn | ո[5] |    |
| Byte Offset | 0 1 2  | 3 | 4 | 5    | 6 7 | 8 | 9  | 10   | 11 | 12 | 13  | 14   | 15 | 16 | 17  | 18   | 19 | 20 | 21  | 22   | 23 |
| Туре        | float  |   |   | floa | t   |   | f  | loat |    |    | flo | at   |    |    | flo | at   |    |    | flo | at   |    |

|             |    |     |      |    | Dcn | n (co | ntinı | ıed) |    |     |        |    |  |
|-------------|----|-----|------|----|-----|-------|-------|------|----|-----|--------|----|--|
| Fields      |    | dcn | า[6] |    |     | dcn   | า[7]  |      |    | dcn | dcm[8] |    |  |
| Byte Offset | 24 | 25  | 26   | 27 | 28  | 29    | 30    | 31   | 32 | 33  | 34     | 35 |  |
| Type        |    | flo | at   |    |     | flo   | at    |      |    | flo | at     |    |  |

## 5.6.5 **MagNed**

The current estimated magnetic field (Gauss), given in the North East Down (NED) frame. The current attitude solution is used to map the measurement from the measured body frame to the inertial (NED) frame. This measurement is compensated by both the static calibration (individual factory calibration stored in flash), and the dynamic calibration such as the user or onboard Hard/Soft Iron compensation registers.

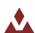

|             |   | ma  | g[0] |   |   | ma  | g[1] |   |   | ma | ng[2] |    |
|-------------|---|-----|------|---|---|-----|------|---|---|----|-------|----|
| Byte Offset | 0 | 1   | 2    | 3 | 4 | 5   | 6    | 7 | 8 | 9  | 10    | 11 |
| Туре        |   | flo | at   |   |   | flo | at   |   |   | fl | oat   |    |

### 5.6.6 AccelNed

The estimated acceleration (with gravity) reported in m/s^2, given in the North East Down (NED) frame. This measurement is attitude dependent, since the attitude is used to map the measurement from the body frame into the inertial (NED) frame. If the device is stationary and the VPE Kalman filter is tracking, the measurement should be nominally equivalent to the gravity reference vector in the inertial frame (NED).

|             |   |      |       |   |   | Acc  | elNo  | ed |   |     |        |    |
|-------------|---|------|-------|---|---|------|-------|----|---|-----|--------|----|
|             | ; | ассе | el[0] |   | , | ассе | el[1] |    |   | acc | :el[2] |    |
| Byte Offset | 0 | 1    | 2     | 3 | 4 | 5    | 6     | 7  | 8 | 9   | 10     | 11 |
| Туре        |   | flo  | at    |   |   | flo  | at    |    |   | fl  | oat    |    |

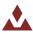

## 5.6.7 **LinearAccelBody**

The estimated linear acceleration (without gravity) reported in m/s^2, and given in the body frame. The acceleration measurement has the gravity component removed using the current gravity reference vector model. This measurement is attitude dependent, since the attitude solution is required to map the gravity reference vector (known in the inertial NED frame), into the body frame so that it can be removed from the measurement. If the device is stationary and the onboard VPE Kalman filter is tracking, the measurement nominally will read 0 in all three axes.

|             | LinearAccelBody |      |       |   |   |      |       |   |   |     |        |    |
|-------------|-----------------|------|-------|---|---|------|-------|---|---|-----|--------|----|
|             |                 | ассе | el[0] |   | , | ассе | el[1] |   |   | acc | :el[2] |    |
| Byte Offset | 0               | 1    | 2     | 3 | 4 | 5    | 6     | 7 | 8 | 9   | 10     | 11 |
| Туре        | float           |      |       |   |   | flo  | at    |   |   | fl  | oat    |    |

### 5.6.8 LinearAccelNed

The estimated linear acceleration (without gravity) reported in m/s^2, and given in the North East Down (NED) frame. This measurement is attitude dependent as the attitude solution is used to map the measurement from the body frame into the inertial (NED) frame. This acceleration measurement has the gravity component removed using the current gravity reference vector estimate. If the device is stationary and the onboard VPE Kalman filter is tracking, the measurement nominally will read 0 in all three axes.

|             |       |      |       |   | Line | ear/ | Acce  | elNe | d |     |       |    |
|-------------|-------|------|-------|---|------|------|-------|------|---|-----|-------|----|
|             |       | ассе | el[0] |   |      | ассе | el[1] |      |   | acc | el[2] |    |
| Byte Offset | 0     | 1    | 2     | 3 | 4    | 5    | 6     | 7    | 8 | 9   | 10    | 11 |
| Туре        | float |      |       |   |      | flo  | at    |      |   | fl  | oat   |    |

## 5.6.9 **AngularRate**

The estimated angular rotation rate reported in rad/s, given in the body frame. This angular rate measurement has been bias compensated by the onboard VPE Kalman filter. If the device is stationary (not rotating) and the onboard AHRS filter is tracking, the measurement nominally will read 0 in all three axes.

|             |       |      |      |   | Α | ngu  | larR | late |   |     |       |    |
|-------------|-------|------|------|---|---|------|------|------|---|-----|-------|----|
|             |       | rate | e[0] |   |   | rate | e[1] |      |   | rat | :e[2] |    |
| Byte Offset | 0     | 1    | 2    | 3 | 4 | 5    | 6    | 7    | 8 | 9   | 10    | 11 |
| Type        | float |      |      |   |   | flo  | at   |      |   | fl  | oat   |    |

## 5.6.10 YprU

The estimated attitude (Yaw, Pitch, Roll) uncertainty (1 Sigma), reported in degrees.

|             |               |    |   |   |   | Y   | prU |   |   |      |     |    |
|-------------|---------------|----|---|---|---|-----|-----|---|---|------|-----|----|
|             |               | ya | w |   |   | pit | :ch |   |   | roll |     |    |
| Byte Offset | 0             | 1  | 2 | 3 | 4 | 5   | 6   | 7 | 8 | 9    | 10  | 11 |
| Туре        | -   -   -   - |    |   |   |   | flo | at  |   |   | fl   | oat |    |

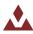

## 6 System Module

### 6.1 **Commands**

### 6.1.1 Read Register Command

This command allows the user to read any of the registers on the VN-100 module (see Section 6 for the list of available registers). The only required parameter is the ID of the register to be read. The first parameter of the response will contain the same register ID followed by a variable number of parameters. The number of parameters and their formatting is specific to the requested register. Refer to the appropriate register Section contained in Section 6 for details on this formatting. If an invalid register is requested, an error code will be returned. The error code format is described in Section 4.3.

| <b>Example Command</b> | Message                                |
|------------------------|----------------------------------------|
| UART Command           | \$VNRRG,5*46                           |
| <b>UART Response</b>   | \$VNRRG,5,9600*65                      |
| SPI Command            | 01 05 00 00 (shown as hex)             |
| SPI Response           | 00 01 05 00 80 25 00 00 (shown as hex) |

## 6.1.2 Write Register Command

This command is used to write data values to a specified register on the VN-100 module (see Section 6 for the list of available registers). The ID of the register to be written to is the first parameter. This is followed by the data values specific to that register. Refer to the appropriate register in Section 6 for this formatting. If an invalid register is requested, an error code will be returned. The error code format is described in Section 4.3.

| <b>Example Command</b> | Message                                |
|------------------------|----------------------------------------|
| <b>UART Command</b>    | \$VNWRG,5,9600*60                      |
| UART Response          | \$VNWRG,5,9600*60                      |
| SPI Command            | 02 05 00 00 80 25 00 00 (shown as hex) |
| SPI Response           | 00 02 05 00 80 25 00 00 (shown as hex) |

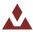

## 6.1.3 Write Settings Command

This command will write the current register settings into non-volatile memory. Once the settings are stored in non-volatile (Flash) memory, the VN-100 module can be power cycled or reset, and the register will be reloaded from non-volatile memory. The module can always be reset to the factory settings by issuing the Restore Factory Settings command or by pulling pin 7 (Tare/Restore) high during reset.

| <b>Example Command</b> | Message                    |
|------------------------|----------------------------|
| <b>UART Command</b>    | \$VNWNV*57                 |
| UART Response          | \$VNWNV*57                 |
| SPI Command            | 03 00 00 00 (shown as hex) |
| SPI Response           | 00 03 00 00 (shown as hex) |

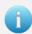

Due to limitations in the flash write speed the write settings command takes  $\sim$  500ms to complete. Any commands that are sent to the sensor during this time will be responded to after the operation is complete.

## 6.1.4 Restore Factory Settings Command

This command will restore the VN-100 module's factory default settings and will reset the module. There are no parameters for this command. The module will respond to this command before restoring the factory settings.

| <b>Example Command</b> | Message                    |
|------------------------|----------------------------|
| UART Command           | \$VNRFS*5F                 |
| UART Response          | \$VNRFS*5F                 |
| SPI Command            | 04 00 00 00 (shown as hex) |
| SPI Response           | 00 04 00 00 (shown as hex) |

### 6.1.5 **Tare Command**

The tare command will have the module zero out its current orientation. The effect of this command in 2D magnetic mode will be to set only the yaw angle to zero. In 3D heading mode the VN-100 will set the yaw, pitch, and roll angles to zero. In 3D heading mode the VN-100 will also now measure yaw, pitch, and roll relative to the alignment of the respective X, Y, and Z axes in 3D space when the tare command was received.

| <b>Example Command</b> | Message                    |
|------------------------|----------------------------|
| <b>UART Command</b>    | \$VNTAR*5F                 |
| UART Response          | \$VNTAR*5F                 |
| SPI Command            | 05 00 00 00 (shown as hex) |
| SPI Response           | 00 05 00 00 (shown as hex) |

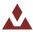

### 6.1.6 Reset Command

This command will reset the module. There are no parameters required for this command. The module will first respond to the command and will then perform a reset. Upon a reset all registers will be reloaded with the values saved in non-volatile memory. If no values are stored in non-volatile memory, the device will default to factory settings. Also upon reset the VN-100 will re-initialize its Kalman filter, thus the filter will take a few seconds to completely converge on the correct attitude and correct for gyro bias. This command is equivalent in functionality to the hardware reset performed by pulling pin 21 (NRST) low.

| Example Command     | Message                    |
|---------------------|----------------------------|
| <b>UART Command</b> | \$VNRST*4D                 |
| UART Response       | \$VNRST*4D                 |
| SPI Command         | 06 00 00 00 (shown as hex) |
| SPI Response        | 00 06 00 00 (shown as hex) |

## 6.1.7 Firmware Update Command

This command is used to enter the boot loader for performing firmware updates. Upon receiving this command on serial port 1, the VN-100 will enter into firmware reprogramming mode. The easiest method of updating firmware is to use one of the VectorNav Firmware Update Tools. If you wish however to incorporate the ability to update the firmware into your own system, the protocol and procedure for updating the firmware is outlined in the **AN013 Firmware Update Protocol** application note.

| Example Command | Message    |
|-----------------|------------|
| UART Command    | \$VNFWU*XX |
| UART Response   | \$VNFWU*XX |

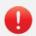

Firmware updates are only supported on serial port 1 (pin 12 & 13). If you plan on using either serial port 2 or SPI as your primary means of communicating with the sensor, it is recommended that you also provide support in your design to communicate with the sensor using serial port 1 to facilitate firmware updates.

## 6.1.8 **Serial Command Prompt Command**

This command allows you to enter into the command prompt mode on either serial port. The command mode supports a wide range of diagnostics and configuration options that go beyond the abilities of the normal read/write configuration register interface.

| Example Command | Message    |
|-----------------|------------|
| UART Command    | \$VNCMD*XX |
| UART Response   | \$VNCMD*XX |

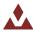

### 6.1.9 Asynchronous Output Pause Command

This command allows the user to temporarily pause the asynchronous outputs on the given serial port. When paused, both the ASCII and the 3 binary asynchronous output messages will temporarily stop outputting from the device on the serial port for which this command is received. The state of the asynchronous output register and the binary output configuration registers will not be changed when the asynchronous outputs are paused. This command is useful when you want to send configuration commands to the VN-100, but do not want to deal with the additional overhead of having to parse a constant stream of asynchronous output messages while waiting for the response to your configuration commands. It is also useful when you want to type commands to the device from a serial command prompt. The below example commands demonstrate how to pause and resume asynchronous outputs.

| Example Command      | Message      |
|----------------------|--------------|
| Pause Async Outputs  | \$VNASY,0*XX |
| Resume Async Outputs | \$VNASY,1*XX |

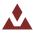

## 6.2 **Configuration Registers**

## 6.2.1 User Tag Register

|        | User Tag                 |            |                                                                                    |                                                                    |                  |         |              |  |
|--------|--------------------------|------------|------------------------------------------------------------------------------------|--------------------------------------------------------------------|------------------|---------|--------------|--|
|        | Register ID:             | 0          |                                                                                    | Firmware:                                                          | 1.0.0.0          | Access: | Read / Write |  |
|        | Comment :                | User assig | User assigned tag register. Any values can be assigned to this register. They will |                                                                    |                  |         |              |  |
|        |                          | be stored  | be stored to flash upon issuing a write settings command.                          |                                                                    |                  |         |              |  |
|        | Size (Bytes):            | 20         |                                                                                    |                                                                    |                  |         |              |  |
|        | <b>Example Response:</b> | \$VNRRG,0  | \$VNRRG,00,SENSOR_A14*52                                                           |                                                                    |                  |         |              |  |
| Offset | Name                     | Format     | Unit                                                                               | Description                                                        |                  |         |              |  |
| 0      | Tag                      | char       | -                                                                                  | User defined tag re<br>string with more th<br>will be truncated to | nan 20 character | •       |              |  |

Only printable ASCII characters are allowed for the user tag register.  $\label{eq:constraint}$ 

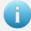

Allowable characters include any character in the hexadecimal range of 0x20 to 0x7E, excluding 0x24 ('\$'), 0x2C (','), and 0x2A ('\*'). The use any other character will result in an invalid parameter error code returned. This restriction is required to ensure that the value set in the user tag register remains accessible using both the SPI and serial ASCII protocols.

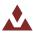

## 6.2.2 Model Number Register

Model Number

Register ID: 1 Firmware: 1.0.0.0 Access: Read Only

Comment: Model Number

Size (Bytes): 24

**Example Response:** \$VNRRG,01,VN-100S-SMD\*7E

| LAGIIIP | Example Response: \$VIVING,01,VIV 1005 5IVID |        | 1003 31410 7 | , L                              |
|---------|----------------------------------------------|--------|--------------|----------------------------------|
| Offset  | Name                                         | Format | Unit         | Description                      |
| 0       | Product                                      | char   | -            | Product name. Max 24 characters. |
|         | Name                                         |        |              |                                  |

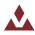

Hardware Revision Register

6.2.3 Hardware Revision Register

Register ID: 2 Firmware: 1.0.0.0 Access: Read Only

**Comment:** Hardware revision.

Size (Bytes): 4

**Example Response:** \$VNRRG,02,7\*6A

| Offset | Name     | Format | Unit | Description        |
|--------|----------|--------|------|--------------------|
| 0      | Revision | uint32 | -    | Hardware revision. |

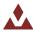

6.2.4 **Serial Number Register** 

Serial Number

**Register ID**: 3 Firmware: 1.0.0.0 Access: Read Only

Comment: Serial Number

Size (Bytes): 4

Example Response: \$VNRRG,03,0100015800\*51

|   |           | Format |   | Description                             |
|---|-----------|--------|---|-----------------------------------------|
| 0 | SerialNum | uint32 | - | Serial Number (32-bit unsigned integer) |

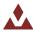

6.2.5 Firmware Version Register

### Firmware Version Register

Register ID: 4 Firmware: 1.0.0.0 Access: Read Only

**Comment:** Firmware version.

Size (Bytes): 4

Example Response: \$VNRRG,04,2.0.0.0\*77

| LAGIII | ipie itespolise.   | 7 1 111110,04,2.0.0.0 | , ,  |                                                                              |
|--------|--------------------|-----------------------|------|------------------------------------------------------------------------------|
| Offset | Name               | Format                | Unit | Description                                                                  |
| 0      | Major<br>Version   | uint8                 | -    | Major release version of firmware.                                           |
| 1      | Minor<br>Version   | uint8                 | -    | Minor release version of firmware                                            |
| 2      | Feature<br>Version | uint8                 | -    | Feature release version of the firmware.                                     |
| 3      | HotFix             | uint8                 | -    | Hot fix number. Numbers above 100 are reserved for custom firmware versions. |

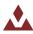

## 6.2.6 Serial Baud Rate Register

#### **Serial Baud Rate**

**Register ID**: 5 Firmware: 1.0.0.0 Access: Read / Write

**Comment:** Serial baud rate.

Size (Bytes): 4

Example Command: \$VNWRG,05,115200\*5D

| Offset | Name        | Format | Unit | Description                                                                                                    |
|--------|-------------|--------|------|----------------------------------------------------------------------------------------------------|
| 0      | Baud Rate   | uint32 | -    | Serial baud rate.                                                                                                    |
| 4      | Serial Port | uint8  | -    | Optional. The serial port to change the baud rate on. If this parameter is not provided then the baud rate will be changed for the active serial port.  1 – Serial Port 1  2 – Serial Port 2 |

**Table 25 – Baud Rate Settings** 

# Acceptable Baud Rates

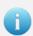

The serial port parameter in this register is optional. If it is not provided, the baud rate will be changed on the active serial port. The response to this register will include the serial port parameter if the optional parameter is provided. If the second parameter is not provided then the response will not include this parameter.

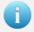

Upon receiving a baud rate change request, the VN-100 will send the response prior to changing the baud rate.

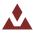

## 6.2.7 **Async Data Output Type Register**

|              | Asynchronous Data Output Type |           |         |         |              |  |  |  |
|--------------|-------------------------------|-----------|---------|---------|--------------|--|--|--|
| Register ID: | 6                             | Firmware: | 1.0.0.0 | Access: | Read / Write |  |  |  |
| Comment:     | Asynchronous data outpu       | ut type.  |         |         |              |  |  |  |
| C: (D. +)    | 4                             |           |         |         |              |  |  |  |

Size (Bytes): 4

**Example Command:** \$VNWRG,06,14\*5C

|        | Example Command. | γνιννια, | 00,14 30 |                                                                                                    |
|--------|------------------|----------|----------|----------------------------------------------------------------------------------------------------|
| Offset | Name             | Format   | Unit     | Description                                                                                                    |
| 0      | ADOR             | uint32   | -        | Output register.                                                                                                    |
| 4      | Serial Port      | uint8    | -        | Optional. The serial port to change the asynchronous data type on. If this parameter is not provided then the ADOR will be changed for the active serial port.  1 – Serial Port 1  2 – Serial Port 2 |

This register controls the type of data that will be asynchronously outputted by the module. With this register, the user can specify which data register will be automatically outputted when it gets updated with a new reading. Table 26 below lists which registers can be set to asynchronously output, the value to specify which register to output, and the header of the asynchronous data packet. Asynchronous data output can be disabled by setting this register to zero. The asynchronous data output will be sent out automatically at a frequency specified by the Async Data Output Frequency Register (Section 0).

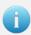

The serial port parameter in this register is optional. If it is not provided, the ADOF will be changed on the active serial port. The response to this register will include the serial port parameter if the optional parameter is provided. If the second parameter is not provided, the response will not include this parameter.

**Table 26 – Asynchronous Solution Output Settings** 

| Setting | Asynchronous Solution Output Type                                       | Header | Formatting Section |
|---------|-------------------------------------------------------------------------|--------|--------------------|
| 0       | Asynchronous output turned off                                          | N/A    |                    |
| 1       | Yaw, Pitch, Roll                                                        | VNYPR  |                    |
| 2       | Quaternion                                                              | VNQTN  |                    |
| 8       | Quaternion, Magnetic, Acceleration and Angular Rates                    | VNQMR  |                    |
| 10      | Magnetic Measurements                                                   | VNMAG  |                    |
| 11      | Acceleration Measurements                                               | VNACC  |                    |
| 12      | Angular Rate Measurements                                               | VNGYR  |                    |
| 13      | Magnetic, Acceleration, and Angular Rate Measurements                   | VNMAR  |                    |
| 14      | Yaw, Pitch, Roll, Magnetic, Acceleration, and Angular Rate Measurements | VNYMR  |                    |
| 16      | Yaw, Pitch, Roll, Body True Acceleration, and Angular Rates             | VNYBA  |                    |
| 17      | Yaw, Pitch, Roll, Inertial True Acceleration, and Angular Rates         | VNYIA  |                    |
| 19      | IMU Measurements                                                        | VNIMU  |                    |
| 30      | Delta theta and delta velocity                                          | VNDTV  |                    |

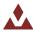

## 6.2.8 **Async Data Output Frequency Register**

#### Asynchronous Data Output Frequency Register ID: **Firmware:** 1.0.0.0 Access: Read / Write Comment: Asynchronous data output frequency. Size (Bytes): **Example Response:** \$VNRRG,07,40\*5C Offset Format Unit Description Name **ADOF** 0 uint32 Hz Output frequency. 4 Serial Port uint8 Optional. The serial port to change the asynchronous data type frequency on. If this parameter is not provided then the ADOF will be changed for the active serial port. 1 - Serial Port 1

**Table 27 - ADOR Data Rates** 

2 - Serial Port 2

| Acceptable      |  |  |  |  |  |  |  |  |
|-----------------|--|--|--|--|--|--|--|--|
| Data Rates (Hz) |  |  |  |  |  |  |  |  |
| 1               |  |  |  |  |  |  |  |  |
| 2               |  |  |  |  |  |  |  |  |
| 4               |  |  |  |  |  |  |  |  |
| 5               |  |  |  |  |  |  |  |  |
| 10              |  |  |  |  |  |  |  |  |
| 20              |  |  |  |  |  |  |  |  |
| 25              |  |  |  |  |  |  |  |  |
| 40              |  |  |  |  |  |  |  |  |
| 50              |  |  |  |  |  |  |  |  |
| 100             |  |  |  |  |  |  |  |  |
| 200             |  |  |  |  |  |  |  |  |
|                 |  |  |  |  |  |  |  |  |

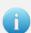

The serial port parameter in this register is optional. If it is not provided, the ADOF will be changed on the active serial port. The response to this register will include the serial port parameter if the optional parameter is provided. If the second parameter is not provided, the response will not include this parameter.

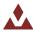

## 6.2.9 **Synchronization Control**

|               | Synchronization Control                       |                  |                |         |              |  |  |  |  |
|---------------|-----------------------------------------------|------------------|----------------|---------|--------------|--|--|--|--|
| Register ID:  | 32 Fir                                        | mware :          | v1.0.0.0       | Access: | Read / Write |  |  |  |  |
| Comment :     | Contains parameters which a external devices. | VN-100 to be syn | chronized with |         |              |  |  |  |  |
| Size (Bytes): |                                               |                  |                |         |              |  |  |  |  |

**Example Response:** \$VNRRG,32,3,0,0,0,3,0,0,5000000,0\*5B

| Offset | Name              | Format | Unit | Description                                 |
|--------|-------------------|--------|------|---------------------------------------------|
| 0      | SyncInMode        | uint8  | -    | Input signal synchronization mode           |
| 1      | SyncInEdge        | uint8  | -    | Input signal synchronization edge selection |
| 2      | SyncInSkipFactor  | uint16 | -    | Input signal trigger skip factor            |
| 4      | RESERVED          | uint32 | -    | Reserved for future use. Defaults to 0.     |
| 8      | SyncOutMode       | uint8  | -    | Output synchronization signal mode          |
| 9      | SyncOutPolarity   | uint8  | -    | Output synchronization signal polarity      |
| 10     | SyncOutSkipFactor | uint16 | -    | Output synchronization signal skip factor   |
| 12     | SyncOutPulseWidth | uint32 | ns   | Output synchronization signal pulse width   |
| 16     | RESERVED          | uint32 | -    | Reserved for future use. Defaults to 0.     |

### SyncInMode

The SyncInMode register controls the behavior of the SyncIn event. If the mode is set to COUNT then the internal clock will be used to control the IMU sampling. If SyncInMode is set to IMU then the IMU sampling loop will run on a SyncIn event. The relationship between the SyncIn event and a SyncIn trigger is defined by the SyncInEdge and SyncInSkipFactor parameters. If set to ASYNC then the VN-100 will output asynchronous serial messages upon each trigger event.

Table 28 – Syncin Mode

| Mode  | Pin     | Value | Description                                                 |
|-------|---------|-------|-------------------------------------------------------------|
| COUNT | SYNC_IN | 3     | Count number of trigger events on SYNC_IN (pin 22).         |
| IMU   | SYNC_IN | 4     | Start IMU sampling on trigger of SYNC_IN (pin 22).          |
| ASYNC | SYNC_IN | 5     | Output asynchronous message on trigger of SYNC_IN (pin 22). |

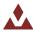

#### **SyncInEdge**

The SyncInEdge register controls the type of edge the signal is set to trigger on. The factory default state is to trigger on a rising edge.

Table 29 - SyncInEdge Mode

| Value | Description             |
|-------|-------------------------|
| 0     | Trigger on rising edge  |
| 1     | Trigger on falling edge |

### SyncInSkipFactor

The SyncInSkipFactor defines how many times trigger edges defined by SyncInEdge should occur prior to triggering a SyncIn event. The action performed on a SyncIn event is determined by the SyncIn mode. As an example if the SyncInSkipFactor was set to 4 and a 1 kHz signal was attached to the SyncIn pin, then the SyncIn event would only occur at 200 Hz.

### **SyncOutMode**

The SyncOutMode register controls the behavior of the SyncOut pin. If this is set to IMU then the SyncOut will start the pulse when the internal IMU sample loop starts. This mode is used to make a sensor the Master in a multi-sensor network array. If this is set to IMU\_READY mode then the pulse will start when IMU measurements become available. If this is set to AHRS mode then the pulse will start when attitude measurements are made available. Changes to this register take effect immediately.

Table 30 - SyncOutMode

| Mode      | Value | Description                                      |
|-----------|-------|--------------------------------------------------|
| NONE      | 0     | None                                             |
| IMU_START | 1     | Trigger at start of IMU sampling                 |
| IMU_READY | 2     | Trigger when IMU measurements are available      |
| AHRS      | 3     | Trigger when attitude measurements are available |

### **SyncOutPolarity**

The SyncOutPolarity register controls the polarity of the output pulse on the SyncOut pin. Changes to this register take effect immediately.

Table 31 - SyncOutPolarity

| Value | Description    |  |
|-------|----------------|--|
| 0     | Negative Pulse |  |
| 1     | Positive Pulse |  |

### SyncOutSkipFactor

The SyncOutSkipFactor defines how many times the sync out event should be skipped before actually triggering the SyncOut pin.

### SyncOutPulseWidth

The SyncOutPulseWidth field controls the desired width of the SyncOut pulse. The default value is 500,000 ns (0.5 ms).

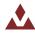

### **6.2.10 Communication Protocol Control**

### **Communication Protocol Control**

Read / Register ID: 30 **Firmware:** 1.0.0.0 Access: Write

**Comment:** Contains parameters that controls the communication protocol used by the VN-100.

Size (Bytes): 7

**Example Response:** \$VNRRG,30,0,0,0,0,1,0,1\*6C

|        | = 1.4p. 1. 1.4 |        |      |                                                                                                  |
|--------|----------------|--------|------|--------------------------------------------------------------------------------------------------|
| Offset | Name           | Format | Unit | Description                                                                                      |
| 0      | SerialCount    | uint8  | -    | Provides the ability to append a counter or time to the end of the serial asynchronous messages. |
| 1      | SerialStatus   | uint8  | -    | Provides the ability to append the status to the end of the serial asynchronous messages.        |
| 2      | SPICount       | uint8  | -    | Provides the ability to append a counter to the end of the SPI packets.                          |
| 3      | SPIStatus      | uint8  | -    | Provides the ability to append the status to the end of the SPI packets.                         |
| 4      | SerialChecksum | uint8  | -    | Choose the type of checksum used for serial communications.                                      |
| 5      | SPIChecksum    | uint8  | -    | Choose the type of checksum used for the SPI communications.                                     |
| 6      | ErrorMode      | uint8  | -    | Choose the action taken when errors are generated.                                               |

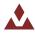

#### **Serial Count**

The SerialCount field provides a means of appending a time or counter to the end of all asynchronous communication messages transmitted on the serial interface. The values for each of these counters come directly from the Synchronization Status Register (Register 33).

With the SerialCount field set to OFF a typical serial asynchronous message would appear as the following:

```
$VNYPR,+010.071,+000.278,-002.026*60
```

With the SerialCount field set to one of the non-zero values the same asynchronous message would appear instead as:

```
$VNYPR,+010.071,+000.278,-002.026,T1162704*2F
```

When the SerialCount field is enabled the counter will always be appended to the end of the message just prior to the checksum. The counter will be preceded by the T character to distinguish it from the status field.

Table 32 - SerialCount Field

| Mode          | Value | Description     |
|---------------|-------|-----------------|
| NONE          | 0     | OFF             |
| SYNCIN_COUNT  | 1     | SyncIn Counter  |
| SYNCIN_TIME   | 2     | SyncIn Time     |
| SYNCOUT COUNT | 3     | SyncOut Counter |

#### **SerialStatus**

The SerialStatus field provides a means of tracking real-time status information pertaining to the overall state of the sensor measurements and onboard filtering algorithm. As with the SerialCount, a typical serial asynchronous message would appear as the following:

```
$VNYPR,+010.071,+000.278,-002.026*60
```

With the SerialStatus field set to one of the non-zero values, the same asynchronous message would appear instead as:

```
$VNYPR,+010.071,+000.278,-002.026,S0000*1F
```

When the SerialStatus field is enabled the status will always be appended to the end of the message just prior to the checksum. If both the SerialCount and SerialStatus are enabled then the SerialStatus will be displayed first. The counter will be preceded by the S character to distinguish it from the counter field. The status consists of 4 hexadecimal characters.

Table 33 - SerialStatus

| Value | Description |
|-------|-------------|
| 0     | OFF         |
| 1     | VPE Status  |

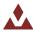

#### SPICount

The SPICount field provides a means of appending a time or counter to the end of all SPI packets. The values for each of these counters come directly from the Synchronization Status Register.

Table 34 - SPICount Field

| Mode          | Value | Description     |
|---------------|-------|-----------------|
| NONE          | 0     | OFF             |
| SYNCIN_COUNT  | 1     | SyncIn Counter  |
| SYNCIN_TIME   | 2     | SyncIn Time     |
| SYNCOUT_COUNT | 3     | SyncOut Counter |

#### **SPIStatus**

The AsyncStatus field provides a means of tracking real-time status information pertaining to the overall state of the sensor measurements and onboard filtering algorithm. This information is very useful in situations where action must be taken when certain crucial events happen such as the detection of gyro saturation or magnetic interference.

Table 35 - SPIStatus

| Value | Description |
|-------|-------------|
| 0     | OFF         |
| 1     | VPE Status  |

#### SerialChecksum

This field controls the type of checksum used for the serial communications. Normally the VN-100 uses an 8-bit checksum identical to the type used for normal GPS NMEA packets. This form of checksum however offers only a limited means of error checking. As an alternative a full 16-bit CRC (CRC16-CCITT with polynomial = 0x07) is also offered. The 2-byte CRC value is printed using 4 hexadecimal digits.

Table 36 - SerialChecksum

| Value | Description    |
|-------|----------------|
| 1     | 8-Bit Checksum |
| 3     | 16-Bit CRC     |

#### **SPIChecksum**

This field controls the type of checksum used for the SPI communications. The checksum is appended to the end of the binary data packet. The 16-bit CRC is identical to the one described above for the SerialChecksum.

Table 37 - SPIChecksum

| Value | Description    |
|-------|----------------|
| 0     | OFF            |
| 1     | 8-Bit Checksum |
| 3     | 16-Bit CRC     |

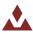

#### ErrorMode

This field controls the type of action taken by the VN-100 when an error event occurs. If the send error mode is enabled then a message similar to the one shown below will be sent on the serial bus when an error event occurs.

\$VNERR,03\*72

Regardless of the state of the ErrorMode, the number of error events is always recorded and is made available in the SysErrors field of the Communication Protocol Status Register.

Table 38 - ErrorMode

| Value | Description                             |
|-------|-----------------------------------------|
| 0     | Ignore Error                            |
| 1     | Send Error                              |
| 2     | Send Error and set ADOR register to OFF |

#### **Example Async Messages**

The following table shows example asynchronous messages with the AsyncCount and the AsyncStatus values appended to the end.

| Example Type        | Message                                              |
|---------------------|------------------------------------------------------|
| Async Message with  | \$VNYPR,+010.071,+000.278,-002.026,T1162704*2F       |
| AsyncCount Enabled  |                                                      |
| Async Message with  | \$VNYPR,+010.071,+000.278,-002.026,S0000*1F          |
| AsyncStatus Enabled |                                                      |
| Async Message with  | \$VNYPR,+010.071,+000.278,-002.026,T1162704,S0000*50 |
| AsyncCount and      |                                                      |
| AsyncStatus Enabled |                                                      |

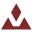

#### 6.2.11 Binary Output Register 1

#### **Binary Output Register 1**

Register ID: 75 Firmware: v1.0.0.0 Access: Read / Write

Comment: This register allows the user to construct a custom binary output message that contains a

collection of desired estimated states and sensor measurements.

**Size (Bytes):** 6-22

Example Response: \$VNRRG.75.0.0.00\*5D

| Example Response: |                | VINKKG, / 5, U, U, | 00.2D |                                                                                                    |
|-------------------|----------------|--------------------|-------|----------------------------------------------------------------------------------------------------|
| Offset            | Name           | Format             | Unit  | Description                                                                                                    |
| 0                 | AsyncMode      | uint16             | -     | Selects whether the output message should be sent out on the serial port(s) at a fixed rate.                                                                                                    |
|                   |                |                    |       | 0 = None. User message is not automatically sent out either serial port.                                                                                                    |
|                   |                |                    |       | 1 = Message is sent out serial port 1 at a fixed rate.                                                                                                    |
|                   |                |                    |       | 2 = Message is sent out serial port 2 at a fixed rate.                                                                                                    |
|                   |                |                    |       | 3 = Message is sent out both serial ports at a fixed rate.                                                                                                    |
| 2                 | RateDivisor    | uint16             | -     | Sets the fixed rate at which the message is sent out the selected serial port(s). The number given is a divisor of the <i>ImuRate</i> which is nominally 800Hz. For example to have the sensor output at |
|                   |                |                    |       | 50Hz you would set the Divisor equal to 4.                                                                                                    |
| 4                 | OutputGroup    | uint16             | -     | Selects which output groups are active in the message. The number of OutputFields in this message should equal the number of active bits in the OutputGroup.                                             |
| 6                 | OutputField(1) | uint16             | -     | Active output fields for the first active group.                                                                                                    |
| 4+2*N             | OutputField(N) | ) uint16           | -     | Active output fields for the Nth active group.                                                                                                    |

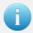

See section 5.2 for information on the format for the Groups and Group Fields.

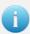

The size of this register is variable depending upon the number of group fields present. When writing to this register you must provide the same number of group fields as there are bits active in the group byte. If this condition is not met, the unit will respond with an invalid parameter error code on a write register attempt.

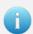

The maximum size of a binary packet must not exceed 600 bytes. If you attempt to specify an output group and output fields for a packet with a length greater than 600 bytes (including the header and CRC), you will receive an invalid parameter error when writing to this register.

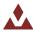

#### 6.2.12 Binary Output Register 2

#### **Binary Output Register 2**

Register ID: 76 Firmware: v1.0.0.0 Access: Read / Write

Comment: This register allows the user to construct a custom binary output message that contains a

collection of desired estimated states and sensor measurements.

**Size (Bytes):** 6-22

Example Response: \$VNRRG.76.0.0.00\*5F

| e Response: SVN | KKG, / 6, 0, 0,                                          | ,00*5E                                                                                      |                                                                                                    |
|-----------------|----------------------------------------------------------|---------------------------------------------------------------------------------------------|----------------------------------------------------------------------------------------------------|
| Name            | Format                                                   | Unit                                                                                        | Description                                                                                                    |
| AsyncMode       | uint16                                                   | -                                                                                           | Selects whether the output message should be sent out on the serial port(s) at a fixed rate.                                                |
|                 |                                                          |                                                                                             | 0 = None. User message is not automatically sent out either serial port.                                                                    |
|                 |                                                          |                                                                                             | 1 = Message is sent out serial port 1 at a fixed rate.                                                                                      |
|                 |                                                          |                                                                                             | 2 = Message is sent out serial port 2 at a fixed rate.                                                                                      |
|                 |                                                          |                                                                                             | 3 = Message is sent out both serial ports at a fixed rate.                                                                                  |
| RateDivisor     | uint16                                                   | -                                                                                           | Sets the fixed rate at which the message is sent out the selected serial port(s). The number given is a divisor of the <i>ImuRate</i> which |
|                 |                                                          |                                                                                             | is nominally 800Hz. For example to have the sensor output at                                                                                |
|                 |                                                          |                                                                                             | 50Hz you would set the Divisor equal to 4. If you are polling the message, set the divisor to 1.                                            |
| OutputGroup     | uint16                                                   | -                                                                                           | Selects which output groups are active in the message. The                                                                                  |
|                 |                                                          |                                                                                             | number of OutputFields in this message should equal the number                                                                              |
|                 |                                                          |                                                                                             | of active bits in the OutputGroup.                                                                                                    |
| OutputField(1)  | uint16                                                   | -                                                                                           | Active output fields for the first active group.                                                                                            |
| OutputField(N)  | uint16                                                   | -                                                                                           | Active output fields for the Nth active group.                                                                                              |
|                 | Name AsyncMode  RateDivisor  OutputGroup  OutputField(1) | Name Format AsyncMode uint16  RateDivisor uint16  OutputGroup uint16  OutputField(1) uint16 | Name Format Unit AsyncMode uint16 -  RateDivisor uint16 -  OutputGroup uint16 -  OutputField(1) uint16 -                                    |

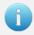

See section 5.2 for information on the format for the Groups and Group Fields.

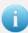

The size of this register is variable depending upon the number of group fields present. When writing to this register you must provide the same number of group fields as there are bits active in the group byte. If this condition is not met, the unit will respond with an invalid parameter error code on a write register attempt.

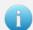

The maximum size of a binary packet must not exceed 600 bytes. If you attempt to specify an output group and output fields for a packet with a length greater than 600 bytes (including the header and CRC), you will receive an invalid parameter error when writing to this register.

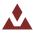

#### 6.2.13 Binary Output Register 3

Binary Output Register 3

Register ID: 77 Firmware: v1.0.0.0 Access: Read / Write

This register allows the user to construct a custom binary output message that contains a

Comment : collection of desired estimated states and sensor measurements.

**Size (Bytes):** 6-22

Example Response: SVNRRG.77.0.0.00\*5F

| Example Response: |                | /NRRG,77,0, | .0,00*5F |                                                                                                    |
|-------------------|----------------|-------------|----------|----------------------------------------------------------------------------------------------------|
| Offset            | Name           | Format      | Unit     | Description                                                                                                    |
| 0                 | AsyncMode      | uint16      | -        | Selects whether the output message should be sent out on the serial port(s) at a fixed rate.                                                                                                    |
|                   |                |             |          | 0 = None. User message is not automatically sent out either serial port.                                                                                                    |
|                   |                |             |          | 1 = Message is sent out serial port 1 at a fixed rate.                                                                                                    |
|                   |                |             |          | 2 = Message is sent out serial port 2 at a fixed rate.                                                                                                    |
|                   |                |             |          | 3 = Message is sent out both serial ports at a fixed rate.                                                                                                    |
| 2                 | RateDivisor    | uint16      | -        | Sets the fixed rate at which the message is sent out the selected serial port(s). The number given is a divisor of the <i>ImuRate</i> which is nominally 800Hz. For example to have the sensor output at 50Hz you would set the Divisor equal to 4. If you are polling the message, set the divisor to 1. |
| 4                 | OutputGroup    | uint16      | -        | Selects which output groups are active in the message. The number of OutputFields in this message should equal the number of active bits in the OutputGroup.                                                                                                    |
| 6                 | OutputField(1) | uint16      | -        | Active output fields for the first active group.                                                                                                    |
| 4+2*N             | OutputField(N) | uint16      | -        | Active output fields for the Nth active group.                                                                                                    |

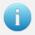

See section 5.2 for information on the format for the Groups and Group Fields.

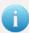

The size of this register is variable depending upon the number of group fields present. When writing to this register you must provide the same number of group fields as there are bits active in the group byte. If this condition is not met, the unit will respond with an invalid parameter error code on a write register attempt.

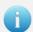

The maximum size of a binary packet must not exceed 600 bytes. If you attempt to specify an output group and output fields for a packet with a length greater than 600 bytes (including the header and CRC), you will receive an invalid parameter error when writing to this register.

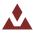

#### 6.3 **Status Registers**

#### 6.3.1 **Synchronization Status**

**Synchronization Status** 

Register ID: **Firmware:** v1.0.0.0 Access: Read / Write Comment: Contains status parameters that pertaining to the communication synchronization features.

Size (Bytes):

**Example** 

\$VNRRG,33,0,876695006,350671\*5C Response:

| I.     | esponse.     |        |      |                                                                                                    |
|--------|--------------|--------|------|----------------------------------------------------------------------------------------------------|
| Offset | Name         | Format | Unit | Description                                                                                                    |
| 0      | SyncInCount  | uint32 | -    | Keeps track of the number of times that the SyncIn trigger even has occured. This register can be used to correlate the attitude to an event on an external system such as a camera or GPS.  It is also possible to have the value of this register appended to each asynchronous data packet on the serial bus. This can be done by setting the AsyncStatus field in the Communication Protocol register to 1. |
| 4      | SyncInTime   | uint32 | μs   | Keeps track of the amount of time that has elapsed since the last SyncIn trigger event. If the SyncIn pin is connected to the PPS (Pulse Per Second) line on a GPS and the AsyncStatus field in the Communication Protocol Register is set to 1, then each asynchronous measurement will be time stamped relative to the last received GPS measurement.                                                         |
| 8      | SyncOutCount | uint32 | -    | Keeps track of the number of times that the SyncOut trigger event has occurred. This register can be used to index subsequent measurement outputs, which is particularly useful when logging sensor data.                                                                                                    |

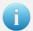

Writing zero to the SyncInCount or the SyncOutCount will reset the status counter. Any other value other than zero will not have an effect. The SyncInTime is read only and cannot be reset to zero.

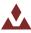

# 6.4 Factory Defaults

| Settings Name                  | Default Factory Value       |
|--------------------------------|-----------------------------|
| User Tag                       | NULL (Empty string)         |
| Serial Baud Rate               | 115200                      |
| Async Data Output Frequency    | 40 Hz                       |
| Async Data Output Type         | 14 (YPR, Mag, Accel, Rates) |
| Synchronization Control        | 3,0,0,0,3,0,0,500000,0      |
| Communication Protocol Control | 0,0,0,0,1,0,1               |
| Binary Output Register 1       | 0, 0, 0                     |
| Binary Output Register 2       | 0, 0, 0                     |
| Binary Output Register 3       | 0, 0, 0                     |

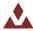

## 6.5 **Command Prompt**

The command prompt provides a fast and simple means of configuring and monitoring the status of the sensor by typing commands to the unit using the serial port.

#### 6.5.1 **List Available Commands**

Commands for the System subsystem can be accessed by typing in 'system' at the command prompt. To view all available commands, type 'system ?'. Below is a view of a terminal window showing a list of the available commands.

## 6.5.2 System Info

## 6.5.3 System Comm

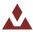

```
Current Serial 1 TX Bandwidth Usage: 00.0
Current Serial 2 TX Bandwidth Usage: 49.3

Max Serial 1 TX Bandwidth Usage: 49.3
Max Serial 2 TX Bandwidth Usage: 50.5

Min Serial 1 TX Bandwidth Usage: 00.0
Min Serial 2 TX Bandwidth Usage: 48.1
```

## 6.5.4 **System Errors**

## 6.5.5 **System Reset**

```
system reset
```

## 6.5.6 **System Save**

```
system save
```

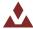

7 IMU Subsystem

## 7.1 IMU Measurement Registers

#### 7.1.1 **IMU Measurements**

This register provides direct access to the calibrated magnetometer, accelerometer, gyro, barometric pressure, and temperature measurements available from the onboard IMU.

**IMU Measurements** 

Register ID: 54 Async Header: IMU Access: Read Only

**Comment:** Provides the calibrated IMU measurements including barometric pressure.

Size (Bytes): 44

**Example Read** \$VNRRG,54,-00.1193,+00.2496,+00.4414,+00.009,+00.361,-**Response:** 09.885,+00.001840,+00.027802,+00.021403,+17.5,+100.403\*5F

| Offset | Name     | Format | Unit             | Description                        |
|--------|----------|--------|------------------|------------------------------------|
| 0      | MagX     | float  | Gauss            | Uncompensated Magnetic X-axis.     |
| 4      | MagY     | float  | Gauss            | Uncompensated Magnetic Y-axis.     |
| 8      | MagZ     | float  | Gauss            | Uncompensated Magnetic Z-axis.     |
| 12     | AccelX   | float  | m/s <sup>2</sup> | Uncompensated Acceleration X-axis. |
| 16     | AccelY   | float  | m/s <sup>2</sup> | Uncompensated Acceleration Y-axis. |
| 20     | AccelZ   | float  | m/s <sup>2</sup> | Uncompensated Acceleration Z-axis. |
| 24     | GyroX    | float  | rad/s            | Uncompensated Angular rate X-axis. |
| 28     | GyroY    | float  | rad/s            | Uncompensated Angular rate Y-axis. |
| 32     | GyroZ    | float  | rad/s            | Uncompensated Angular rate Z-axis. |
| 36     | Temp     | float  | С                | IMU Temperature.                   |
| 40     | Pressure | float  | kPa              | Barometric pressure.               |

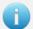

You can configure the device to output this register at a fixed rate using the Async Data Output Type register (Register 6). Once configured the data in this register will be sent out with the \$VNIMU header.

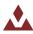

#### 7.1.2 **Delta Theta and Delta Velocity**

#### **Delta Theta and Delta Velocity**

Register ID: 80 Async Header: DTV Access: Read

Comment: This register contains the output values of the onboard coning and sculling algorithm.

Size (Bytes): 28

Example Response: \$VNRRG,80,+0.099998,+000.005,+000.069,+000.125,+000.004,+000.032,-001.000\*64

| Offset | Name           | Format | Unit                                               | Description                                    |
|--------|----------------|--------|----------------------------------------------------|------------------------------------------------|
| 0      | DeltaTime      | float  | sec                                                | Delta time for the integration interval        |
| 4      | DeltaThetaX    | float  | deg Delta rotation vector component in the x-axis. |                                                |
| 8      | DeltaThetaY    | float  | deg                                                | Delta rotation vector component in the y-axis. |
| 12     | DeltaThetaZ    | float  | deg                                                | Delta rotation vector component in the z-axis. |
| 16     | DeltaVelocityX | float  | m/s                                                | Delta velocity vector component in the x-axis. |
| 20     | DeltaVelocityY | float  | m/s                                                | Delta velocity vector component in the y-axis. |
| 24     | DeltaVelocityZ | float  | m/s                                                | Delta velocity vector component in the z-axis. |

The Delta Theta and Delta Velocity register contains the computed outputs from the onboard coning and sculling algorithm. The coning and sculling integrations are performed at the IMU sample rate (nominally at 800Hz) and reset when the register data is output. If polling this register, the values will represent the delta time, angles, and velocity since the register was last polled. If the Delta Theta/Velocity data is selected for asynchronous output via the Async Data Output Type register (Register 6, type 30), the integrals will be reset each time the data is asynchronously output at the configured rate.

The delta time output contains the length of the time interval over which the deltas were calculated. This can be used to check the interval time or to compute nonlinear "average" rates and accelerations from the integrated values.

The delta theta is output as a principal rotation vector, defined as the product of the unit vector of the principal rotation axis and the principal rotation angle in degrees. For small rotations, a typical use case for delta angles, the principal rotation vector elements may be treated individually as rotations in degrees about the individual sensor axes (in any Euler rotation sequence) with little error.

The delta velocity output provides the integration of the acceleration in the chosen frame, taking into account the coupling effects of any simultaneous rotation experienced.

The coning and sculling algorithm can be configured to operate in multiple frames and with a variety of compensations applied. See the Delta Theta and Delta Velocity Configuration register (Register 82) for further details.

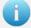

You can configure the device to output this register at a fixed rate using the Async Data Output Type register (Register 6). Once configured the data in this register will be sent out with the \$VNDTV header.

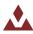

## 7.2 IMU Configuration Registers

## 7.2.1 Magnetometer Compensation

Magnetometer Compensation

**Register ID**: 23 Firmware: 1.0.0.0 Access: Read / Write

**Comment:** Allows the magnetometer to be compensated for hard/soft iron effects.

Size (Bytes): 48

**Example Command:** \$VNRRG,23,1,0,0,0,1,0,0,0,1,0,0,0\*73

| Offset | Name   | Format | Unit | Description |
|--------|--------|--------|------|-------------|
| 0      | C[0,0] | float  | -    |             |
| 4      | C[0,1] | float  | -    |             |
| 8      | C[0,2] | float  | -    |             |
| 12     | C[1,0] | float  | -    |             |
| 16     | C[1,1] | float  | -    |             |
| 20     | C[1,2] | float  | -    |             |
| 24     | C[2,0] | float  | -    |             |
| 28     | C[2,1] | float  | -    |             |
| 32     | C[2,2] | float  | -    |             |
| 36     | B[0]   | float  | -    |             |
| 40     | B[1]   | float  | -    |             |
| 44     | B[2]   | float  | -    |             |

This register contains twelve values representing the hard and soft iron compensation parameters. The magnetic measurements are compensated for both hard and soft iron using the following model. Under normal circumstances this register can be left in its factory default state. In the event that there are disturbances in the magnetic field due to hard or soft iron effects, then these registers allow for further compensation. These registers can also be used to compensate for significant changes to the magnetometer bias, gain, and axis alignment during installation. Note that this magnetometer compensation is separate from the compensation that occurs during the calibration process at the factory. Setting this register to the default state of an identity matrix and zero offset will not eliminate the magnetometer gain, bias, and axis alignment that occur during factory calibration. These registers only need to be changed from their default values in the event that hard/soft iron compensation needs to be performed, or changes in bias, gain, and axis alignment have occurred at some point between the times the chip was calibrated at the factory and when it is used in the field.

$$\begin{cases} X \\ Y \\ Z \end{cases} = \begin{bmatrix} C00 & C01 & C02 \\ C10 & C11 & C12 \\ C20 & C21 & C22 \end{bmatrix} \cdot \begin{cases} MX - B0 \\ MY - B1 \\ MZ - B2 \end{cases}$$

The variables  $\{MX, MY, MZ\}$  are components of the measured magnetic field. The  $\{X, Y, Z\}$  variables are the new magnetic field measurements outputted after compensation for hard/soft iron effects. All twelve numbers are represented by single-precision floating points.

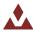

#### 7.2.2 Acceleration Compensation

#### **Accelerometer Compensation**

**Register ID**: 25 **Firmware**: 1.0.0.0 **Access**: Read / Write

**Comment :** Allows the accelerometer to be further compensated for scale factor, misalignment, and

bias errors.

Size (Bytes): 48

**Example Command:** \$VNRRG,25,1,0,0,0,1,0,0,0,1,0,0,0\*75

|        | . , , , , ,                                                                   | -, ,-,-,-                                                                                                    | ., , -, -, -                                                                                                    |
|--------|-------------------------------------------------------------------------------|----------------------------------------------------------------------------------------------------|----------------------------------------------------------------------------------------------------|
| Name   | Format                                                                        | Unit                                                                                                    | Description                                                                                                    |
| C[0,0] | float                                                                         | -                                                                                                    |                                                                                                    |
| C[0,1] | float                                                                         | -                                                                                                    |                                                                                                    |
| C[0,2] | float                                                                         | -                                                                                                    |                                                                                                    |
| C[1,0] | float                                                                         | -                                                                                                    |                                                                                                    |
| C[1,1] | float                                                                         | -                                                                                                    |                                                                                                    |
| C[1,2] | float                                                                         | -                                                                                                    |                                                                                                    |
| C[2,0] | float                                                                         | -                                                                                                    |                                                                                                    |
| C[2,1] | float                                                                         | -                                                                                                    |                                                                                                    |
| C[2,2] | float                                                                         | -                                                                                                    |                                                                                                    |
| B[0]   | float                                                                         | -                                                                                                    |                                                                                                    |
| B[1]   | float                                                                         | -                                                                                                    |                                                                                                    |
| B[2]   | float                                                                         | -                                                                                                    |                                                                                                    |
|        | Name C[0,0] C[0,1] C[0,2] C[1,0] C[1,1] C[1,2] C[2,0] C[2,1] C[2,2] B[0] B[1] | Name         Format           C[0,0]         float           C[0,1]         float           C[0,2]         float           C[1,0]         float           C[1,1]         float           C[1,2]         float           C[2,0]         float           C[2,1]         float           C[2,2]         float           B[0]         float           B[1]         float | Name         Format         Unit           C[0,0]         float         -           C[0,1]         float         -           C[0,2]         float         -           C[1,0]         float         -           C[1,1]         float         -           C[1,2]         float         -           C[2,0]         float         -           C[2,1]         float         -           C[2,2]         float         -           B[0]         float         -           B[1]         float         - |

This register contains twelve values representing the accelerometer compensation parameters. The accelerometer measurements are compensated for changes in bias, gain, and axis alignment that can occur during the installation of the chip on the customer's board using the following model. Under normal circumstances this register can be left in its factory default state. In the event that there are significant changes to the accelerometer bias, gain, and axis alignment during installation, then these registers allow for further compensation. Note that this accelerometer compensation is separate from the compensation that occurs during the calibration process at the factory. Setting this register to the default state of an identity matrix and zero offset will not eliminate the accelerometer gain, bias, and axis alignment that occur during factory calibration. These registers only need to be changed from their default values in the event that changes in bias, gain, and axis alignment have occurred at some point between the times the chip was calibrated at the factory and when it is used in the field.

$$\begin{cases} X \\ Y \\ Z \end{cases} = \begin{bmatrix} C00 & C01 & C02 \\ C10 & C11 & C12 \\ C20 & C21 & C22 \end{bmatrix} \cdot \begin{cases} AX - B0 \\ AY - B1 \\ AZ - B2 \end{cases}$$

The variables {AX,AY,AZ} are components of the measured acceleration. The {X, Y, Z} variables are the new acceleration measurements outputted after compensation for changes during sensor mounting. All twelve numbers are represented by single-precision floating points.

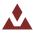

#### 7.2.3 **Gyro Compensation**

#### **Gyro Compensation**

**Register ID:** 84 **Firmware:** v1.0.0.0 **Access:** Read / Write

**Comment:** Allows the gyro to be further compensated for scale factor, misalignment, and bias errors.

Size (Bytes): 48

**Example Command:** \$VNRRG,84,1,0,0,0,1,0,0,0,1,0,0,0\*7E

|        | p. c c c | Ψ·······σ,σ··,=,σ,σ,· | 0, =, 0, 0, 0 | ,,=,0,0,0   |
|--------|----------|-----------------------|---------------|-------------|
| Offset | Name     | Format                | Unit          | Description |
| 0      | C[0,0]   | float                 | -             |             |
| 4      | C[0,1]   | float                 | -             |             |
| 8      | C[0,2]   | float                 | -             |             |
| 12     | C[1,0]   | float                 | -             |             |
| 16     | C[1,1]   | float                 | -             |             |
| 20     | C[1,2]   | float                 | -             |             |
| 24     | C[2,0]   | float                 | -             |             |
| 28     | C[2,1]   | float                 | -             |             |
| 32     | C[2,2]   | float                 | -             |             |
| 36     | B[0]     | float                 | -             |             |
| 40     | B[1]     | float                 | -             |             |
| 44     | B[2]     | float                 | -             |             |
|        |          |                       |               |             |

This register contains twelve values representing the gyro compensation parameters. The gyro measurements are compensated for changes in bias, gain, and axis alignment that can occur during the installation of the chip on the customer's board using the following model. Under normal circumstances this register can be left in its factory default state. In the event that there are significant changes to the gyro bias, gain, and axis alignment during installation or during the life of the part; these registers allow for further compensation. Note that this gyro compensation is separate from the compensation that occurs during the calibration process at the factory. Setting this register to the default state of an identity matrix and zero offset will not eliminate the gyro gain, bias, and axis alignment that occur during factory calibration. These registers only need to be changed from their default values in the event that changes in bias, gain, and axis alignment have occurred at some point between the times the chip was calibrated at the factory and when it is used in the field.

$$\begin{cases} X \\ Y \\ Z \end{cases} = \begin{bmatrix} C00 & C01 & C02 \\ C10 & C11 & C12 \\ C20 & C21 & C22 \end{bmatrix} \cdot \begin{cases} GX - B0 \\ GY - B1 \\ GZ - B2 \end{cases}$$

The variables {GX, GY, GZ}<sub>IMU</sub> are components of the measured angular rate. The {GX, GY, GZ}<sub>Comp</sub> variables are the new acceleration measurements outputted after compensation for changes during sensor mounting. All twelve numbers are represented by single-precision floating points.

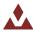

#### 7.2.4 Reference Frame Rotation

#### **Reference Frame Rotation**

Register ID: 26 Firmware: 1.0.0.0 Access: Read / Write Comment: Allows the measurements of the VN-100 to be rotated into a different reference frame.

Size (Bytes): 36

**Example Response:** \$VNRRG,26,1,0,0,0,1,0,0,0,1\*6A

| Officet | Nove   |        | Linia |             |  |
|---------|--------|--------|-------|-------------|--|
| Offset  | Name   | Format | Unit  | Description |  |
| 0       | C[0,0] | float  | -     |             |  |
| 4       | C[0,1] | float  | -     |             |  |
| 8       | C[0,2] | float  | -     |             |  |
| 12      | C[1,0] | float  | -     |             |  |
| 16      | C[1,1] | float  | -     |             |  |
| 20      | C[1,2] | float  | -     |             |  |
| 24      | C[2,0] | float  | -     |             |  |
| 28      | C[2,1] | float  | -     |             |  |
| 32      | C[2,2] | float  | -     |             |  |

This register contains a transformation matrix that allows for the transformation of measured acceleration, magnetic, and angular rates from the body frame of the VN-100 to any other arbitrary frame of reference. The use of this register allows for the sensor to be placed in any arbitrary orientation with respect to the user's desired body coordinate frame. This register can also be used to correct for any orientation errors due to mounting the VN-100 on the user's circuit board.

$$\begin{cases} X \\ Y \\ Z \end{cases}_{U} = \begin{bmatrix} C00 & C01 & C02 \\ C10 & C11 & C12 \\ C20 & C21 & C22 \end{bmatrix} \cdot \begin{cases} X \\ Y \\ Z \end{cases}_{B}$$

The variables  $\{X,Y,Z\}_B$  are a measured parameter such as acceleration in the body reference frame with respect to the VN-100. The variables  $\{X,Y,Z\}_U$  are a measured parameter such as acceleration in the user's frame of reference. The reference frame rotation register thus needs to be loaded with the transformation matrix that will transform measurements from the body reference frame of the VN-100 to the desired user frame of reference. It is crucial that these two frames of reference be rigidly attached to each other. All nine numbers are represented by single-precision floating points.

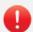

The reference frame rotation is performed on all vector measurements prior to entering the VPE Kalman filter. As such, changing this register while the attitude filter is running will lead to unexpected behavior in the VPE filter output. To prevent this, the register is cached on startup and changes will not take effect during runtime. After setting the reference frame rotation register to its new value, send a write settings command and then reset the VN-100. This will allow the VPE Kalman filter to startup with the newly set reference frame rotation.

## 7.2.5 **IMU Filtering Configuration**

#### **IMU Filtering Configuration**

**Register ID:** 85 **Firmware:** v1.0.0.0 **Access:** Read / Write

**Comment:** Controls the level of filtering performed on the raw IMU measurements.

Size (Bytes): 15

**Example Response:** \$VNRRG,85,0,4,4,4,0,0,3,3,3,0\*79

| LAGITIPI | c nesponse. Symmo, o. | ,,,,,,,,,,,,,,,,,,,,,,,,,,,,,,,,,,,,,,, | ,,,,,,,,, | 75                                                    |
|----------|-----------------------|-----------------------------------------|-----------|-------------------------------------------------------|
| Offset   | Name                  | Format                                  | Unit      | Description                                           |
| 0        | MagWindowSize         | uint16                                  | -         | Number of previous measurements averaged for magnetic |
|          |                       |                                         |           | measurements.                                         |
| 2        | AccelWindowSize       | uint16                                  | -         | Number of previous measurements averaged for          |
|          |                       |                                         |           | acceleration measurements.                            |
| 4        | GyroWindowSize        | uint16                                  | -         | Number of previous measurements averaged for gyro     |
|          |                       |                                         |           | measurements.                                         |
| 6        | TempWindowSize        | uint16                                  | -         | Number of previous measurements averaged for          |
|          |                       |                                         |           | temperature measurements.                             |
| 8        | PresWindowSize        | uint16                                  | -         | Number of previous measurements averaged for pressure |
|          |                       |                                         |           | measurements.                                         |
| 10       | MagFilterMode         | uint8                                   | -         | Filtering mode for magnetic measurements.             |
|          |                       |                                         |           | See table below for options.                          |
| 11       | AccelFilterMode       | uint8                                   | -         | Filtering mode for acceleration measurements.         |
|          |                       |                                         |           | See table below for options.                          |
| 12       | GyroFilterMode        | uint8                                   | -         | Filtering mode for gyro measurements.                 |
|          |                       |                                         |           | See table below for options.                          |
| 13       | TempFilterMode        | uint8                                   | -         | Filtering mode for temperature measurements.          |
|          |                       |                                         |           | See table below for options.                          |
| 14       | PresFilterMode        | uint8                                   | -         | Filtering mode for pressure measurements.             |
|          |                       |                                         |           | See table below for options.                          |

This register allows the user to configure the FIR filtering what is applied to the IMU measurements. The filter is a uniformly-weighted moving window (boxcar) filter of configurable size. The filtering does not affect the values used by the internal filter, but only the output values.

#### WindowSize

The WindowSize parameters for each sensor define the number of samples at the IMU rate (default 800Hz) which will be averaged for each output measurement.

#### FilterMode

The FilterMode parameters for each sensor select which output quantities the filtering should be applied to. Filtering can be applied to either the uncompensated IMU measurements, compensated (HSI and biases compensated by onboard filters, if applicable), or both.

**Table 39 - IMU Filtering Modes** 

| Value | Description                                                                 |
|-------|-----------------------------------------------------------------------------|
| 0     | No Filtering                                                                |
| 1     | Filtering performed only on raw uncompensated IMU measurements.             |
| 2     | Filtering performed only on compensated IMU measurements.                   |
| 3     | Filtering performed on both uncompensated and compensated IMU measurements. |

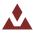

#### **Delta Theta and Delta Velocity Configuration** 7.2.6

#### **Delta Theta and Delta Velocity Configuration**

Register ID: 82 **Firmware:** v1.0.0.0 Access: Read / Write

Comment: This register contains configuration options for the internal coning/sculling calculations

Size (Bytes):

**Example Response:** \$VNRRG,82,0,0,0,0,0\*65

| Offset | Name              | Format | Unit | Description                                  |
|--------|-------------------|--------|------|----------------------------------------------|
| 0      | IntegrationFrame  | uint8  | -    | Output frame for delta velocity quantities   |
| 1      | GyroCompensation  | uint8  | -    | Compensation to apply to angular rate        |
| 2      | AccelCompensation | uint8  | -    | Compensation(s) to apply to accelerations    |
| 3      | Reserved          | uint8  | -    | Reserved for future use. Should be set to 0. |
| 4      | Reserved          | uint16 | -    | Reserved for future use. Should be set to 0. |

The Delta Theta and Delta Velocity Configuration register allows configuration of the onboard coning and sculling used to generate integrated motion values from the angular rate and acceleration IMU quantities. The fully-coupled coning and sculling integrals are computed at the IMU sample rate (nominal 800 Hz).

#### **IntegrationFrame**

The IntegrationFrame register setting selects the reference frame used for coning and sculling. Note that using any frame other than the body frame will rely on the onboard Kalman filter's attitude estimate. The factory default state is to integrate in the sensor body frame.

Table 40 - IntegrationFrame

| Value | Description |  |
|-------|-------------|--|
| 0     | Body frame  |  |
| 1     | NED frame   |  |

#### **GyroCompensation**

The GyroCompensation register setting selects the compensation to be applied to the angular rate measurements before integration. If bias compensation is selected, the onboard Kalman filter's realtime estimate of the gyro biases will be used to compensate the IMU measurements before integration. The factory default state is to integrate the uncompensated angular rates from the IMU.

Table 41 – GyroCompensation

| Value | Description |
|-------|-------------|
| 0     | None        |
| 1     | Bias        |

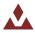

#### AccelCompensation

The AccelCompensation register setting selects the compensation to be applied to the acceleration measurements before integration. If bias compensation is selected, the onboard Kalman filter's real-time estimate of the accel biases will be used to compensate the IMU measurements before integration. The factory default state is to integrate the uncompensated acceleration from the IMU.

Table 42 - AccelCompensation

| Value | Description |
|-------|-------------|
| 0     | None        |
| 1     | Bias        |

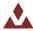

# 7.3 **Factory Defaults**

| Settings Name                  | Default Factory Value   |  |
|--------------------------------|-------------------------|--|
| Magnetometer Compensation      | 1,0,0,0,1,0,0,0,1,0,0,0 |  |
| Accelerometer Compensation     | 1,0,0,0,1,0,0,0,1,0,0,0 |  |
| Gyro Compensation              | 1,0,0,0,1,0,0,0,1,0,0,0 |  |
| Reference Frame Rotation       | 1,0,0,0,1,0,0,0,1       |  |
| IMU Filtering Configuration    | 0,4,4,4,0,0,3,3,3,0     |  |
| Delta Theta and Delta Velocity | 0,0,0,0,0               |  |
| Configuration                  |                         |  |

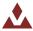

## 7.4 **Command Prompt**

The command prompt provides a fast and simple means of configuring and monitoring the status of the sensor by typing commands to the unit using the serial port.

#### 7.4.1 List Available Commands

Commands for the System subsystem can be accessed by typing in 'imu' at the command prompt. To view all available commands, type 'imu ?'. Below is a view of a terminal window showing a list of the available commands.

#### 7.4.2 **IMU Info**

```
imu info
----- Imu Information ------
Magnetometer - HSI Settings (Register 44)
 Mode : Using Onboard
Magnetometer - User HSI Calibration (Register 23)
 +01.000 +00.000 +00.000 +00.000
 +00.000 +01.000 +00.000 +00.000
 +00.000 +00.000 +01.000 +00.000
Magnetometer - Onboard HSI Calibration (Register 47)
 +01.000 +00.000 +00.000 -00.000
 +00.000 +01.000 +00.000 -00.000
 +00.000 +00.000 +01.000 -00.000
Accelerometer - User Calibration (Register 25)
 +01.000 +00.000 +00.000 +00.000
+00.000 +01.000 +00.000 +00.000
+00.000 +00.000 +01.000 +00.000
Sensor Self Test: (performed at startup)
 Mag : Passed
 Accel : Passed
 Gyro : Passed
 Pres : Passed
```

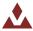

#### 7.4.3 **IMU Meas**

```
imu meas
   ----- Imu Measurement
Current Sensor Measurements:
 Mag X : -000.866 [Gauss]
 Mag Y : +001.016 [Gauss]
 Mag Z : +002.365 [Gauss]
  Acel X : +004.178 [m/s]
  Acel Y : -000.637 [m/s]
  Acel Z : -008.927 [m/s]
  Gyro X : -000.417 [deg/s]

Gyro Y : +000.668 [deg/s]

Gyro Z : -001.102 [deg/s]

Temp : +027.94 [C]
   Temp Rate: +0.04 [C/min]
  Pres : +101.36 [kPa]
Current Sensor Noise: (measured over last 5 seconds)
  Sensor Units X-Axis Y-Axis Z-Axis

Mag mGauss +03.228 +02.934 +04.159

Accel mg +01.854 +02.115 +02.872

Gyro deg/s +0.0631 +0.0544 +0.0580

Temp C +0.0026

Pres Pa +007.36
Minimum Sensor Noise: (since startup)
  Sensor Units X-Axis Y-Axis Z-Axis

Mag mGauss +02.877 +02.659 +03.673

Accel mg +01.785 +01.966 +02.599

Gyro deg/s +0.0587 +0.0487 +0.0537

Temp C +0.0011

Pres Pa +006.13
Minimum Sensor Measurement: (since startup)
  Sensor Units X-Axis Y-Axis Z-Axis
Mag Gauss -00.236 +00.244 +00.577
  Mag Gauss
  Accel g +00.414 -00.077 -00.949

Gyro deg/s -002.92 -005.33 -002.03

Temp C +27.83

Pres kPa +101.30
Maximum Sensor Measurement: (since startup)
 Sensor Units X-Axis Y-Axis Z-Axis

Mag Gauss +00.000 +00.271 +00.611

Accel g +00.439 +00.000 +00.000

Gyro deg/s +002.02 +006.44 +000.00

Temp C +28.01

Pres kPa +101.38
Sensor Saturation Events: (since startup)
  Sensor X-Axis Y-Axis Z-Axis
  Ω
```

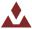

## 8 Attitude Subsystem

#### 8.1 **Commands**

#### 8.1.1 Tare Command

The Tare command will have the module zero out its current orientation. The effect of this command in 2D magnetic mode will be to set only the yaw angle to zero. In 3D heading mode the VN-100 will set the yaw, pitch, and roll angles to zero. In 3D heading mode the VN-100 will also now measure yaw, pitch, and roll relative to the alignment of the respective Z, Y, and X axis in 3D space when the tare command was received.

| Example Command        | Message                    |
|------------------------|----------------------------|
| UART Command           | \$VNTAR*5F                 |
| UART Response          | \$VNTAR*5F                 |
| SPI Command (8 bytes)  | 05 00 00 00 (shown as hex) |
| SPI Response (8 bytes) | 00 05 00 00 (shown as hex) |

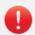

Avoid switching magnetic modes after issuing a tare command as this can lead to unpredictable behavior. If you need to issue a tare command, first set the magnetic mode, next issue a write settings command, and then reset the device. After reset you can issue a tare command.

### 8.1.2 Known Magnetic Disturbance Command

This command is used to notify the VN-100 that a magnetic disturbance is present. When the VN-100 receives this command it will tune out the magnetometer and will pause the current hard/soft iron calibration if it is enabled. A single parameter is provided to tell the VN-100 whether the disturbance is present or not.

0 – No Disturbance is present

1 – Disturbance is present

| Example Command        | Message                    |
|------------------------|----------------------------|
| UART Command           | \$VNKMD,1*47               |
| UART Response          | \$VNKMD,1*47               |
| SPI Command (8 bytes)  | 08 01 00 00 (shown as hex) |
| SPI Response (8 bytes) | 00 08 01 00 (shown as hex) |

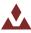

#### 8.1.3 Known Acceleration Disturbance Command

This command is used to notify the VN-100 that an acceleration disturbance is present. When the VN-100 receives this command it will tune out the accelerometer. A single parameter is provided to tell the VN-100 whether the disturbance is present or not.

0 – No Disturbance is present

1 – Disturbance is present

| Example Command        | Message                    |
|------------------------|----------------------------|
| UART Command           | \$VNKAD,1*4B               |
| UART Response          | \$VNKAD,1*4B               |
| SPI Command (8 bytes)  | 09 01 00 00 (shown as hex) |
| SPI Response (8 bytes) | 00 09 01 00 (shown as hex) |

### 8.1.4 **Set Gyro Bias Command**

This command will instruct the VN-100 to copy the current gyro bias estimates into register 74. After sending this command you will need to issue the write settings command to save the state of this register to flash memory. Once saved the VN-100 will use these bias estimates as the initial state at startup.

| Example Command        | Message                    |
|------------------------|----------------------------|
| UART Command           | \$VNSGB*XX                 |
| UART Response          | \$VNSGB*XX                 |
| SPI Command (8 bytes)  | 0C 00 00 00 (shown as hex) |
| SPI Response (8 bytes) | 00 0C 00 00 (shown as hex) |

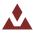

## 8.2 **Measurement Registers**

#### 8.2.1 Yaw Pitch Roll

 Yaw, Pitch, and Roll

 Register ID:
 8
 Async Header:
 YPR
 Access:
 Read Only

**Comment:** Attitude solution as yaw, pitch, and roll in degrees. The yaw, pitch, and roll is given as a 3,2,1 Euler angle rotation sequence describing the orientation of the

given as a 5,2,1 Luier angle rotation sequence describing the oriental

sensor with respect to the inertial North East Down (NED) frame.

Size (Bytes): 12

**Example Response:** \$VNRRG,08,-114.008,+000.256,-001.823\*57

|        |       | T      | ,    | ,,           |
|--------|-------|--------|------|--------------|
| Offset | Name  | Format | Unit | Description  |
| 0      | Yaw   | float  | deg  | Yaw angle.   |
| 4      | Pitch | float  | deg  | Pitch angle. |
| 8      | Roll  | float  | deg  | Roll angle.  |

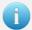

You can configure the device to output this register at a fixed rate using the Async Data Output Type register (Register 6). Once configured the data in this register will be sent out with the \$VNYPR header.

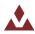

## 8.2.2 Attitude Quaternion

Quaternion

Register ID: 9 Async Header: QTN Access: Read Only

**Comment:** Attitude solution as a quaternion.

Size (Bytes): 16

**Example Response:** \$VNRRG,9,-0.017386,-0.000303,+0.055490,+0.998308\*4F

| Offset | Name    | Format | Unit | Description                                          |
|--------|---------|--------|------|------------------------------------------------------|
| 0      | Quat[0] | float  | -    | Calculated attitude as quaternion.                   |
| 4      | Quat[1] | float  | -    | Calculated attitude as quaternion.                   |
| 8      | Quat[2] | float  | -    | Calculated attitude as quaternion.                   |
| 12     | Quat[3] | float  | -    | Calculated attitude as quaternion. Scalar component. |

This register contains four values representing the quaternion vector. The quaternion provides a redundant, nonsingular attitude representation that is well suited for describing arbitrary, large rotations. The quaternion is a non-dimensional 4x1 unit vector with the fourth value as the scalar term. The fields of this register are represented with fixed point precision for the serial protocol and 32-bit floating point precision for the SPI protocol. This is a read-only register. All filtering and other mathematical operations performed by the VN-100 are performed using quaternions. The quaternion used by the VN-100 has the following form.

$$q[0] = e_x * \sin\left(\frac{\vartheta}{2}\right)$$

$$q[1] = e_y * \sin\left(\frac{\vartheta}{2}\right)$$

$$q[2] = e_z * \sin\left(\frac{\vartheta}{2}\right)$$

$$q[3] = \cos\left(\frac{\theta}{2}\right)$$

Where  $e = \begin{cases} e_x \\ e_y \\ e_z \end{cases}$  is the principal axis and  $\vartheta$  is the principal angle.

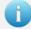

You can configure the device to output this register at a fixed rate using the Async Data Output Type register (Register 6). Once configured the data in this register will be sent out with the \$VNQTN header.

## 8.2.3 Yaw, Pitch, Roll, Magnetic, Acceleration, and Angular Rates

#### Yaw, Pitch, Roll, Magnetic, Acceleration, and Angular Rates

Register ID: 27 Async Header: YMR Access: Read Only

**Comment:** Attitude solution, magnetic, acceleration, and compensated angular rates.

Size (Bytes): 48

**Example Response:** \$VNRRG,27,+006.380,+000.023,-001.953,+1.0640,-

0.2531, +3.0614, +00.005, +00.344, -09.758, -0.001222, -0.000450, -0.001218\*4F

| Offset | Name   | Format | Unit             | Description                                      |
|--------|--------|--------|------------------|--------------------------------------------------|
| 0      | Yaw    | float  | deg              | Calculated attitude heading angle in degrees.    |
| 4      | Pitch  | float  | deg              | Calculated attitude pitch angle in degrees.      |
| 8      | Roll   | float  | deg              | Calculated attitude roll angle in degrees.       |
| 12     | MagX   | float  | Gauss            | Compensated magnetometer measurement in x-axis.  |
| 16     | MagY   | float  | Gauss            | Compensated magnetometer measurement in y-axis.  |
| 20     | MagZ   | float  | Gauss            | Compensated magnetometer measurement in z-axis.  |
| 24     | AccelX | float  | m/s <sup>2</sup> | Compensated accelerometer measurement in x-axis. |
| 28     | AccelY | float  | m/s <sup>2</sup> | Compensated accelerometer measurement in y-axis. |
| 32     | AccelZ | float  | m/s <sup>2</sup> | Compensated accelerometer measurement in z-axis. |
| 36     | GyroX  | float  | rad/s            | Compensated angular rate in x-axis.              |
| 40     | GyroY  | float  | rad/s            | Compensated angular rate in y-axis.              |
| 44     | GyroZ  | float  | rad/s            | Compensated angular rate in z-axis.              |

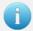

You can configure the device to output this register at a fixed rate using the Async Data Output Type register (Register 6). Once configured the data in this register will be sent out with the \$VNYMR header.

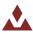

## 8.2.4 Quaternion, Magnetic, Acceleration and Angular Rates

#### Quaternion, Magnetic, Acceleration, and Angular Rates

Register ID: 15 Async Header: QMR Access: Read Only

**Comment:** Attitude solution, magnetic, acceleration, and compensated angular rates.

Size (Bytes): 52

**Example Response:** \$VNRRG,15,-0.017057,-0.000767,+0.056534,+0.998255,+1.0670,-0.2568,+3.0696,-

00.019,+00.320,-09.802,-0.002801,-0.001186,-0.001582\*65

| Offset | Name    | Format | Unit             | Description                                          |
|--------|---------|--------|------------------|------------------------------------------------------|
| 0      | Quat[0] | float  | -                | Calculated attitude as quaternion.                   |
| 4      | Quat[1] | float  | -                | Calculated attitude as quaternion.                   |
| 8      | Quat[2] | float  | -                | Calculated attitude as quaternion.                   |
| 12     | Quat[3] | float  | -                | Calculated attitude as quaternion. Scalar component. |
| 16     | MagX    | float  | Gauss            | Compensated magnetometer measurement in x-axis.      |
| 20     | MagY    | float  | Gauss            | Compensated magnetometer measurement in y-axis.      |
| 24     | MagZ    | float  | Gauss            | Compensated magnetometer measurement in z-axis.      |
| 28     | AccelX  | float  | m/s <sup>2</sup> | Compensated accelerometer measurement in x-axis.     |
| 32     | AccelY  | float  | m/s <sup>2</sup> | Compensated accelerometer measurement in y-axis.     |
| 36     | AccelZ  | float  | m/s <sup>2</sup> | Compensated accelerometer measurement in z-axis.     |
| 40     | GyroX   | float  | rad/s            | Compensated angular rate in x-axis.                  |
| 44     | GyroY   | float  | rad/s            | Compensated angular rate in y-axis.                  |
| 48     | GyroZ   | float  | rad/s            | Compensated angular rate in z-axis.                  |

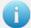

You can configure the device to output this register at a fixed rate using the Async Data Output Type register (Register 6). Once configured the data in this register will be sent out with the \$VNQMR header.

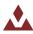

## 8.2.5 Magnetic Measurements

#### **Magnetic Measurements**

Register ID: 17 Async Header: MAG Access: Read Only

**Comment:** Magnetometer measurements.

Size (Bytes): 12

**Example Response:** \$VNRRG,17,+1.0647,-0.2498,+3.0628\*66

| Offset | Name | Format | Unit  | Description                                     |
|--------|------|--------|-------|-------------------------------------------------|
| 0      | MagX | float  | Gauss | Compensated magnetometer measurement in x-axis. |
| 4      | MagY | float  | Gauss | Compensated magnetometer measurement in y-axis. |
| 8      | MagZ | float  | Gauss | Compensated magnetometer measurement in z-axis. |

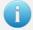

You can configure the device to output this register at a fixed rate using the Async Data Output Type register (Register 6). Once configured the data in this register will be sent out with the \$VNMAG header.

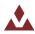

#### 8.2.6 **Acceleration Measurements**

#### **Acceleration Measurements**

Register ID: 18 Async Header: ACC Access: Read Only

**Comment:** Acceleration measurements.

Size (Bytes): 12

**Example Response:** \$VNRRG,18,+00.013,+00.354,-09.801\*65

|        |        | T      |                  | ,                                                |
|--------|--------|--------|------------------|--------------------------------------------------|
| Offset | Name   | Format | Unit             | Description                                      |
| 0      | AccelX | float  | m/s <sup>2</sup> | Compensated accelerometer measurement in x-axis. |
| 4      | AccelY | float  | m/s <sup>2</sup> | Compensated accelerometer measurement in y-axis. |
| 8      | AccelZ | float  | m/s <sup>2</sup> | Compensated accelerometer measurement in z-axis. |

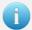

You can configure the device to output this register at a fixed rate using the Async Data Output Type register (Register 6). Once configured the data in this register will be sent out with the \$VNACC header.

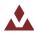

## 8.2.7 Angular Rate Measurements

## Angular Rate Measurements

Register ID: 19 Async Header: GYR Access: Read Only

**Comment:** Compensated angular rates.

Size (Bytes): 12

**Example Response:** \$VNRRG,19,+0.002112,-0.000362,-0.000876\*6C

|        | <u> </u> | , ,    |       | ,                                   |
|--------|----------|--------|-------|-------------------------------------|
| Offset | Name     | Format | Unit  | Description                         |
| 0      | GyroX    | float  | rad/s | Compensated angular rate in x-axis. |
| 4      | GyroY    | float  | rad/s | Compensated angular rate in y-axis. |
| 8      | GyroZ    | float  | rad/s | Compensated angular rate in z-axis. |
|        |          |        |       |                                     |

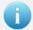

You can configure the device to output this register at a fixed rate using the Async Data Output Type register (Register 6). Once configured the data in this register will be sent out with the \$VNGYR header.

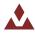

## 8.2.8 Magnetic, Acceleration and Angular Rates

#### Magnetic, Acceleration, and Angular Rates

Register ID: 20 Async Header: MAR Access: Read Only

**Comment:** Magnetic, acceleration, and compensated angular rates.

Size (Bytes): 36

**Example Response:** \$VNRRG,20,+1.0684,-0.2578,+3.0649,-00.005,+00.341,-09.780,-0.000963,+0.000840,-

0.000466\*64

| Offset | Name   | Format | Unit             | Description                                      |
|--------|--------|--------|------------------|--------------------------------------------------|
| 0      | MagX   | float  | Gauss            | Compensated magnetometer measurement in x-axis.  |
| 4      | MagY   | float  | Gauss            | Compensated magnetometer measurement in y-axis.  |
| 8      | MagZ   | float  | Gauss            | Compensated magnetometer measurement in z-axis.  |
| 12     | AccelX | float  | m/s <sup>2</sup> | Compensated accelerometer measurement in x-axis. |
| 16     | AccelY | float  | m/s²             | Compensated accelerometer measurement in y-axis. |
| 20     | AccelZ | float  | m/s <sup>2</sup> | Compensated accelerometer measurement in z-axis. |
| 24     | GyroX  | float  | rad/s            | Compensated angular rate in x-axis.              |
| 28     | GyroY  | float  | rad/s            | Compensated angular rate in y-axis.              |
| 32     | GyroZ  | float  | rad/s            | Compensated angular rate in z-axis.              |

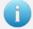

You can configure the device to output this register at a fixed rate using the Async Data Output Type register (Register 6). Once configured the data in this register will be sent out with the \$VNMAR header.

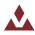

## 8.2.9 Yaw, Pitch, Roll, True Body Acceleration, and Angular Rates

#### Yaw, Pitch, Roll, True Body Acceleration, and Angular Rates

Register ID: 239 Async Header: YBA Access: Read Only

**Comment:** Attitude solution as yaw, pitch, roll and the inertial acceleration.

Size (Bytes): 36

**Example Response:** \$VNRRG,239,-124.743,+001.019,-000.203,+00.019,-00.001,+00.039,+00.001665,-

00.000785,+00.000647\*55

| Offset | Name       | Format | Unit             | Description                                                   |
|--------|------------|--------|------------------|---------------------------------------------------------------|
| 0      | Yaw        | float  | deg              | Calculated attitude heading angle in degrees.                 |
| 4      | Pitch      | float  | deg              | Calculated attitude pitch angle in degrees.                   |
| 8      | Roll       | float  | deg              | Calculated attitude roll angle in degrees.                    |
| 12     | BodyAccelX | float  | m/s <sup>2</sup> | Linear acceleration estimate in the body X-axis. (no gravity) |
| 16     | BodyAccelY | float  | m/s <sup>2</sup> | Linear acceleration estimate in the body Y-axis. (no gravity) |
| 20     | BodyAccelZ | float  | m/s²             | Linear acceleration estimate in the body Z-axis. (no gravity) |
| 24     | GyroX      | float  | rad/s            | Compensated angular rate in the body X-axis.                  |
| 28     | GyroY      | float  | rad/s            | Compensated angular rate in the body Y-axis.                  |
| 32     | GyroZ      | float  | rad/s            | Compensated angular rate in the body Z-axis.                  |

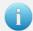

You can configure the device to output this register at a fixed rate using the Async Data Output Type register (Register 6). Once configured the data in this register will be sent out with the \$VNYBA header.

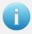

This register contains the true measured acceleration. The accelerometer measures both acceleration and the effect of static gravity in the body frame. This register contains the true acceleration which does not contain gravity and should measure 0 when the device is stationary.

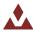

#### 8.2.10 Yaw, Pitch, Roll, True Inertial Acceleration, and Angular Rates

#### Yaw, Pitch, Roll, True Inertial Acceleration and Angular Rates

Register ID: 240 Async Header: YIA Access: Read Only

**Comment:** Attitude solution as yaw, pitch, roll and the inertial acceleration.

Size (Bytes): 36

**Example Response:** \$VNRRG,240,-124.642,+000.993,-000.203,+00.009,-00.027,+00.084,-00.000479,-

00.000522,+00.000076\*5F

| Offset | Name           | Format | Unit             | Description                                                                |
|--------|----------------|--------|------------------|----------------------------------------------------------------------------|
| Unset  |                |        |                  | •                                                                          |
| 0      | Yaw            | float  | deg              | Calculated attitude heading angle in degrees.                              |
| 4      | Pitch          | float  | deg              | Calculated attitude pitch angle in degrees.                                |
| 8      | Roll           | float  | deg              | Calculated attitude roll angle in degrees.                                 |
| 12     | InertialAccelX | float  | m/s <sup>2</sup> | Compensated acceleration estimate in the inertial NED X-axis. (no gravity) |
| 16     | InertialAccelY | float  | m/s <sup>2</sup> | Compensated acceleration estimate in the inertial NED Y-axis. (no gravity) |
| 20     | InertialAccelZ | float  | m/s <sup>2</sup> | Compensated acceleration estimate in the inertial NED Z-axis. (no gravity) |
| 24     | GyroX          | float  | rad/s            | Compensated angular rate in the body X-axis.                               |
| 28     | GyroY          | float  | rad/s            | Compensated angular rate in the body Y-axis.                               |
| 32     | GyroZ          | float  | rad/s            | Compensated angular rate in the body Z-axis.                               |

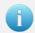

You can configure the device to output this register at a fixed rate using the Async Data Output Type register (Register 6). Once configured the data in this register will be sent out with the \$VNYIA header.

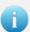

This register contains the true measured acceleration. The accelerometer measures both acceleration and the effect of static gravity in the body frame. This register contains the true acceleration which does not contain gravity and should measure 0 when the device is stationary. The true acceleration provided in this register is measured in the inertial frame. This means that an up/down movement will always appear as an acceleration in the Z-axis on this register regardless of the orientation of the VN-100.

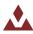

## 8.3 **Configuration Registers**

#### 8.3.1 **VPE Basic Control**

 VPE Basic Control

 Register ID:
 35
 Firmware:
 v1.0.0.0
 Access:
 Read / Write

**Comment:** Provides control over various features relating to the onboard attitude filtering

algorithm.

Size (Bytes): 4

**Example Response:** \$VNRRG,35,1,3,1,1\*77

| Offset | Name          | Format | Unit | Description                                          |
|--------|---------------|--------|------|------------------------------------------------------|
| 0      | Enable        | uint8  | -    | Enable / Disable the Vector Processing Engine (VPE). |
| 1      | HeadingMode   | uint8  | -    | Heading mode used by the VPE.                        |
| 2      | FilteringMode | uint8  | -    | Filtering Mode used by the VPE.                      |
| 3      | TuningMode    | uint8  | -    | Tuning Mode used by the VPE.                         |

Table 43 - Enable

| Value | State   |
|-------|---------|
| 0     | DISABLE |
| 1     | ENABLE  |

Table 44 - HeadingMode

| Value | Mode             |
|-------|------------------|
| 0     | Absolute Heading |
| 1     | Relative Heading |
| 2     | Indoor Heading   |

**Table 45 - Filtering Mode** 

| Value | Mode   |
|-------|--------|
| 0     | OFF    |
| 1     | MODE 1 |

Table 46 - Tuning Mode

| Value | Mode   |
|-------|--------|
| 0     | OFF    |
| 1     | MODE 1 |

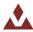

## 8.3.2 **VPE Magnetometer Basic Tuning**

#### **VPE Magnetometer Basic Tuning**

Register ID: 36 Firmware: v1.0.0.0 Access: Read / Write

**Comment:** Provides basic control of the adaptive filtering and tuning for the magnetometer.

Size (Bytes): 36

**Example Response:** \$VNRRG.36.5.5.5.3.3.3.4.4.4\*68

|        | Example Response:  | \$VNRRG,36,5,5,5,3,3,4,4,4*68 |        |                                                                 |
|--------|--------------------|-------------------------------|--------|-----------------------------------------------------------------|
| Offset | Name               | Format                        | Unit   | Description                                                     |
|        |                    |                               |        | Base Magnetic Tuning X-Axis [0 - 10].                           |
|        |                    |                               |        | This sets the level of confidence placed in the magnetometer X- |
| 0      | BaseTuningX        | float                         | 0/10   | axis when no disturbances are present. A larger number          |
|        |                    |                               |        | provides better heading accuracy, but with more sensitivity to  |
|        |                    |                               |        | magnetic interference.                                          |
|        |                    |                               |        | Base Magnetic Tuning Y-Axis [0 - 10].                           |
|        |                    |                               |        | This sets the level of confidence placed in the magnetometer Y- |
| 4      | BaseTuningY        | float                         | 0/10   | axis when no disturbances are present. A larger number          |
|        |                    |                               |        | provides better heading accuracy, but with more sensitivity to  |
|        |                    |                               |        | magnetic interference.                                          |
|        |                    |                               |        | Base Magnetic Tuning Z-Axis [0 - 10].                           |
|        |                    |                               |        | This sets the level of confidence placed in the magnetometer Z- |
| 8      | BaseTuningZ        | float                         | 0/10   | axis when no disturbances are present. A larger number          |
|        |                    |                               |        | provides better heading accuracy, but with more sensitivity to  |
|        |                    |                               |        | magnetic interference.                                          |
| 12     | AdaptiveTuningX    | float                         | 0/10   | Level of adaptive tuning for X-Axis.                            |
| 16     | AdaptiveTuningY    | float                         | 0/10   | Level of adaptive tuning for Y-Axis.                            |
| 20     | AdaptiveTuningZ    | float                         | 0/10   | Level of adaptive tuning for Z-Axis.                            |
| 24     | AdaptiveFilteringX | float                         | 0/10   | Level of adaptive filtering for X-Axis.                         |
| 28     | AdaptiveFilteringY | float                         | 0/10   | Level of adaptive filtering for Y-Axis.                         |
| 32     | AdaptiveFilteringZ | float                         | 0 / 10 | Level of adaptive filtering for Z-Axis.                         |

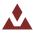

## 8.3.3 **VPE Accelerometer Basic Tuning**

#### **VPE Accelerometer Basic Tuning**

Register ID: 38 Firmware: v1.0.0.0 Access: Read / Write

**Comment:** Provides basic control of the adaptive filtering and tuning for the accelerometer.

Size (Bytes): 36

**Example Response:** \$VNRRG,38,5,5,5,3,3,4,4,4\*66

|        | Example Response:  | : \$VNRRG,38,5,5,5,3,3,4,4,4*66 |        |                                                                   |
|--------|--------------------|---------------------------------|--------|-------------------------------------------------------------------|
| Offset | Name               | Format                          | Unit   | Description                                                       |
|        |                    |                                 |        | Base Accelerometer Tuning X-Axis [0 - 10].                        |
|        |                    |                                 |        | This sets the level of confidence placed in the accelerometer X-  |
| 0      | BaseTuningX        | float                           | 0/10   | axis when no disturbances are present. A larger number            |
|        |                    |                                 |        | provides better pitch/roll heading accuracy, but with more        |
|        |                    |                                 |        | sensitivity to acceleration interference.                         |
|        |                    |                                 |        | Base Accelerometer Tuning Y-Axis [0 - 10].                        |
|        |                    |                                 |        | This sets the level of confidence placed in the accelerometer Y-  |
| 4      | BaseTuningY        | float                           | 0 / 10 | axis when no disturbances are present. A larger number            |
|        |                    |                                 |        | provides better pitch/roll accuracy, but with more sensitivity to |
|        |                    |                                 |        | acceleration interference.                                        |
|        |                    |                                 |        | Base Accelerometer Tuning Z-Axis [0 - 10].                        |
|        |                    |                                 |        | This sets the level of confidence placed in the accelerometer Z-  |
| 8      | BaseTuningZ        | float                           | 0 / 10 | axis when no disturbances are present. A larger number            |
|        |                    |                                 |        | provides better pitch/roll accuracy, but with more sensitivity to |
|        |                    |                                 |        | acceleration interference.                                        |
| 12     | AdaptiveTuningX    | float                           | 0 / 10 | Level of adaptive tuning for X-Axis.                              |
| 16     | AdaptiveTuningY    | float                           | 0 / 10 | Level of adaptive tuning for Y-Axis.                              |
| 20     | AdaptiveTuningZ    | float                           | 0 / 10 | Level of adaptive tuning for Z-Axis.                              |
| 24     | AdaptiveFilteringX | float                           | 0 / 10 | Level of adaptive filtering for X-Axis.                           |
| 28     | AdaptiveFilteringY | float                           | 0 / 10 | Level of adaptive filtering for Y-Axis.                           |
| 32     | AdaptiveFilteringZ | float                           | 0 / 10 | Level of adaptive filtering for Z-Axis.                           |

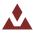

# 8.4 Factory Defaults

| Settings Name                  | Default Factory Value   |
|--------------------------------|-------------------------|
| VPE Basic Control              | 1,1,1,1                 |
| VPE Magnetic Basic Tuning      | 4,4,4,5,5,5,5.5,5.5,5.5 |
| VPE Accelerometer Basic Tuning | 6,6,6,3,3,3,5,5,5       |

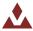

# **Hard/Soft Iron Estimator Subsystem**

#### **Configuration Registers** 9.1

#### **Magnetometer Calibration Control** 9.1.1

| Magnetometer Calibration Control |                                                            |          |         |              |  |  |  |
|----------------------------------|------------------------------------------------------------|----------|---------|--------------|--|--|--|
| Register ID:                     | 44 Firmware:                                               | v1.0.0.0 | Access: | Read / Write |  |  |  |
| Comment :                        | Controls the magnetometer real-time calibration algorithm. |          |         |              |  |  |  |

Size (Bytes): 4

|        | · · ·        | RRG,44,1,2,5 |      |                                                                                                    |
|--------|--------------|--------------|------|----------------------------------------------------------------------------------------------------|
| Offset | Name         | Format       | Unit | Description                                                                                                    |
| 0      | HSIMode      | uint8        | -    | Controls the mode of operation for the onboard real-time magnetometer hard/soft iron compensation algorithm.                                                                                                    |
| 1      | HSIOutput    | uint8        | -    | Controls the type of measurements that are provided as outputs from the magnetometer sensor and also subsequently used in the attitude filter.                                                                                                    |
| 2      | ConvergeRate | uint8        | -    | Controls how quickly the hard/soft iron solution is allowed to converge onto a new solution. The slower the convergence the more accurate the estimate of the hard/soft iron solution. A quicker convergence will provide a less accurate estimate of the hard/soft iron parameters, but for applications where the hard/soft iron changes rapidly may provide a more accurate attitude estimate.  Range: 1 to 5  1 = Solution converges slowly over approximately 60-90 seconds 5 = Solution converges rapidly over approximately 15-20 seconds |

Table 47 - HSI\_Mode Field

| Mode      | Value | Description                                                                                                    |
|-----------|-------|----------------------------------------------------------------------------------------------------|
| HSI_OFF   | 0     | Real-time hard/soft iron calibration algorithm is turned off.                                                                                                    |
| HSI_RUN   | 1     | Runs the real-time hard/soft iron calibration. The algorithm will continue using its existing solution. The algorithm can be started and stopped at any time by switching between the HSI OFF and HSI RUN state. |
| HSI_RESET | 2     | Resets the real-time hard/soft iron solution.                                                                                                    |

Table 48 – HSI\_Output Field

| Mode        | Value | Description                                              |
|-------------|-------|----------------------------------------------------------|
| NO_ONBOARD  | 1     | Onboard HSI is not applied to the magnetic measurements. |
| USE_ONBOARD | 3     | Onboard HSI is applied to the magnetic measurements.     |

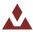

## 9.2 **Status Registers**

### 9.2.1 Calculated Magnetometer Calibration

Calculated Magnetometer Calibration

Register ID: 47 Firmware: v1.0.0.0 Access: Read Only

**Comment:** Calculated magnetometer calibration values.

Size (Bytes): 48

**Example Response:** \$VNRRG.46.1.0.0.0.1.0.0.0.1.0.0.\*70

| LAGIIIP | ie nesponse. | \$VIVING,40,1,0,0 | ,0,1,0,0,0 | 5,1,0,0,0   |
|---------|--------------|-------------------|------------|-------------|
| Offset  | Name         | Format            | Unit       | Description |
| 0       | C[0,0]       | float             | -          |             |
| 4       | C[0,1]       | float             | -          |             |
| 8       | C[0,2]       | float             | -          |             |
| 12      | C[1,0]       | float             | -          |             |
| 16      | C[1,1]       | float             | -          |             |
| 20      | C[1,2]       | float             | -          |             |
| 24      | C[2,0]       | float             | -          |             |
| 28      | C[2,1]       | float             | -          |             |
| 32      | C[2,2]       | float             | -          |             |
| 36      | B[0]         | float             | -          |             |
| 40      | B[1]         | float             | -          |             |
| 44      | B[2]         | float             | -          |             |
| 44      | B[2]         | float             | -          |             |

This register contains twelve values representing the calculated hard and soft iron compensation parameters. The magnetic measurements are compensated for both hard and soft iron using the following model.

$$\begin{cases} X \\ Y \\ Z \end{cases} = \begin{bmatrix} C00 & C01 & C02 \\ C10 & C11 & C12 \\ C20 & C21 & C22 \end{bmatrix} \cdot \begin{cases} MX - B0 \\ MY - B1 \\ MZ - B2 \end{cases}$$

The variables  $\{MX, MY, MZ\}$  are components of the measured magnetic field. The  $\{X, Y, Z\}$  variables are the new magnetic field measurements outputted after compensation for hard/soft iron effects.

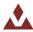

# 9.3 **Factory Defaults**

| Settings Name                    | Default Factory Value |
|----------------------------------|-----------------------|
| Magnetometer Calibration Control | 1,3,5                 |

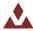

## 9.4 **Command Prompt**

The command prompt provides a fast and simple means of configuring and monitoring the status of the sensor by typing commands to the unit using the serial port.

### 9.4.1 **List Available Commands**

Commands for the System subsystem can be accessed by typing in 'hsi' at the command prompt. To view all available commands, type 'hsi ?'. Below is a view of a terminal window showing a list of the available commands.

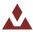

### 9.4.2 Info

```
hsi info
------ Hard/Soft Iron Estimator State Information ---------
Magnetometer Calibration Control (Register 44):
 HsiMode: Run
 OutMode: Use Onboard
 ConvergeRate: 5
Magnetometer Calibration Status (Register 46):
 LastBin: 0
 NumMeas: 102
 AvgResidual: 0.014
 LastMeas: +0.599 +0.538 +2.910
 Bins[0]: 215
 Bins[1]: 188
 Bins[2]: 135
 Bins[3]: 47
 Bins[4]: 198
 Bins[5]: 231
 Bins[6]: 202
Calculated Magnetometer Calibration (Register 47):
 +00.966 +00.000 +00.000 -00.215
 +00.000 +00.966 +00.000 -00.179
 +00.000 +00.000 +00.966 -00.077
Num Measurements: 358
Filter Run Count: 358
Mag Uncertainty: 0.00
_____
```

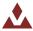

# 9.4.3 **PlotInput**

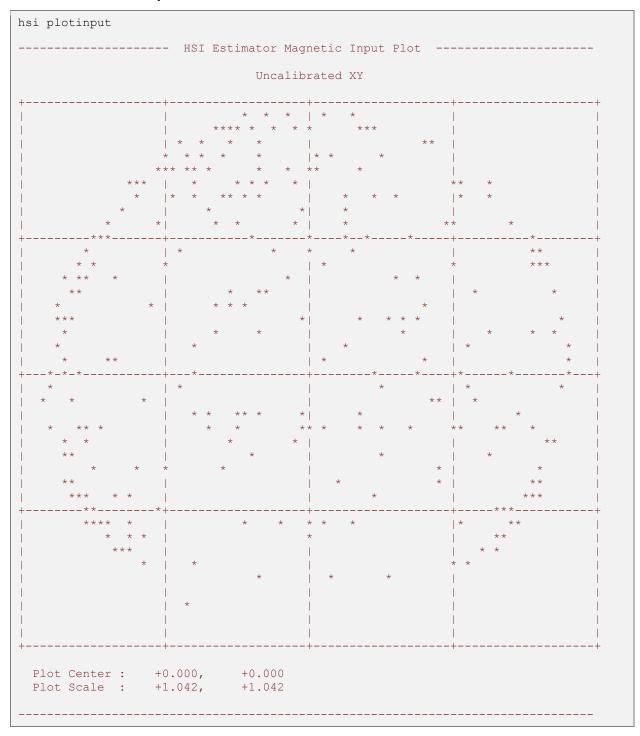

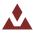

# 9.4.4 **PlotOutput**

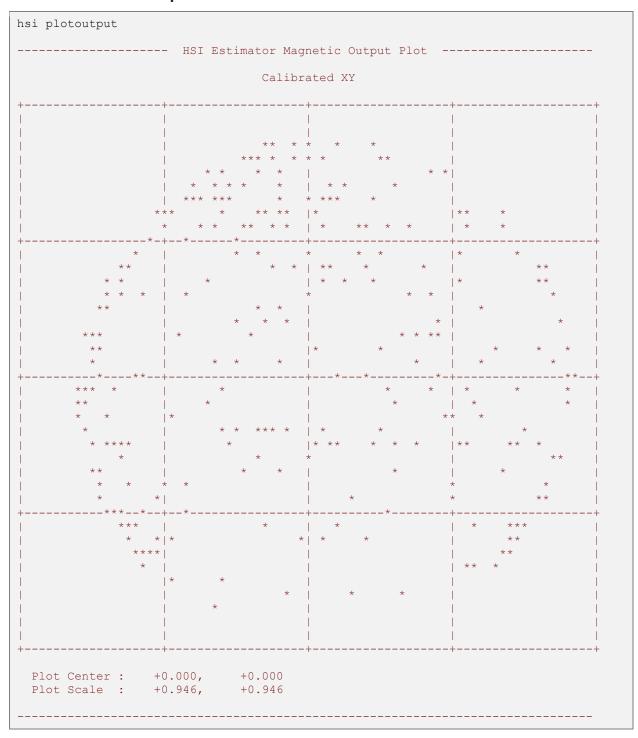

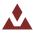

# 10 Velocity Aiding

Velocity aiding provides a method to increase performance of an AHRS sensor for applications where the sensor is subjected to constant accelerations.

### 10.1 **Overview**

#### **AHRS Fundamentals**

An Attitude Heading Reference System (AHRS) is a sensor system that estimates the attitude of a vehicle based upon the combined measurements provided by a 3-axis gyroscope, accelerometer, and magnetometer. An AHRS sensor typically utilizes a Kalman filter to compute the 3D orientation of the vehicle based upon the vector measurements provided from the accelerometer and the magnetometer. The accelerometer measures the effect of both gravity and any acceleration due to body motion. The magnetometer measures the influence of both the earth's magnetic field and the influence of any nearby magnetic fields created by nearby ferromagnetic objects. The gyroscope provides an accurate short term measurement of the relative change in the orientation of the sensor however it is not capable of providing a measurement of the orientation itself. The absolute accuracy of the heading, pitch and roll solution for an AHRS is ultimately derived from the accuracy of the vector measurements provided by the accelerometer and magnetometer.

### **AHRS Assumptions**

Without any form of external compensation an AHRS does not have by itself any means of knowing how it is moving relative to the fixed Earth. As such it does not have any means of knowing what the accular acceleration of the body is. Since the accelerometer measures the effect of both gravity and the acceleration due to motion, the standard AHRS algorithm has to make the assumption that the long-term acceleration due to motion is zero. With this assumption in place the AHRS know has sufficient information to estimate the pitch and roll based upon the measurement of gravity provided by the accelerometer. This assumption works very well for applications where the sensor does not experience any long-term acceleration such as when it is used indoors or when used on a large marine vessel. Applications that do experience long-term accelerations due to motion however will experience a significant error in the pitch and roll solution due to the fact that the assumption of zero body acceleration in the AHRS algorithm is constantly being violated.

The most common case where this acceleration becomes a significant problem for an AHRS is when it is used on an aircraft operating in a banked turn. In straight and level flight the AHRS will provide an accurate measurement of attitude as long as the long-term accelerations are nominally zero. When the aircraft banks and enters a coordinated turn however, a long-term acceleration is present which due to the centripetal force created by traveling along a curved path. This apparent force is what makes you feel as if you are being pushed to the side when you drive around a corner in a car.

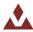

Figure 12 - Measured Acceleration in Coordinated Turn

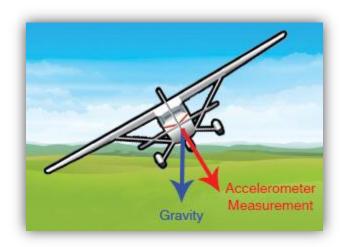

When an aircraft is in a banked turn the accelerometer will measure gravity plus this centripetal acceleration which will result in a measurement vector that acts perpendicular to the wings of the aircraft as shown in Figure 1. This will result in the AHRS estimating a roll angle of zero while the aircraft is in fact in a banked turn and thus has a significant actual roll angle relative to the horizon.

If the AHRS however can obtain some knowledge of this actual motion relative to the fixed Earth then it is possible for it to subtract out the effect of the centripetal acceleration, resulting in an accurate estimate of attitude. By providing the AHRS with the known velocity or airspeed it is possible for the AHRS to estimate the centripetal acceleration term based upon this velocity and the known body angular rates.

Simulation Truth

Inertial Navigation System

AHRS with Compensation

AHRS without Compensation

Figure 13 - AHRS with Velocity Compensation

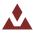

The above figure accurately depicts quality of attitude solution provided by three separate types of attitude estimators while operating in a coordinated turn. The flight display on the far left represents the actual attitude which is derived from the flight simulator. Moving from left to right are three separate types of attitude estimators shown in order based upon the accuracy of their derived solution. The most accurate solution is proved by the Inertial Navigation System (INS). This type of estimator incorporates the position and velocity measurements from a GPS along with the accelerometer, and gyroscope in an optimal fashion to simultaneously estimate attitude and the position and velocity of the vehicle. It provides the most accurate attitude estimate since it makes no assumptions regarding the accelerometer measurements.

### **Measurement Sources for Velocity Aiding**

Below are three common sources used for velocity aiding:

### **Airspeed Sensor**

When an airspeed sensor is used for velocity aiding it is important to note which type of airspeed is being used. Since the airspeed input is being used by the AHRS to estimate the centripical acceleration, the airspeed used should be ideally close to the actual speed relative to the fixed earth. Normally airspeed sensors measure the speed of the aircraft relative to the atmosphere, thus there will be a difference between the speed relative to the fixed Earth and the speed given by the airspeed indicator, equal to the speed of the atmosphere relative to the ground (wind speed). In high wind conditions this can cause some increased error in the velocity aiding algorithm.

### Speedometer

For automotive applications the speedometer measurement can be used to perform velocity aiding. The speedometer measurement will provide the ground speed of the vehicle. There will be some small loss due to fact that vertical speed is not included, however the effect will be minimal.

#### **GPS**

For most applications GPS provides an excellent source of velocity aiding for an AHRS. It is recommended that you use a GPS receiver with at least a 5Hz update rate.

### **10.1.1** Tuning for Higher Performance

In most situations the default tuning parameters for the velocity compensation will provide adequate results without the need for manual adjustment. In the event that you have a case where you need improved performance, there are tuning parameters provided in the Velocity Compensation Control Register (Register 50) that provide a means to adjust the behavior of the compensation algorithm.

#### **Velocity Tuning**

The velocity tuning field in the Velocity Compensation Control Register (Register 51) provides a means to adjust the uncertainty level used for the velocity measurement in the compensation estimation filter. The default value is 0.1. A larger value places less trust in the velocity measurements, while a smaller number will place more trust in the velocity measurement. If your velocity measurement is noisy or unreliable increasing this number may provide better results. If you have a very accurate velocity measurement then lowering this number will likely produce better results.

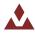

### **Velocity Measurement Rate**

The performance of the velocity compensation will be affected by both the accuracy of the velocity measurements and the rate at which they are applied. To ensure adequate performance the velocity should be provided at a rate higher than 1Hz. Best performance will be achieved with update rates of 10Hz or higher.

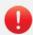

If you stop sending velocity measurement updates for any reason, the velocity compensation will continue indefinitely using the last received velocity measurement. If you want to stop using while the vehicle is still in motion, be sure to turn off the velocity compensation using the Mode field in the Velocity Compensation Control Register (Register 51).

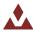

# 10.2 **Configuration Registers**

## 10.2.1 Velocity Compensation Control

Velocity Compensation Control

**Register ID**: 51 **Firmware**: v1.1.140.4 **Access**: Read / Write

**Comment:** Provides control over the velocity compensation feature for the attitude filter.

Size (Bytes): 8

Example Response: \$VNRRG,51,1,0.1,0.01\*5A

| Offset | Name           | Format | Unit | Description                                            |
|--------|----------------|--------|------|--------------------------------------------------------|
| 0      | Mode           | uint8  | -    | Selects the type of velocity compensation performed by |
|        |                |        |      | the VPE. See the table below for available options.    |
| 4      | VelocityTuning | float  | -    | Tuning parameter for the velocity measurement.         |
| 8      | RateTuning     | float  | -    | Tuning parameter for the angular rate measurement.     |

**Table 49 - Velocity Compensation Modes** 

| Value | Description       |
|-------|-------------------|
| 0     | Disabled.         |
| 1     | Body Measurement. |

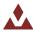

# 10.3 **Status Registers**

## 10.3.1 **Velocity Compensation Status**

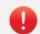

#### **INTERNAL REGISTER**

This register is not listed in the public User Manual. It is not recommended to supply this register to customers unless there is a specific reason to do so.

### **Velocity Compensation Status**

**Register ID:** 52 **Firmware:** v1.1.140.4 **Access:** Read **Comment:** Provides diagnostic status information for the velocity compensation algorithm.

Size (Bytes): 8

**Example Response:** \$VNRRG,51,1,0.1,0.01\*5A

| Offset | Name        | Format   | Unit             | Description                       |
|--------|-------------|----------|------------------|-----------------------------------|
| 0      | X           | float    | m/s              | Estimated velocity magnitude.     |
| 4      | xDot        | float    | m/s <sup>2</sup> | Estimated acceleration magnitude. |
| 8      | accelOffset | float[3] | m/s <sup>2</sup> | Estimated acceleration offset.    |
| 20     | omega       | float[3] | rad/s            | Filtered angular rate.            |

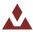

## 10.4 Input Measurements

## **10.4.1 Velocity Compensation Measurement**

Velocity Compensation MeasurementRegister ID:50Firmware:v1.1.140.4Access:Read / Write

Comment: Input register for a velocity measurement to be used by the filter to compensate for

acceleration disturbances.

Size (Bytes): 12

Example Response: \$VNRRG,50,37.2,0,0\*42

| Offset | Name      | Format | Unit | Description                                          |
|--------|-----------|--------|------|------------------------------------------------------|
| 0      | VelocityX | float  | m/s  | Velocity in the X-Axis measured in the sensor frame. |
| 4      | VelocityY | float  | m/s  | Velocity in the Y-Axis measured in the sensor frame. |
| 8      | VelocityZ | float  | m/s  | Velocity in the Z-Axis measured in the sensor frame. |

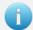

For Mode 1 (body measurement mode) the VN-100 will compute the vector length of the provided 3D velocity vector and use this for velocity compensation. If you have a scalar measurement you can set only the X-axis and set the Y & Z to zero.

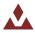

# 10.5 **Factory Defaults**

| Settings Name                 | Default Factory Value |
|-------------------------------|-----------------------|
| Velocity Compensation Control | 1,0.1,0.01            |

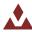

# 11 World Magnetic & Gravity Module

# 11.1 Configuration Registers

### 11.1.1 Magnetic and Gravity Reference Vectors

**Magnetic and Gravity Reference Vectors** 21 Read / Write Register ID: **Firmware:** 1.0.0.0 Access: Comment: Magnetic and gravity reference vectors. Size (Bytes): **Example Command:** \$VNWRG,21,1,0,1.8,0,0,-9.79375\*56 Offset Name **Format** Unit Description 0 MagRefX float Gauss X-Axis Magnetic Reference 4 MagRefY float Gauss Y-Axis Magnetic Reference 8 MagRefZ float Gauss **Z-Axis Magnetic Reference**  $m/s^2$ 12 AccRefX float X-Axis Gravity Reference  $m/s^2$ 16 AccRefY float Y-Axis Gravity Reference  $m/s^2$ 20 AccRefZ float **Z-Axis Gravity Reference** 

This register contains the reference vectors for the magnetic and gravitational fields as used by the onboard filter. The values map to either the user-set values or the results of calculations of the onboard reference models (see the Reference Vector Configuration register). When the reference values come from the onboard model(s), those values are read-only. When the reference models are disabled, the values reflect the user reference vectors and will be writable. For example, if the onboard World Magnetic Model is enabled and the onboard Gravitational Model is disabled, only the gravity reference values will be modified on a register write. Note that the user reference vectors will not be overwritten by the onboard models, but will retain their previous values for when the onboard models are disabled.

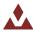

### 11.1.2 Reference Vector Configuration

#### **Reference Vector Configuration**

**Register ID:** 83 **Firmware:** v1.0.0.0 **Access:** Read / Write

**Comment:** Control register for both the onboard world magnetic and gravity model corrections.

Size (Bytes): 32

Example Response: \$VNRRG,83,0,0,0,0,1000,0.000,+00.00000000,+000.00000000,+0000.000\*4E

|        |                 | -,,-,-,-,- | ,    | -,,,                                                     |
|--------|-----------------|------------|------|----------------------------------------------------------|
| Offset | Name            | Format     | Unit | Description                                              |
| 0      | UseMagModel     | uint8      | -    | Set to 1 to use the world magnetic model.                |
| 1      | UseGravityModel | uint8      | -    | Set to 1 to use the world gravity model.                 |
| 2      | Resv1           | uint8      | -    | Reserved for future use. Must be set to zero.            |
| 3      | Resv2           | uint8      | -    | Reserved for future use. Must be set to zero.            |
| 4      | RecalcThreshold | uint32     | -    | Maximum distance traveled before magnetic and gravity    |
|        |                 |            |      | models are recalculated for the new position.            |
| 8      | Year            | float      | year | The reference date expressed as a decimal year. Used for |
|        |                 |            |      | both the magnetic and gravity models.                    |
| 12     |                 |            |      | **** 4 byte padding ***                                  |
| 16     | Latitude        | double     | deg  | The reference latitude position in degrees.              |
| 24     | Longitude       | double     | deg  | The reference longitude position in degrees.             |
| 32     | Altitude        | double     | m    | The reference altitude above the reference ellipsoid in  |
|        |                 |            |      | meters.                                                  |

This register allows configuration of the onboard spherical harmonic models used to calculate the local magnetic and gravitational reference values. Having accurate magnetic reference values improves the accuracy of heading when using the magnetometer and accounts for magnetic declination. The VN-100 currently includes the EGM96 gravitational model and the WMM2010 magnetic model. The models are upgradable to allow updating to future models when available.

The magnetic and gravity models can be individually enabled or disabled using the UseMagModel and UseGravityModel parameters, respectively. When disabled, the corresponding values set by the user in the Reference Vector register (see Section 15.1.1) will be used instead of values calculated by the onboard model.

The VN-100 starts up with the user configured reference vector values. Shortly after startup (and if the models are enabled), the location and time set in this register will be used to update the reference vectors.

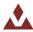

# 11.2 Factory Defaults

| Settings Name                          | Default Factory Value |
|----------------------------------------|-----------------------|
| Magnetic and Gravity Reference Vectors | 1,0,1.8,0,0,-9.793746 |
| Reference Vector Configuration         | 0,0,0,0,1000,0,0,0,0  |

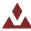

### 11.3 **Command Prompt**

The command prompt provides a fast and simple means of configuring and monitoring the status of the sensor by typing commands to the unit using the serial port.

#### 11.3.1 List Available Commands

Commands for the System subsystem can be accessed by typing in 'refmodel' at the command prompt. To view all available commands, type 'refmodel?'. Below is a view of a terminal window showing a list of the available commands.

### 11.3.2 Info

```
refmodel info
----- World Magnetic & Gravity Reference Model Information ------
World Magnetic Model
 Status : Present
Name : WMM2010
Order : 12
 Order : 12
Model Start Date : 01/01/2010
 Model Expiration Date: 01/01/2015
World Gravity Model
 Status : Present
 Order
                        : EGM96
 Order : 12
Model Start Date : 01/01/1986
 Model Expiration Date : 01/01/2100
Magnetic and Gravity Reference Vectors (Register 21)
 MagRefX : +001.000
MagRefY : +000.000
MagRefZ : +001.800
 GravityRefX : +000.000
  GravityRefY : +000.000
  GravityRefZ: -009.794
Reference Vector Configuration (Register 83)
  UseMagneticModel : 0
  UseGravityModel : 0
 RecalcThreshold : 1000 meters
 Year : 0
Latitude : +00.00000000 deg
Longitude : +00.000000000 deg
Altitude : +00000.000 m
                    : +00000.000 m
 Altitude
```

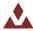

### 11.3.3 **Calc**

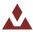

#### Please Read Carefully:

Information in this document is provided solely in connection with VectorNav Technologies, LLC ("VectorNav") products. VectorNav reserves the right to make changes, corrections, modifications, or improvements to this document, and the products and services described herein at any time, without notice.

All VectorNav products are sold pursuant of VectorNav's terms and conditions of sale.

No license to any intellectual property, expressed or implied, is granted under this document. If any part of this document refers to any third party products or services it shall not be deemed a license grant by VectorNav for the use of such third party products or services, or any intellectual property contained therein or considered as a warranty covering the use in any manner whatsoever of such third party products or services or any intellectual property contained therein.

Information in this document supersedes and replaces all information previously supplied.

The VectorNav logo is a registered trademark of VectorNav Technologies, LLC. All other names are the property of their respective owners.

© 2014 VectorNav Technologies, LLC – All rights reserved

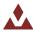